# الجمهورية الجزائرية الديمقراطية الشعبية

République Algérienne Démocratique et Populaire

# وزارة التعلمي العايل والبحث العلمي

Ministère de l'Enseignement Supérieur et de la Recherche Scientifique

جامعة غـرداية

*N° d'enregistrement* /…../…../.…./…../…..

Université de Ghardaïa

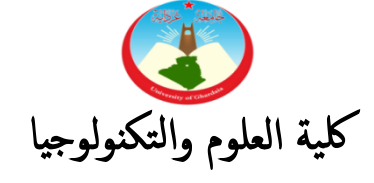

Faculté des Sciences et de la Technologie

قسم الالية و الالكتروميكانيك

 Département d'automatique et électromécanique **Mémoire de fin d'étude, en vue de l'obtention du diplôme** 

# **Master**

**Domaine :** Sciences et Technologie **Filière :** Energies Renouvelables **Spécialité :** Energies Renouvelables en Electrotechnique

# **Thème**

# **Dimensionnement des systèmes photovoltaïques**

**Présenté par :**

# **Fatima BOUTI Younes BEN MESSAOUD**

**Soutenue publiquement le 11/06/2022**

**Devant le jury composé de:**

**TOUAFEK Khaled Directeur de Recherche URAER- Ghardaïa Encadrant KHATTARA Abdelouahab MCA Université de Ghardaïa Examinateur SEBA Hadj Yahia MCA Université de Ghardaïa Examinateur**

**Année universitaire 2021/2022**

**Dédicaces** 

Je dédie ce mémoire à:

Dieu, qui m'a aidé et m'a permis

d'accomplir ce travail,

À mes parents pour leurs soutiens sans

précédent,

À mes frères et sœurs pour le soutien et

la chaleur fraternelle,

À mon binôme Ben Messaoud Younes.

Bouti Fatima

# Dédicaces

À mes parents qui m'ont encouragé

durant toutes ces années et qui n'ont

ménagé aucun effort pour m'apporter le

nécessaire à la réussite de mes études,

À mes frères et sœur pour leurs soutiens,

À mon binôme Bouti Fatima,

À tous mes amis de la promotion et ceux

de l'université de Ghardaïa.

Ben Messaoud Younes

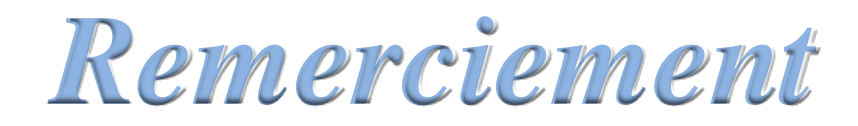

Au terme de ce modeste travail, nous remercions tout d'abord, ALLAH le tout puissant pour m'avoir donné la santé, le courage Et la volonté d'étudier, et la force de réaliser ce travail. Notre Encadreur : Mr. TOUAFEK Khaled directeur de recherche à L'URAER GHARDAIA Pour ses orientations, ses précieux conseils et sa contribution dans L'élaboration de ce travail. Nous tenons également à remercier : Mr. BOUKHARI Hamed le chef Département de la science technique Tous nos enseignants du Département d' Energies Renouvelables Nous tenons à remercier tous le personnel de l'URAER. GHARDAÏA particulièrement Le Directeur Mr. DJAFER Djelloul Le chef de division mini centrale Mr. GAMA AMOR Et Tous ceux qui nous ont aidés de près ou de loin dans l'élaboration de ce travail.

> Mme. BOUTI Fatima Mr. BEN MESSAOUD Younes

## **ملخص**

تتكون الأنظمة الكهروضوئية المعزولة عن الشبكة من الالواح الشمسية و البطاريات ومنظمات الشحن والمحولات التي تتيح لنا الحصول على تيار متناوب لتغذية االحمال التي تعمل على التيار المتناوب.

الهدف من هذا العمل هو انجاز برنامج لتحجيم النظام الكهروضوئي المعزول عن الشبكة وذلك بتحديد حجم الأنظمة الفرعية التي تشكل المولد الكهروضوئي و البطاريات ومنظم الشحن و المحوالت... الخ. يعتمد هذا على الطاقة المستهلكة لمجموع االحمال ومتوسط اإلشعاع الشمسي الشهري و مواصفات اللوح و البطارية كمدخالت و تم انجاز هذا البرنامج في شكل واجهة رسومية. سوف نعرض كمثال تطبيقي تحجيم لمنزل يقع في جنوب الجزائر وتحديدا في والية ررااية وتم تعميم هدا البرنامج على مواقع اخرى.

**كلمات مفتاحية:** خلية شمسية نظام تحجيم واجهة رسومية ذاتي

#### **Abstract**

Grid-isolated photovoltaic system are composed of solar panels, batteries, charging bodies and transformers that allow us to have alternating current to power loads operating on alternating current. The objective of this work is to complete a program to size the photovoltaic system isolated from the network by determining the size of the subsystems that make up the photovoltaic generator, batteries, charging regulator and transformers... etc. This depends on the energy consumed for total loads, average monthly solar radiation, solar panel specifications and battery as inputs, and this program is accomplished in the form of a graphical interface We will present as an applied example the scaling of a house located in southern Algeria, specifically in the state of Ghardaia, and this program has been circulated to other sites.

**Keywords**: Solar cells, System, Sizing, Graphical interface, Stand alone

#### **Résumé**

Les systèmes photovoltaïques isolés du réseau se composent de panneaux solaires, de batteries, d'organismes de charge et de transformateurs qui nous permettent d'avoir un courant alternatif pour alimenter les charges fonctionnant sur le courant alternatif.

L'objectif de ce travail est de réaliser un programme de dimensionnement du système photovoltaïque isolé du réseau en déterminant la taille des sous-systèmes qui composent le générateur photovoltaïque, les batteries, le régulateur de charge et les transformateurs... etc.

Cela dépend de l'énergie consommée pour les charges totales, le rayonnement solaire mensuel moyen, et les caractéristiques du module et de la batterie comme entrées. Ce programme a été réalisé sous la forme d'une interface graphique. Nous présenterons comme exemple appliqué le dimensionnement d'une maison située dans le sud de l'Algérie, en particulier à Ghardaïa, et ce programme a été diffusé sur d'autres sites.

**Mots clés** : Cellule solaire, Système, Dimensionnement, Interface graphique, Autonome

# **Table des matières**

# *Introduction générale*

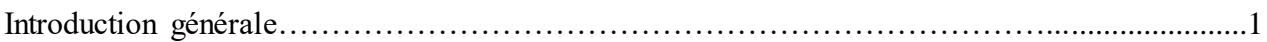

# *Chapitre I : La conversion photovoltaïque*

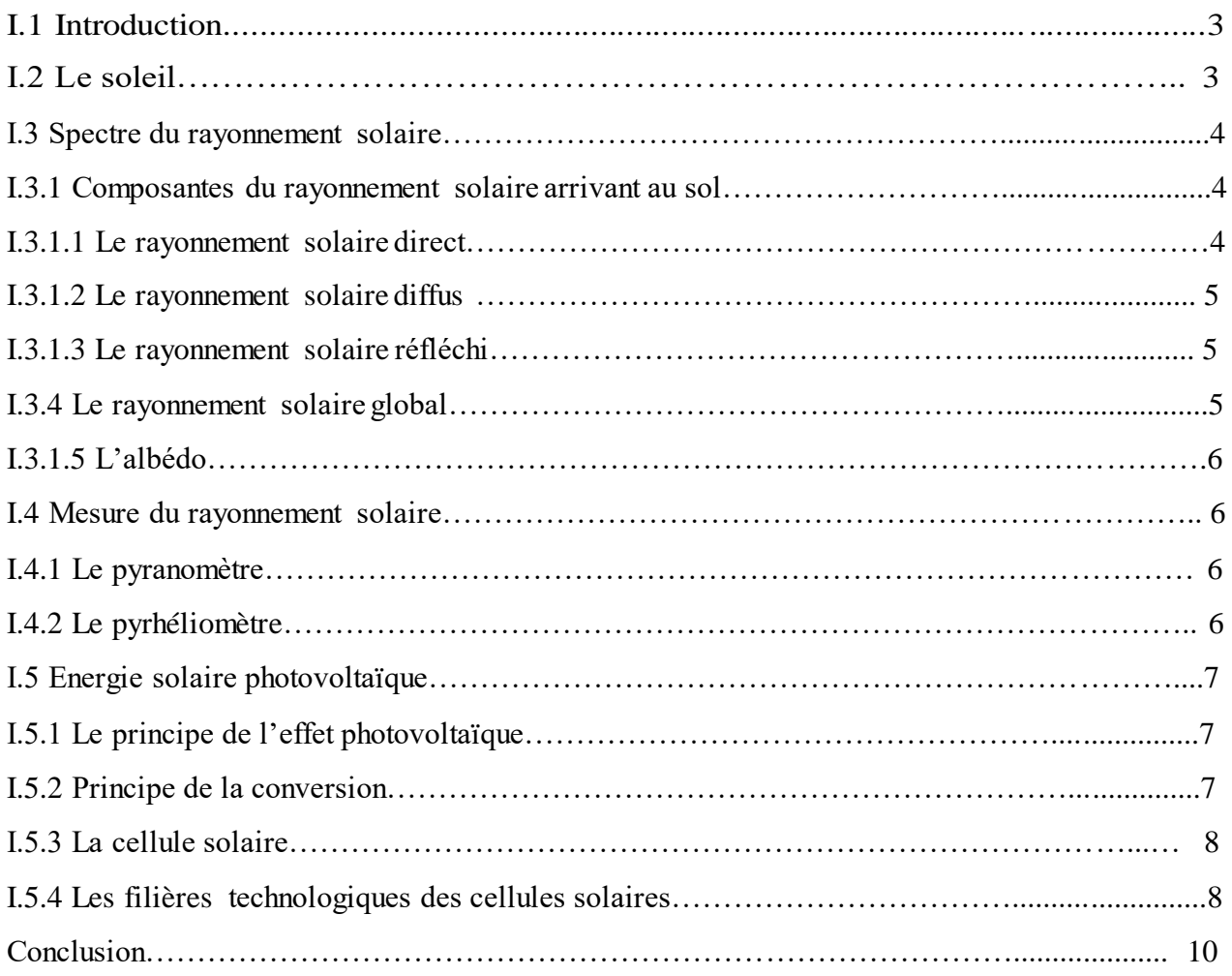

# *Chapitre II : Les systèmes photovoltaïques*

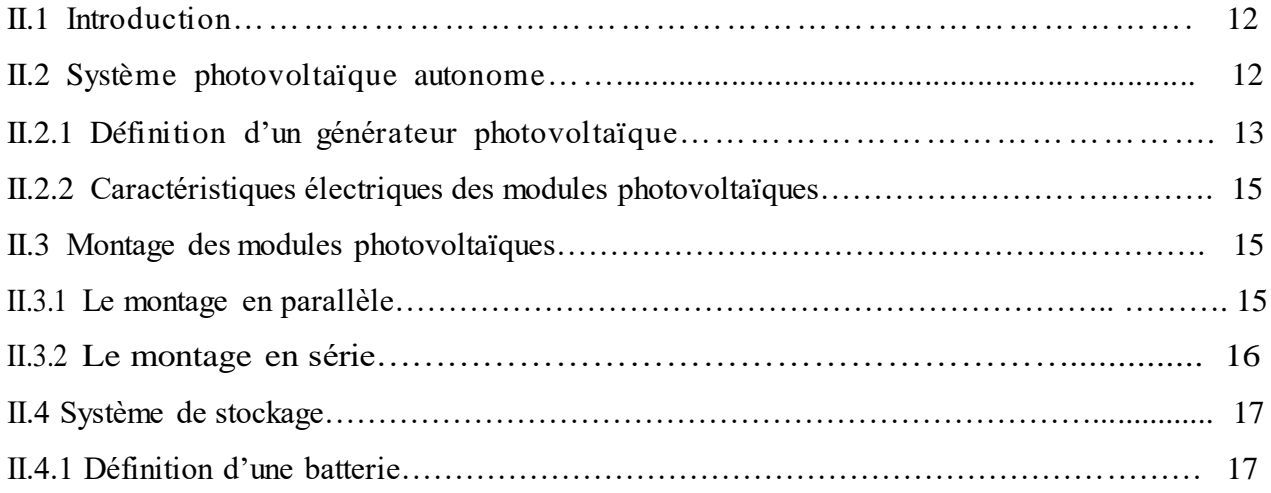

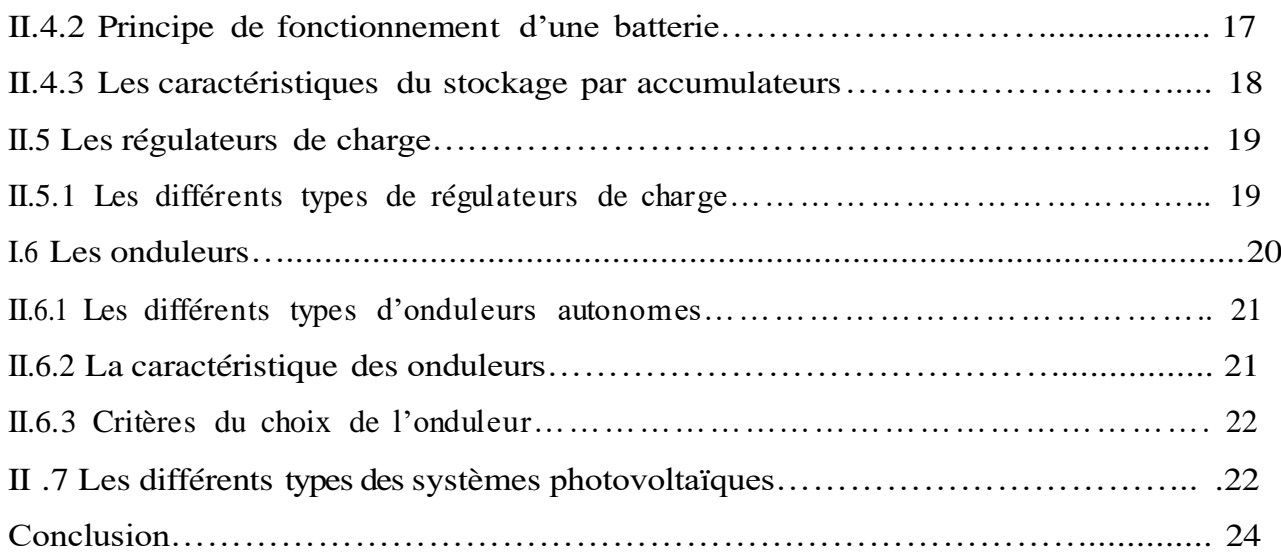

# *Chapitre III : Dimensionnement des systèmes photovoltaïques*

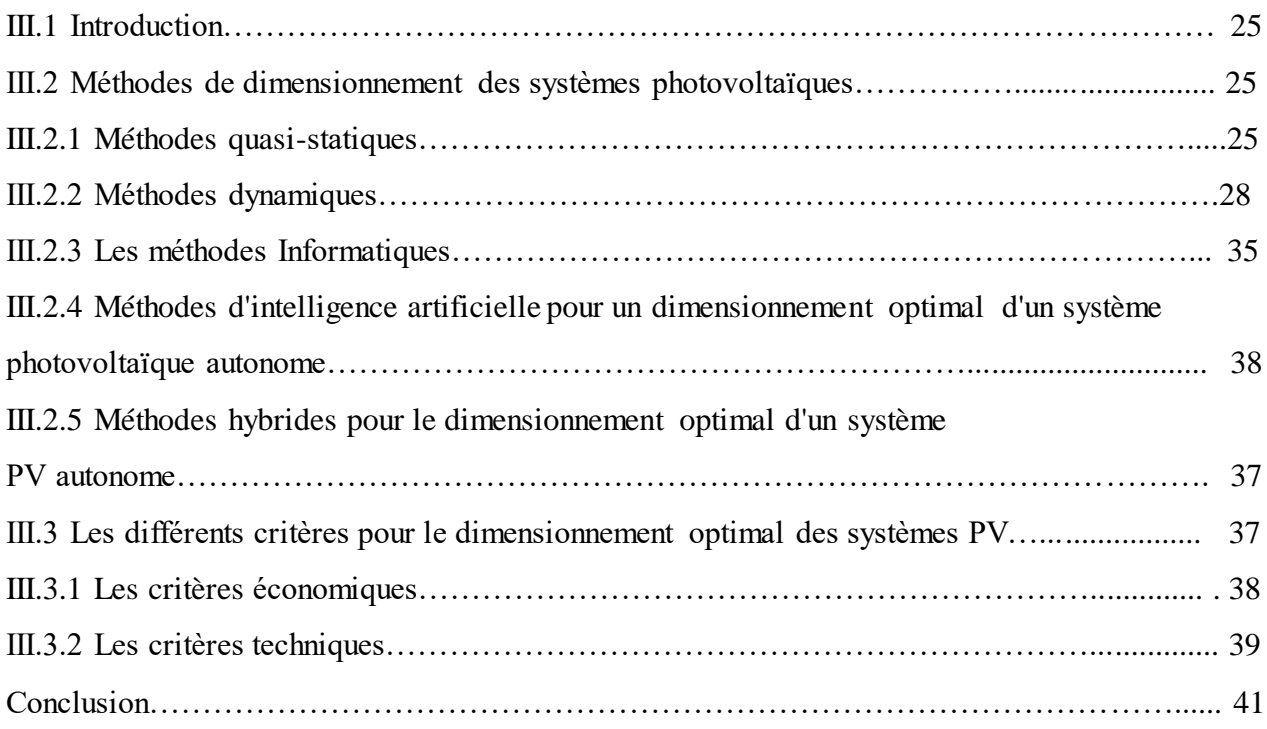

# *Chapitre IV : Réalisation d'une nouvelle interface graphique pour les systèmes PV autonomes*

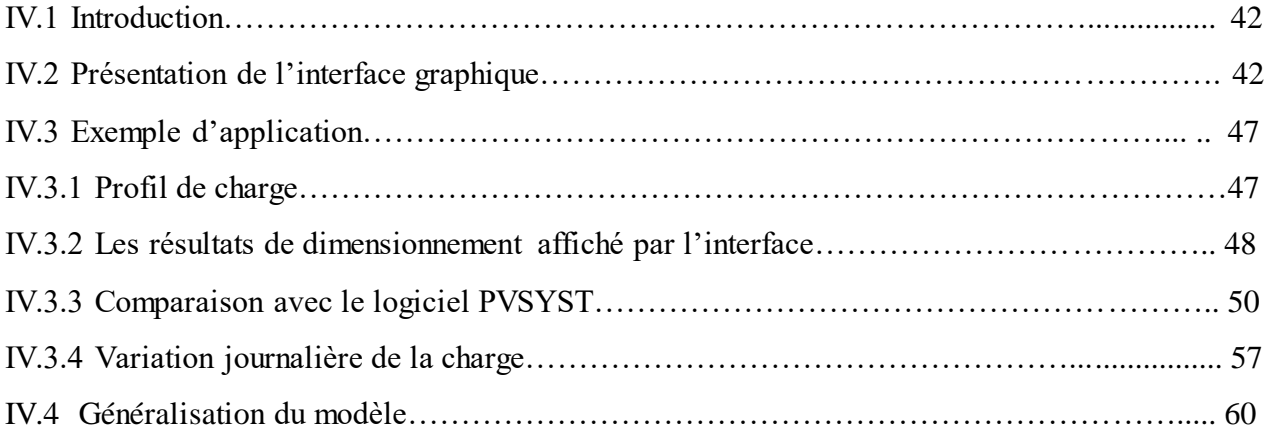

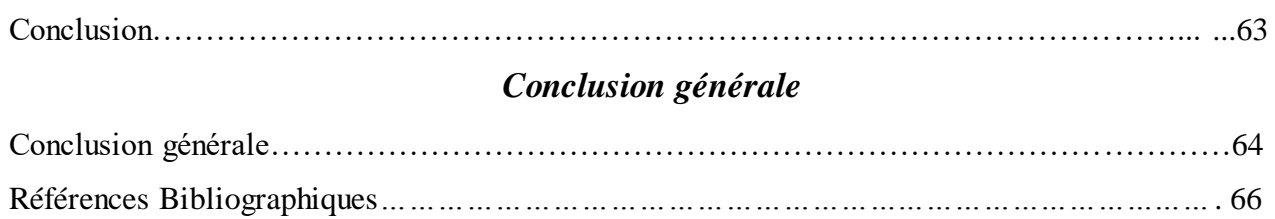

# **Liste des tableaux**

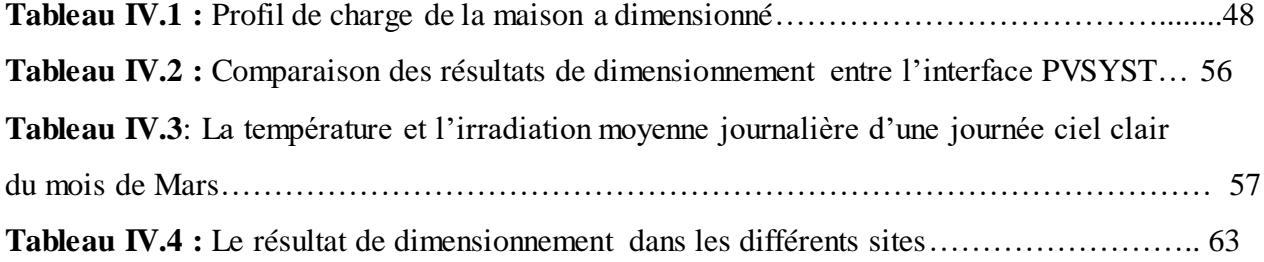

# **Liste des figures**

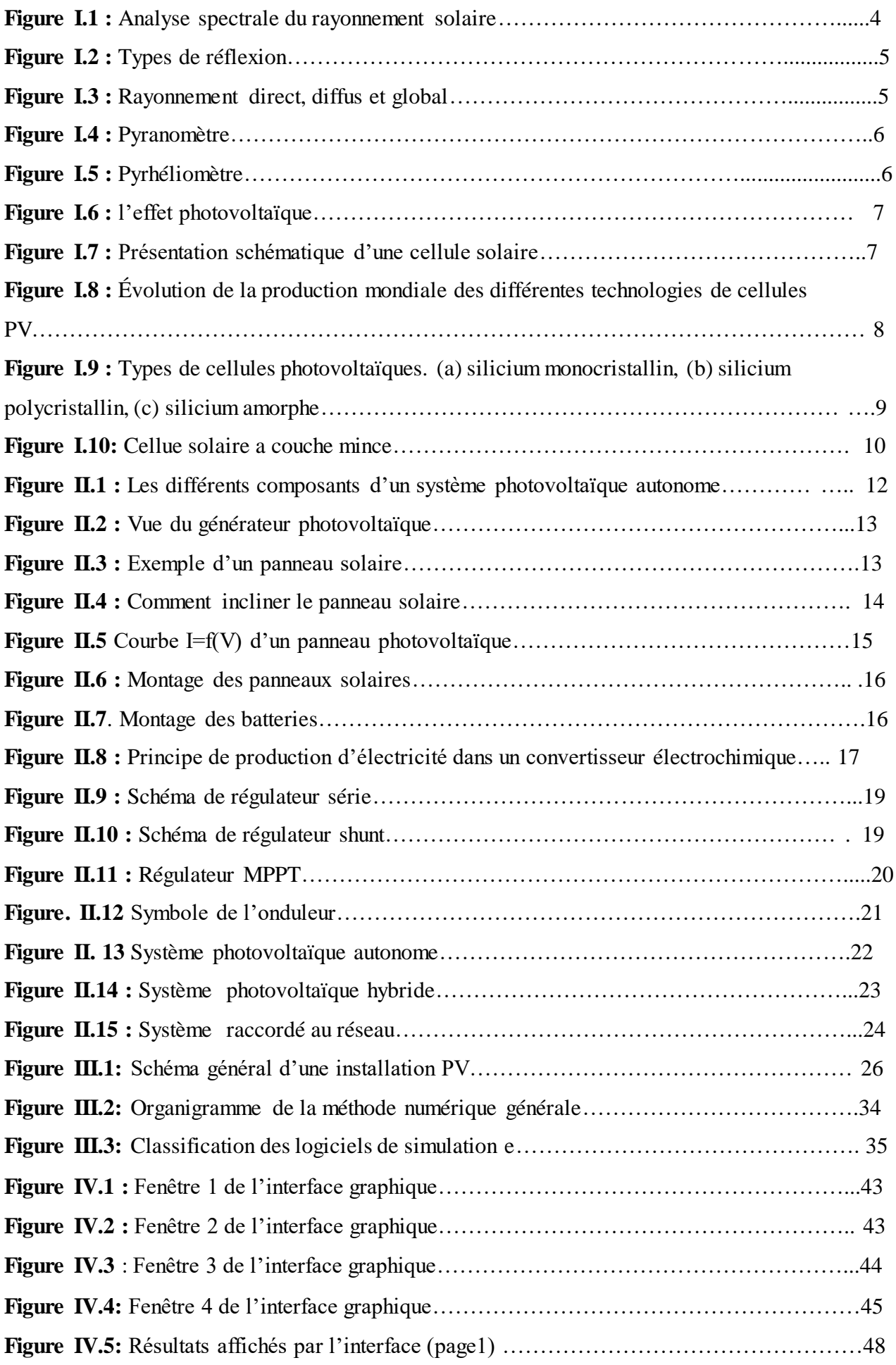

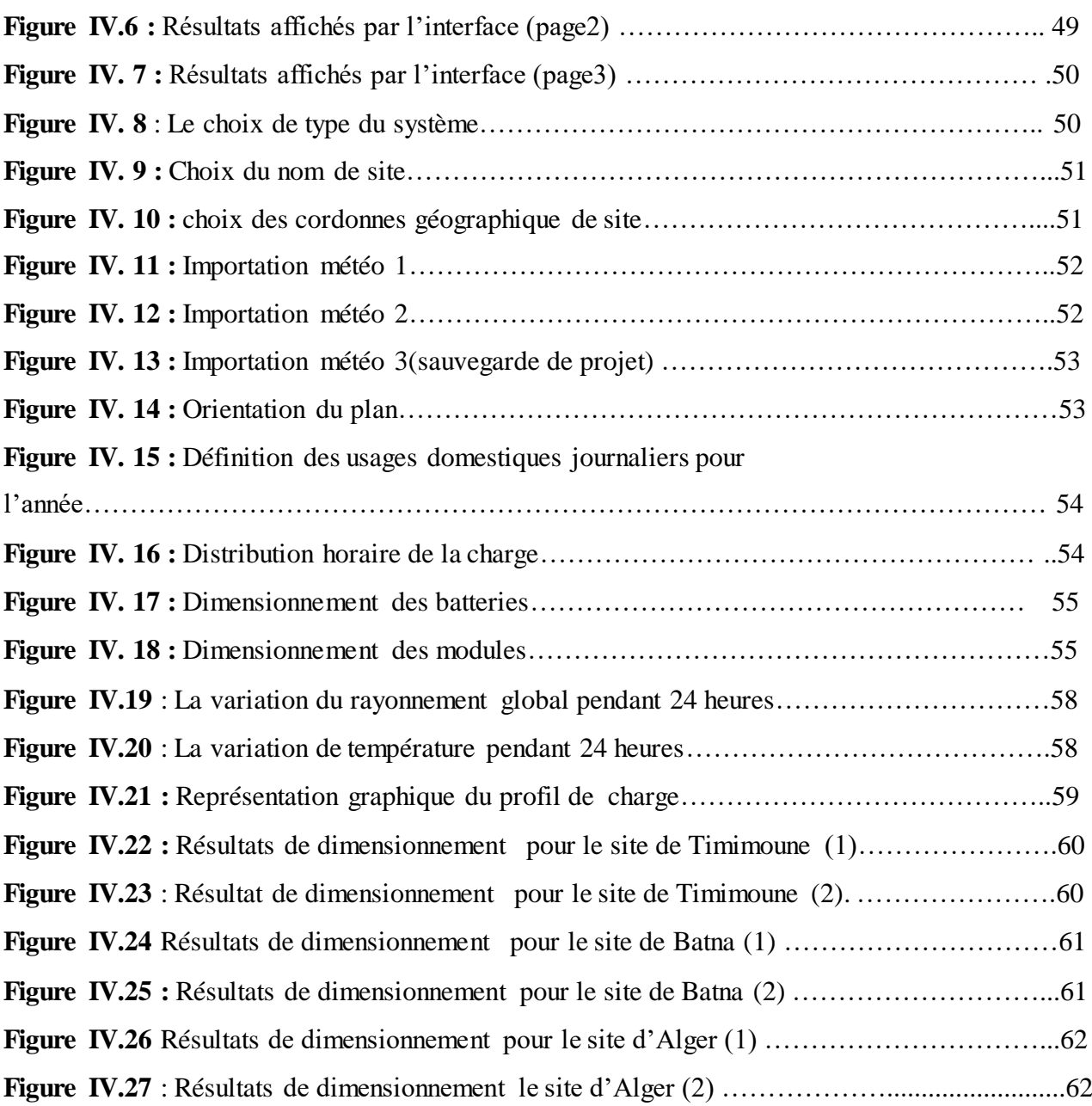

# **Liste des symboles**

PV : photovoltaïque

- GPV : générateur photovoltaïque
- G : intensité de la radiation
- N : un semi-conducteur de type N
- P : un semi-conducteur de type P
- Si : silicium
- KWc : kilo Watt crête
- a-Si : silicium amorphe
- Ah : Ampère heure
- MPPT : Maximum Power Point Tracking
- DC : Convertisseur continu
- AC : Convertisseur alternatif
- C**<sup>j</sup> :** Consommation journalière
- Wh : Watt heure
- CC :court-circuit
- °C :degré celsus
- AIM : l'intelligence artificielle
- FL : logique floue
- DA/kWh: Dinars Algerian/kilo Watt Heure

# **Introduction générale**

## **Introduction générale**

L'électricité est un facteur essentiel au développement économique, dans tous les pays du monde. Son importance s'accroît avec les progrès techniques, l'industrialisation et le besoin de confort moderne. L'augmentation de sa production est synonyme d'amélioration de la qualité de vie et de création de richesse. La production d'électricité, ramenée au nombre d'habitants, est donc un bon indicateur permettant de mesurer les écarts de développement entre les différentes régions du monde [1].

Dans le passé, les énergies fossiles étaient les sources d'électricité.

Les énergies fossiles représentent l'ensemble des énergies issues de la fossilisation d'êtres vivants. Les énergies fossiles généralement utilisées sont : le [pétrole,](https://www.quelleenergie.fr/magazine/blue-petroleum-bfs-petrole-revolutionnaire) le charbon, le bois et le gaz naturel [2].

L'inconvénient majeur des énergies fossiles est qu'ils sont limitée en quantité et qu'ils sont très peu renouvelables d'où vient l'importance des énergies renouvelables et particulièrement l'énergie solaire.

L'énergie solaire est une source d'énergie qui dépend du soleil [3].

Cette énergie est une énergie renouvelable, propre et non-polluante. Elle provient de la transformation directe d'une partie de rayonnement solaire en énergie électrique, cette conversion d'énergie s'exécute par le biais d'une cellule dite cellule photovoltaïque (PV) basée sur un phénomène physique appelé effet photovoltaïque qui consiste à produire une force électromotrice lorsque la surface de cette cellule est exposée au soleil. La tension générée par une cellule (PV) peut varier en fonction du matériau utilisé pour la fabrication de la cellule.

L'association de plusieurs cellules (PV) en séries/parallèles donne lieu à un générateur photovoltaïque (GPV), qui a une caractéristique courant-tension non linéaire présentant un point de puissance maximale, dépendant de niveau d'éclairement et de la température, ainsi que de vieillissement de l'ensemble de composants.

Ces panneaux photovoltaïques associés à des onduleurs, des batteries et des régulateurs constituent un système photovoltaïque. Ils peuvent être soit autonomes soit relier au réseau électrique.

La conception d'une installation photovoltaïque nécessite une méthode de dimensionnement qui prend en compte les caractéristiques techniques de chaque composants ainsi que les caractéristiques du lieu à savoir la latitude, la température, l'irradiation solaire...etc. En plus d'une étude détaillée de la charge à alimenter.

Notre travail consiste à dimensionner un système photovoltaïque autonome en réalisant une interface graphique par le logiciel VISUAL BASIC.

1

Le premier chapitre de notre mémoire est consacré aux rappels sur le soleil, le rayonnement solaire et l'effet photovoltaïque. Nous détaillerons aussi le principe de fonctionnement d'une cellule solaire ainsi que leurs différents types.

L'étude des différents éléments qui constituent un système photovoltaïque autonome tels que les panneaux photovoltaïques, les batteries, les régulateurs, les onduleurs, seront étudiés au deuxième chapitre.

Dans le troisième chapitre nous présentons les différentes techniques de dimensionnement d'une installation photovoltaïque autonome.

Dans le quatrième chapitre, nous présentons l'interface graphique du dimensionnement qu'on a réalisé ainsi qu'un exemple de dimensionnement en utilisant l'interface et la comparaison des résultats par les résultats de dimensionnement par le logiciel PVSYST.

# **Chapitre I**

# **La conversion photovoltaïque**

## **Chapitre I**

## **La conversion photovoltaïque**

#### **I.1 Introduction**

La conversion de l'énergie solaire est une opération qui consiste à transformer en énergie électrique l'énergie des photons provenant du soleil sous forme d'ondes électromagnétiques. Pour cela, il est nécessaire de mettre en œuvre des dispositifs optoélectroniques appropriés appelés «cellules solaires » ou « photopiles solaires ».

Dans ce chapitre, une étude descriptive générale est présentée. Cette étude comprend : le soleil, le rayonnement solaire, l'effet photovoltaïque, le moyen de la conversion solaire et enfin nous terminons ce chapitre par les différentes technologies des cellules solaires.

#### **I.2 Le soleil**

Le soleil est une étoile constituée de gaz ; 75 % d'hydrogène 23% d'hélium et 2% d'autres constituants de l'univers. Sa masse est de 1.99 1030 kg et son rayon est de 696000 km .L'intérieur du soleil est le siège de réactions thermonucléaires ; les atomes d'hydrogènes fusionnent pour former l'hélium en libérant une énergie qui est délivré sous forme de radiations dans l'espace. La surface extérieure du soleil nommée photosphère a une température équivalente à 5800 0k. Dans cette couche la matière absorbe le rayonnement en provenance des couches intérieures et le réémet vers l'extérieur. Elle joue le rôle d'un corps noir. Le corps noir est une entité théorique maintenue à une température constante qui absorbe la totalité du rayonnement qu'elle reçoit, c'est un absorbeur de radiations électromagnétiques à 100% sur toutes les longueurs d'ondes. L'intensité de la radiation d'un corps noir est calculée par la loi de Stafan-Bolzman [4] :

….......................................................................................................................(I.1)

Avec :

G : intensité de la radiation [w/m2] ;

σ: constante de Stafan-Bolzman $[5.67*10^8 \text{ w/m}^2/\text{kg}]$ ;

T : température absolue du corps

[K]:Un corps rayonne d'autant plus qu'il est plus chaud.

#### **I.3 Spectre du rayonnement solaire**

Le rayonnement solaire est la lumière qui provient du soleil sous forme d'onde électromagnétique dont 98% d'énergie est comprise entre  $\lambda = 0.25$ μm et  $\lambda = 4$ μm, le reste représente 1% au-dessus et 1% au-dessous de cet intervalle.

La répartition d'énergie en fonction de la longueur d'onde est :

- Pour  $0.25 \text{ µm} < \lambda < 0.4 \text{ µm}$ : c'est le domaine de l'ultraviolet (invisible), il représente 7 % de l'énergie totale émise par le soleil.
- Pour  $0.4 \mu m < \lambda < 0.8 \mu m$  : c'est le domaine du visible, il représente 47,5 % de l'énergie totale émise par le soleil (Fig. I.1.).
- Pour  $0.8 \mu m < \lambda < 4 \mu m$ : c'est le domaine de l'infrarouge (invisible), il représente 45,5 % de l'énergie totale émise par le soleil.

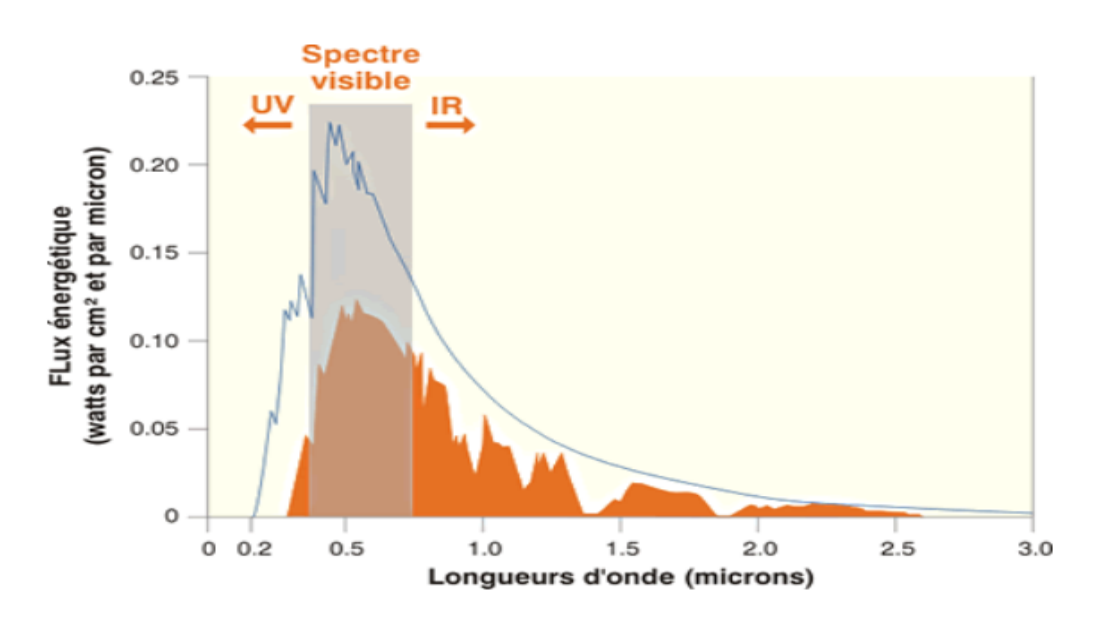

**Figure I.1 :** Analyse spectrale du rayonnement solaire [5].

Le rayonnement solaire est assimilable à celui d'un corps noir à la température  $T = 5800K$  dans l'intervalle du spectre  $[0,25\mu m \rightarrow 4\mu m]$  [4].

#### **I.3 Composantes du rayonnement solaire arrivant au sol**

Le rayonnement solaire reçu au sol a trois composantes : le rayonnement direct, le rayonnement diffus, et le rayonnement réfléchi, le tout formant le rayonnement global (Figure I.3) [6].

#### **I.3.1 Le rayonnement solaire direct**

C'est la composante parvenant directement de l'angle solide délimité par le disque solaire, sans subir des modifications en entrant en contact avec les constituants de l'atmosphère. Il dépend de l'épaisseur de l'atmosphère que la radiation solaire doit traverser et de l'inclination des rayons par rapport au sol [6].

# **I.3.2 Le rayonnement solaire diffus**

C'est le rayonnement diffusé par l'atmosphère et par les nuages, les poussières, et les aérosols. Il s'agit donc de la répartition d'un faisceau parallèle en une multitude de faisceaux partant dans toutes les directions [6].

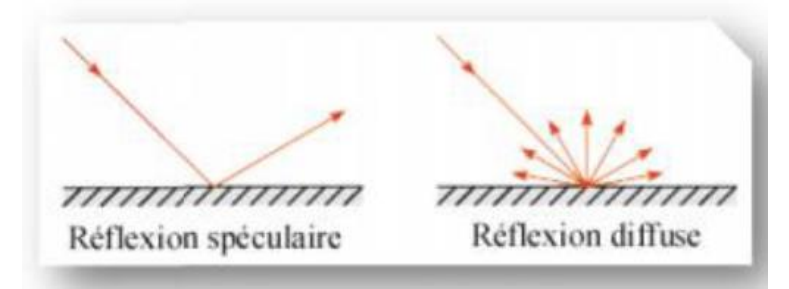

**Figure I.2 :** Types de réflexion [6].

# **I.3.3 Le rayonnement solaire réfléchi**

Le sol réfléchit une partie de l'éclairement qu'il reçoit en fonction de sa nature. Ce type de rayonnement est à prendre en compte uniquement pour les surfaces inclinées.

La réflexion peut être spéculaire, c'est à dire qu'elle est dirigée entièrement dans une seule direction, ou diffuse lorsqu'elle est dirigée dans toutes les directions (Figure I.2) [6].

# **I.3.4 Le rayonnement solaire global**

Il correspond à la somme des trois composantes du rayonnement solaire direct, diffus et réfléchi. Dans la figure ci-dessous (Figure I.3) est schématisé l'ensemble des rayonnements solaires reçu sur une surface terrestre [6].

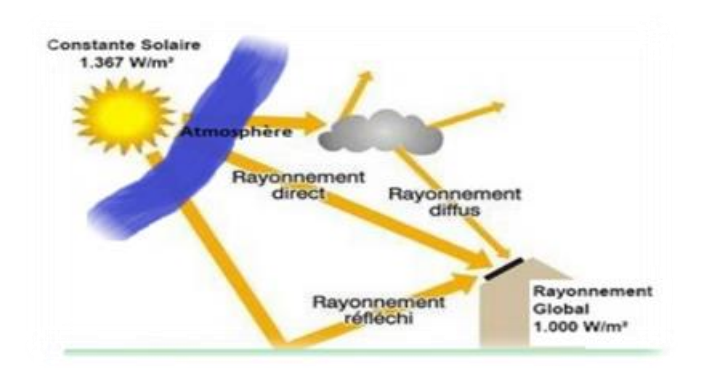

**Figure I .3 :** Rayonnement direct, diffus et global [6].

# **I.3.5 L'albédo**

En réalité, la terre n'est pas un corps noir, une partie du rayonnement solaire incident est réfléchie par l'atmosphère (principalement par les nuages) et par le sol terrestre. Cette quantité est appelée le flux d'albédo. On définit généralement l'albédo comme étant le rapport de l'énergie solaire réfléchie par une surface sur l'énergie solaire incidente. On utilise une échelle graduée de 0 à 1, correspondant respectivement au noir, pour un corps avec aucune réflexion, et au miroir parfait, pour un corps qui diffuse dans toutes les directions et sans absorption de tout le rayonnement visible qu'il reçoit [7].

# **I.4 Mesure du rayonnement solaire**

Parmi les instruments de mesure du rayonnement solaire on peut citer deux types qui sont couramment utilisés :

# **I.4.1 Le pyranomètre**

Les pyranomètres mesurent le rayonnement global (direct + diffus) de tout l'hémisphère céleste dans la bande de longueur d'onde 0,3 à 3μm. Le pyranomètre d'Eppley est une thermopile adaptée à cet usage (Figure I.4) [7].

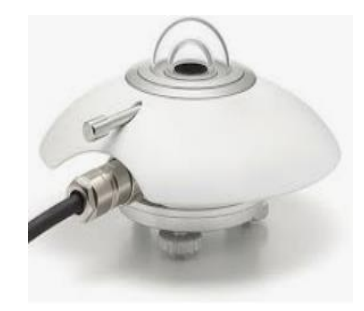

**Figure I.4 :** Pyranomètre [8].

## **I.4.2 Le pyrhéliomètre**

Les pyrhéliomètres mesurent le rayonnement direct. Ils comportent une ouverture réduite et une surface réceptrice qui doit être maintenue normale au rayonnement par un système de poursuite automatique (Figure I.5) [7].

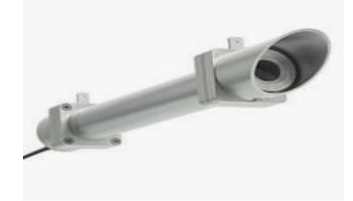

**Figure I.5:** Pyrhéliomètre [9].

#### **I.5 Energie solaire photovoltaïque**

## **I.5.1 Le principe de l'effet photovoltaïque**

L'effet photovoltaïque se caractérise par la production d'un courant électrique entre deux parties en matériaux différents qui sont en contact et exposé à la lumière du soleil, les photons constituant la lumière « attaquent » les atomes exposés au rayonnement. Les électrons des couches électroniques supérieures, appelés aussi électrons de valence ont tendance à être arracher. Dans les cellules PV, une partie des électrons ne revient pas à son état initial et les électrons « arrachés » créent une tension électrique continue et faible comme elle est présentée dans la (Figure I.6) [10].

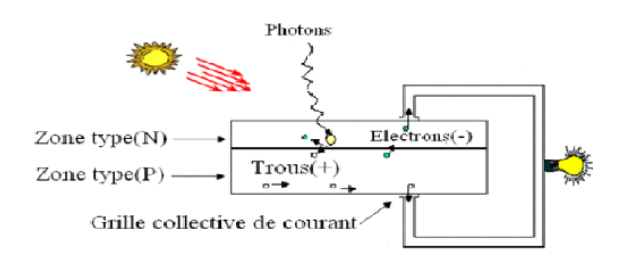

**Figure I.6** : l'effet photovoltaïque [10]

#### **I.5.2 Principe de la conversion**

Comme elle est présente dans la (Figure I.7), l'effet photovoltaïque utilisé dans les cellules solaires permet de convertir directement l'énergie lumineuse des rayons solaires en électricité par le biais de la production et du transport dans un matériau semi-conducteur de charges électriques positives et négatives sous l'effet de la lumière. Ce matériau comporte deux parties, l'une présentant un excès d'électrons et l'autre un déficit en électrons, dites respectivement dopée de type N et dopée de type P. Lorsque la première est mise en contact avec la seconde, les électrons en excès dans le matériau N diffusent dans le matériau P [10].

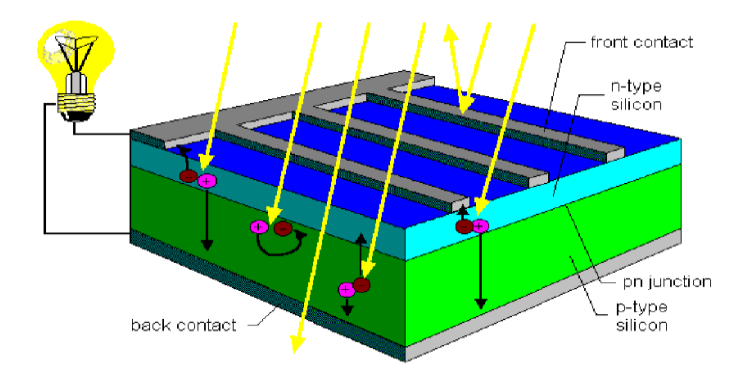

**Figure I.7 :** Présentation schématique d'une cellule solaire [10].

#### **I.5.3 La cellule solaire**

La cellule solaire est un moyen de conversion de la lumière en énergie électrique par un processus appelé « effet photovoltaïque » [11].

La structure la plus simple d'une cellule solaire comporte une jonction entre deux zones dopées différemment, un semi-conducteur de type N (où les électrons sont majoritaires et les trous minoritaires) et un semi-conducteur de type P (où les trous sont majoritaires et les électrons sont minoritaires) séparées par une zone de charge d'espace (ou zone de transition) d'un même matériau (homo-jonction P-N) ou entre deux matériaux différents (hétérojonction).

Les cellules sont présentées sous forme circulaire (diamètre jusqu'à 10cm) ou carrée jusqu'à actuellement à 15,6 cm en 2013 [11].

#### **I.5.4 Les filières technologiques des cellules solaires**

Une cellule photovoltaïque peut être réalisée avec de nombreux semi-conducteurs. En réalité, il existe aujourd'hui deux principales filières technologiques: le silicium cristallin, les couches minces. Ces des différentes technologies se partagent inégalement sur le marché comme le montre la (Figure I.8) [11].

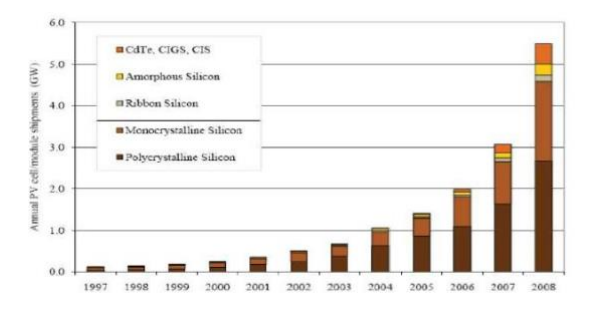

**Figure I.8:** Évolution de la production mondiale des différentes technologies de cellules PV [11].

#### **A. Le silicium**

La filière silicium représente aujourd'hui l'essentiel de la production mondiale des panneaux photovoltaïques. Il s'agit d'un matériau extrêmement abondant, stable et non toxique. Cette filière est elle-même subdivisée en plusieurs technologies distinctes par la nature du silicium employé et /ou sa méthode de fabrication. Cette filière comporte trois technologies: le silicium monocristallin et le silicium multicristallin, silicium amorphe (FigureI.9) [11] .

#### **B. Le silicium monocristallin**

Lors du refroidissement, le silicium se solidifie en ne formant qu'un seul cristal de grande dimension. On découpe ensuite le cristal en fines tranches qui donneront les cellules. Ces cellules sont en général d'un bleu uniforme, intense et brillant. Elles sont utilisées, mais ne sont pas majoritaires sur le marché de l'énergie photovoltaïque (Figure I.9) [10].

Le rendement du silicium monocristallin est plus élevé, il est compris entre 12 et 20% pour les cellules industrielles. Son coût élevé est aujourd'hui un handicap et le silicium monocristallin perd du terrain devant le silicium multicristallin [11].

#### **C. Le silicium multicristallin**

Le silicium multicritallin (polycristallin) (figure I.9) est devenu aujourd'hui la technologie la plus utilisée .Elle est la seule qui représente près de 50% du marché. Ces cellules sont obtenues par couplage de cristaux de silicium, ce qui rend sa structure hétérogène, son rendement est légèrement inférieur au silicium monocristallin, il est compris entre 10 et 14% selon les fabricants. En revanche sa fabrication est beaucoup plus simple, les coûts de production sont donc plus faibles [11].

#### **D. Le silicium amorphe**

Le silicium intégré dans les cellules **a-Si** n'a pas fait l'objet d'une cristallisation. Ses atomes sont donc agencés sans réelle organisation, ce qui leur permet de mieux capter la lumière (par rapport au silicium cristallin). Problème : les charges générées ont plus de difficultés pour se déplacer à cause de la désorganisation de la matière, ce qui se traduit par un mauvais coefficient de conversion. Par conséquent, leur rendement est faible. La désorganisation atomique a d'autres conséquences : les électrons de valence des atomes de **Si** ne forment pas toujours des liaisons covalentes au sein du semi-conducteur (Figure I.9).

Il apparaît alors des liaisons pendantes qui peuvent agir sur les propriétés électroniques du matériau. Pour limiter ce phénomène, les couches de silicium sont régulièrement passivées avec de l'hydrogène (**a-Si:H**). Des atomes d'hydrogène établissent des liaisons avec les électrons restés libres, et réduisent ainsi le nombre de liaisons pendantes [11].

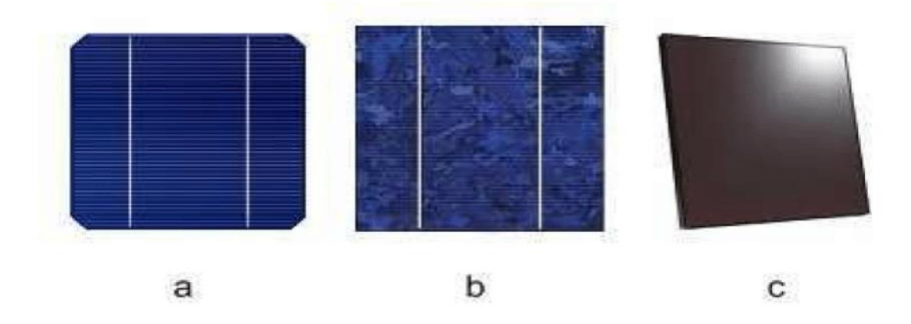

**Figure I.9:** Types de cellules photovoltaïques. (a) silicium monocristallin, (b) silicium polycristallin, (c) silicium amorphe [12].

#### **E. Les couches minces**

Le principal frein au développement du photovoltaïque à très grande échelle reste encore aujourd'hui. Malgré la baisse de ces dernières années, le prix trop élevé du kilo Watt crête KWc. Le kilo Watt crête (KWc) est l'unité qui définit la puissance d'un générateur PV aux conditions de test standards (1000W.m-2 et 25°C)

La majorité du prix d'un générateur photovoltaïque provient du silicium et du procédé de purification. Plusieurs types de cellules photovoltaïques visant à diminuer la qualité de matière nécessaire à leur fabrication sont aujourd'hui développés et commencent à être industrialisés. Ces technologies appelées couches minces font appel à des procédés de fabrication (dépôt sur ruban) visant la diminution de l'épaisseur des cellules. La technologie à couche mince dont la plus mûre est celle du silicium amorphe (a-Si) représentait en 2008 plus de 7% du marché mondial la (Figure. I.10) [11].

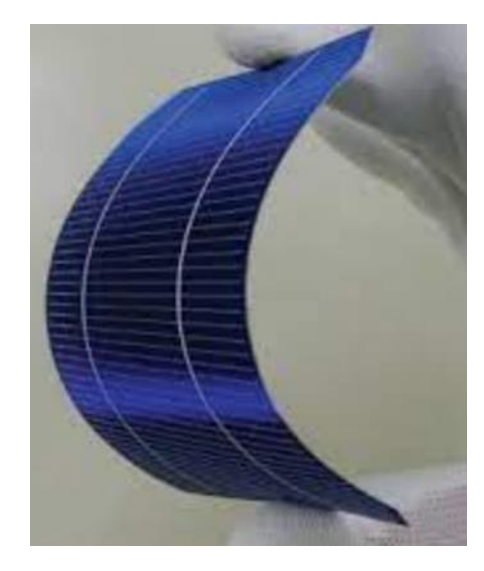

**Figure I.10:**cellue solaire a couche mince [11].

#### **Conclusion**

La conversion de l'énergie solaire est la transformation de l'énergie des photons provenant du soleil en énergie électrique (effet photovoltaïque) par des dispositifs appelés «cellules solaires ». Il existe quatre types de cellules :

Les cellules monocristallines : Ces cellules sont en générale octogonales et d'une couleur uniforme foncée (bleu marine ou gris), son rendement est excellent (12-16%) (23% en Laboratoire) ;

Les cellules poly-cristallines ; ils sont en générale de forme rectangulaire et sont bleu nuit avec des reflets, son Rendement 11-13% (18% en Labo) ;

Les cellules amorphes : la couleur des cellules amorphes gris très foncé, son rendement est plus bas : 8-10% (13% en labo) ;

Les couches minces : ils sont composés de matériaux semi-conducteurs en couches minces (thin film). La technologie à couche mince dont la plus mure est le silicium amorphe (Sia) représente un Rendement de 14 %.

# **Chapitre II**

# **Les systèmes photovoltaïques**

# **Chapitre II**

# **Les systèmes photovoltaïques**

# **II.1 Introduction**

Dans ce chapitre on s'intéresse à l'installation autonome et leurs différents éléments à savoir les panneaux photovoltaïques, les régulateurs, les onduleurs, le système de stockage, le principe de fonctionnement et les différents types de ces composants.

# **II.2 Système photovoltaïque autonome**

C'est un système qui est utilisée dans les régions isolés et ayant des batte*ries* pour le stockage d'énergie. Les modules produisent un courant continu et puisque la plus part des appareils dans les maisons fonctionnent en courant alternatif, il est nécessité d'utiliser un onduleur pour avoir un courant alternative. Ce système est composé de :

- Générateur photovoltaïque.
- > Les modules photovoltaïques.
- > Système de stockage.
- $\triangleright$  Les batteries.
- $\triangleright$  Les régulateurs de charge.
- $\triangleright$  Les onduleurs (Figure II.1) [13].

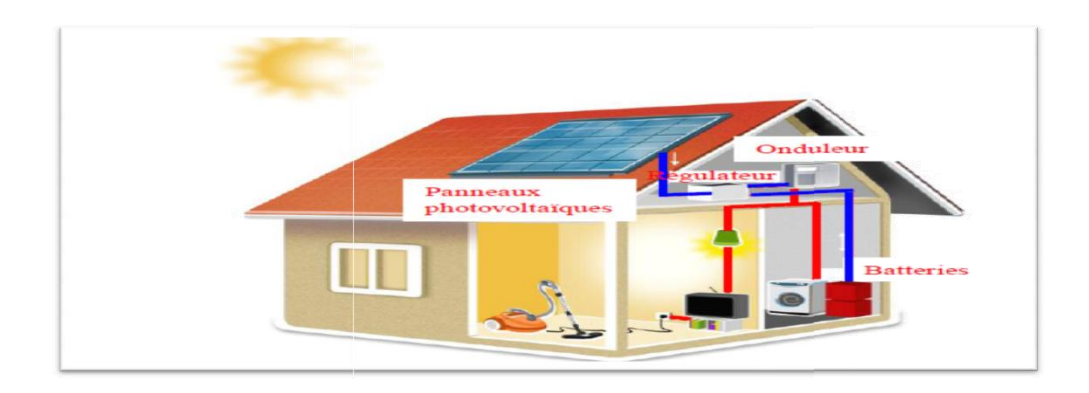

**Figure II.1 :** Les différents composants d'un système photovoltaïque autonome [13].

# **II.2.1 Définition d'un générateur photovoltaïque**

Un générateur photovoltaïque est un système qui produire de l'électricité fournie par les panneaux photovoltaïques (Figure II.2*).*

Ensuite cette énergie est stockée dans des accumulateurs (batteries) puis on utilise des onduleurs pour la convertir en alternatif dans le cas où on veut alimenter des charges qui fonctionnent en courant alternatif [13].

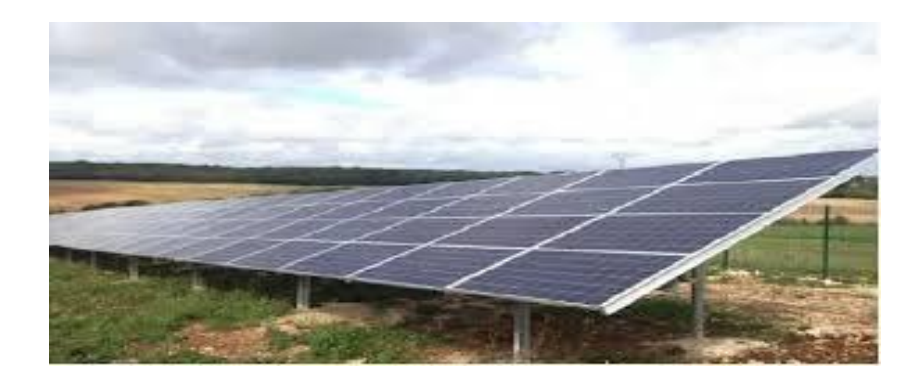

**Figure II.2 :** Vue du générateur photovoltaïque [13].

## **Le panneau photovoltaïque**

Plusieurs modules sont groupés en série ou en parallèle pour former un panneau solaire ou champ solaire capable de transformer le rayonnement solaire en électricité, ces modules sont montés sur une cadre métallique avec un angle d'inclinaison précis (Figure II.3) [14].

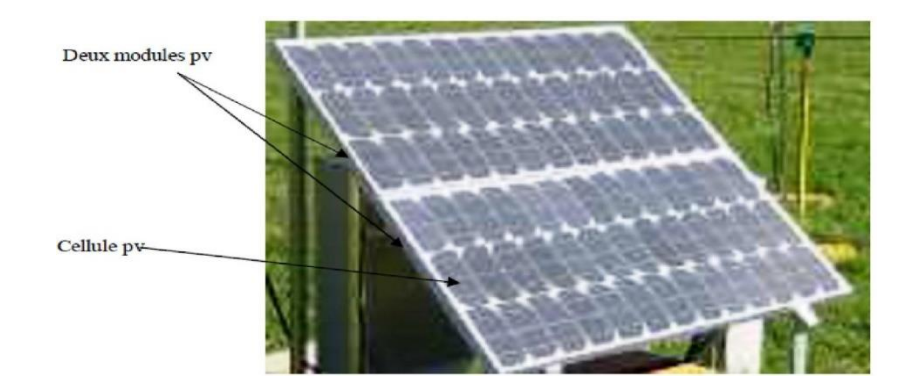

**Figure II.3 :** Exemple d'un panneau solaire [14].

La quantité d'électricité dans l'ensemble des composants des systèmes PV dépendde :

- $\triangleright$  La taille du panneau.
- L'ensoleillement du lieu d'utilisation.
- $\blacktriangleright$  La saison d'utilisation.

La puissance extrait du panneau est important lorsque l'ensoleillement est maximal (généralement à midi) et presque nul la nuit c'est pour cela il est important de stocker le surplus d'énergie des panneaux solaires produits pendant la journée.

## **L'orientation du module**

L'orientation des modules doit être vers le sud pour les sites de l'hémisphère Nord,et vers les nord pour les sites de l'hémisphère Sud (Figure II.4) [14].

#### **L'inclinaison du module**

La surface des modules doit être perpendiculaire aux rayons solaires pour extraire un maximum d'énergie, il est difficile de changer plusieurs fois, l'inclinaison des modules dans l'année donc on choisit une valeur moyenne sur l'année [14].

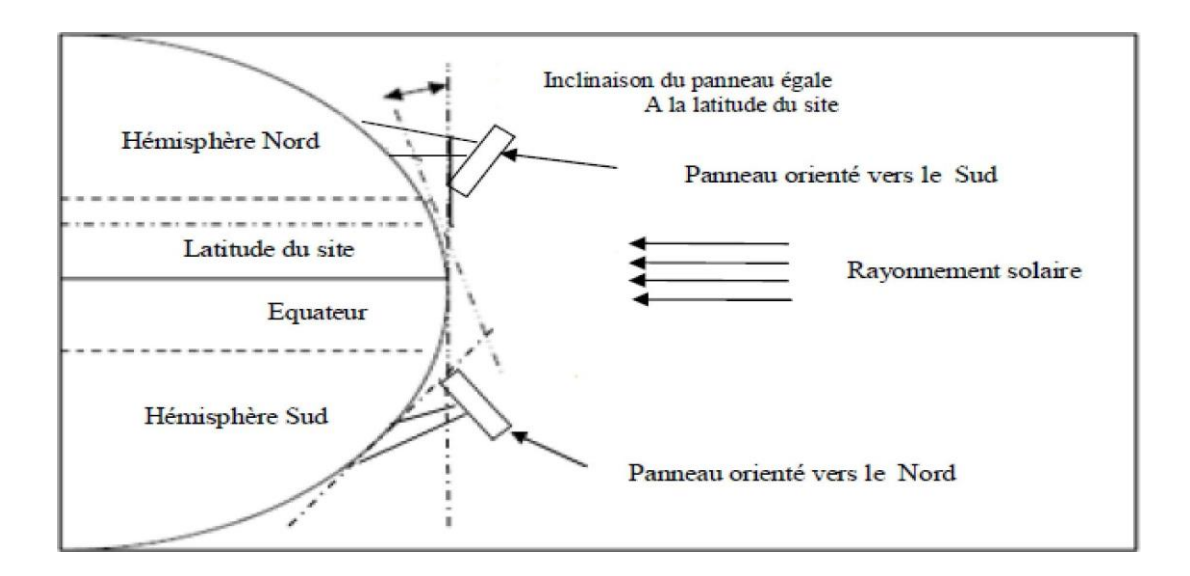

**Figure II.4 :** Comment incliner le panneau solaire [14].

# **II.2.2 Caractéristiques électriques des modules photovoltaïques**

La figure (II.5) représente la courbe  $I = f(V)$  d'un module photovoltaïque dans des conditions de tests standard en laboratoire, c'est à dire une répartition du rayonnement de type solaire AM = 1,5, un rayonnement incident normal sur la cellule PV de 1.000 W / m<sup>2</sup>, et une température de cellule à  $+ 25$  °C plus ou moins 2 ° (STC).

Il est difficile de donner la caractéristique de courant ou de tension de la source du module PV sur toute la plage de la caractéristique courant-tension. Ainsi, un module PV est une source d'énergie ponctuelle Pm où la puissance est maximale. Il est donc intéressant de se focaliser sur ce point pour obtenir le maximum de puissance et ainsi profiter au mieux de la puissance crête installée [15].

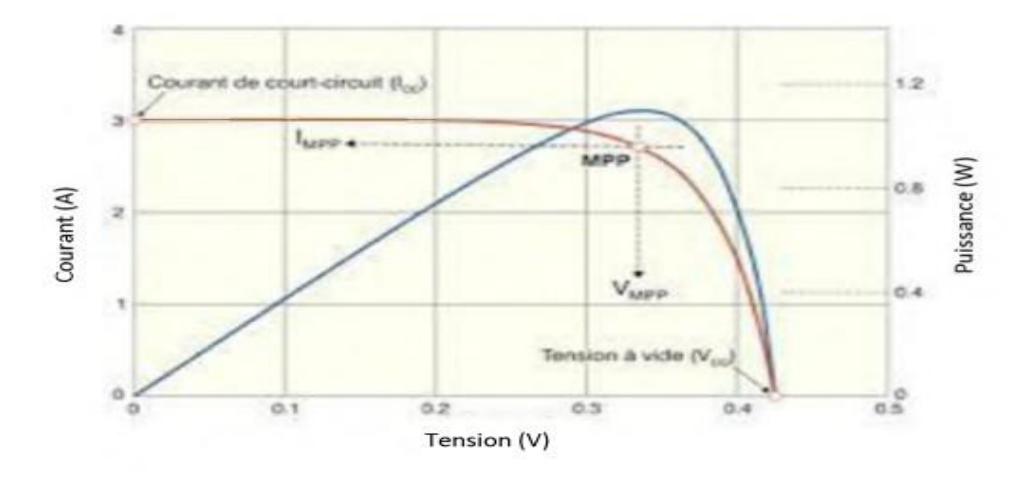

**Figure II.5** Courbe I=f(V) d'un panneau photovoltaïque [15].

#### **II.3 Montage des modules photovoltaïques**

Il existe 03 montages de modules photovoltaïques :

#### **II.3.1 Le montage en parallèle**

Il consiste à relier les pôles plus (+) ensemble et les pôles moins (-) ensemble (figureII.6).

Le voltage reste identique et les ampérages s'additionnent. La tension reste la même et les ampères augmentent. Cela augmente le courant de sortie du générateur, qui est le type de montage le plus courant pour les systèmes en 12V.

**Exemple** : Pour deux panneaux solaires de 50W en système 12V (I = 4,16A) branchésen parallèle, le voltage sera toujours de 12 V mais le courant passant sera de 8,32A (4,16x2).

C'est le même principe pour les batteries (Figure II.7) : 2 batteries 12V ;

 $200$ Ah en parallèle = une batterie  $12V$  400Ah.

Les batteries connectées en série ou en parallèle doivent être de même marque, de même type, de

même capacité et état de charge. Ne combinez pas des batteries usagées avec des batteries neuves.

#### **II.3.2 Le montage en série**

Il consiste à relier le pôle (+) d'un élément au pôle (-) d'un autre (figure II.6). La tension s'additionne et l'intensité du courant reste la même. Cela augmente la tension du générateur, qui est le type de montage le plus courant pour les systèmes 48V.

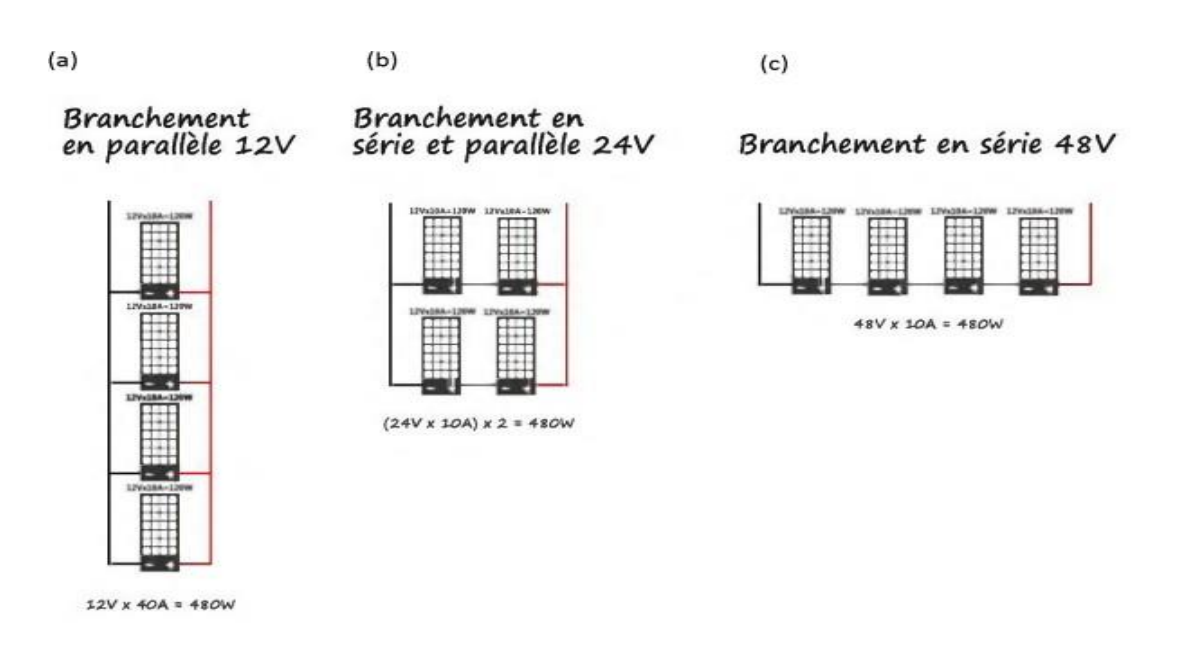

**Figure II.6 :** Montage des panneaux solaires [15].

Il est possible aussi de combiner un montage en série et en parallèle. C'est le type de montage le plus courant pour les systèmes en 24V (Figure II.6) [15].

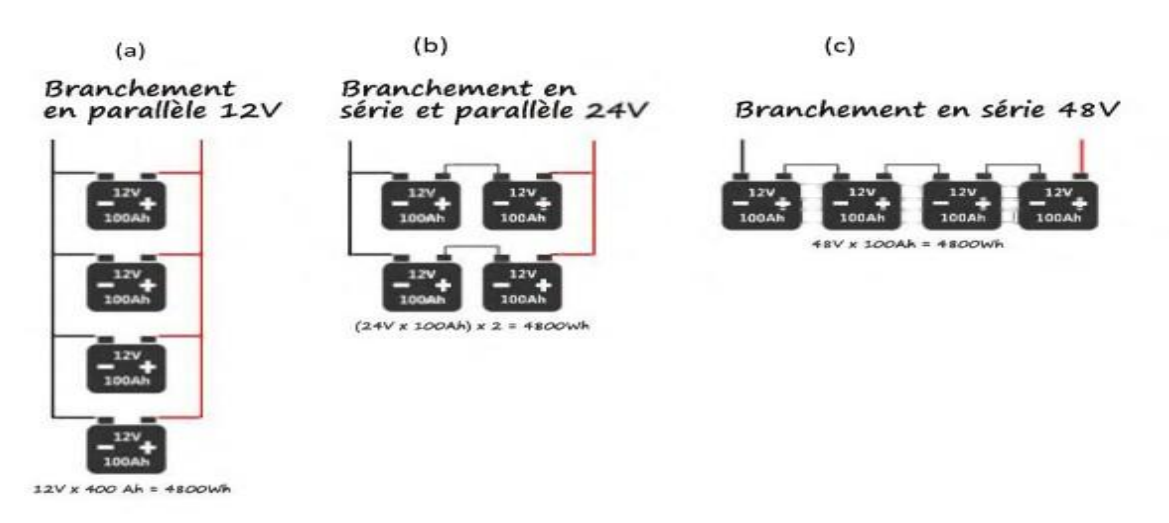

**Figure II.7** : Montage des batteries [15].

## **II.4 Système de stockage**

Dans cette partie, le stockage électrochimique utilisant des batteries de stockage sera présenté. Le système de stockage est un composant critique de l'installation photovoltaïque d'un point de vue technique, mais aussi d'un point de vue économique ; Parce qu'il représente 40 à 50% du coût d'installation [17].

# **II.4.1 Définition d'une batterie**

Parfois, appelée "accumulateur", destinée à emmagasiner de l'électricité (en courant continu).

Il existe quatre grandes familles d'accumulateurs :

- Accumulateurs de démarrage pour véhicules à moteur à combustion interne.
- Accumulateurs de traction pour la commande de véhicules de manutention au sol, les véhicules électriques, les sous-marins, etc.
- Accumulateurs stationnaires : ils sont utilisés comme source stationnaire de courant continu de secours en cas de rupture du secteur, ou de courant continu de commande (Usines d'énergie électrique, télécommunications, appareils de signalisation, groupes de secours, éclairage de secours, etc.)
- Accumulateurs au Nickel-Cadmium : les accumulateurs étanches et rechargeables au Nickel-Cadmium se présentent sous trois formes : éléments boutons, éléments ronds et éléments prismatiques. Grâce à leur construction d'une grande résistance, ils peuvent être rechargés des centaines de fois, ne réclament pas d'entretien, supportent très longtemps le stockage et peuvent être incorporés dans des appareils dont ils deviennent partie intégrante.

## **II.4.2 Principe général de fonctionnement d'une batterie**

Deux électrodes, l'une positive et l'autre négative, sont, séparées par un électrolyte. Des réactions électrochimiques se produisent aux interfaces des électrodes et des électrolytes [18] (Figure II.8).

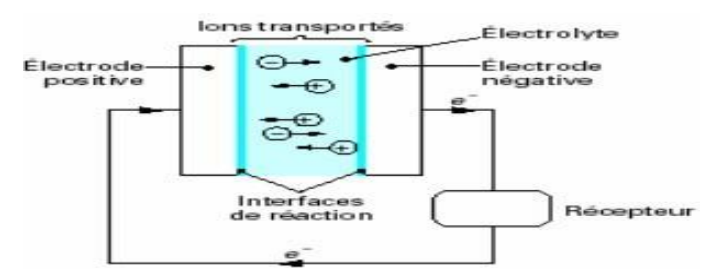

**Figure II.8 :** Principe de production d'électricité dans un convertisseur électrochimique [18].

## **II.4.3 Les caractéristiques du stockage par accumulateurs**

- **Tension aux bornes de l'élément** : dépend de la charge ou de la décharge de l'élément et dépend de la technologie utilisée par le fabricant.
- **Taux de décharge** : Il est normalisé par la capacité estimée de la batterie, pour des durées de décharge indiquées.
- **Profondeur de décharge** : C'est la quantité d'Ampère heure extraite d'une batterie pleinement chargée. Elle est exprimée en pourcents de la capacité estimée.
- **Taux de charge** : Comme le taux de décharge, il est normalisé par rapport à la capacité estimée et la durée de charge. Le taux de charge est le rapport du courant consommé par la durée de temps nécessaire pour retrouver la charge complète de l'élément de batterie.
- **Etat de charge** : C'est une grandeur qui caractérise la disponibilité énergétique d'un accumulateur. Il peut être exprimé en pourcents de la capacité estimée.
- **Capacité de la batterie** : Lorsque l'on souhaite connaître l'autonomie d'une batterie, c'est-à-dire le temps pendant lequel il peut produire, on s'aperçoit rapidement que cette grandeur varie en fonction du courant généré: on parle alors de système de décharge.
- **Capacité estimée**: c'est une estimation faite par le constructeur quant à la quantité d'Ampère heure (Ah) que l'on pourrait extraire de la batterie.
- **Capacité estimée**: c'est une estimation faite par le constructeur quant à la quantité d'Ampère heure (Ah) que l'on pourrait extraire de la batterie.
- **Rendement**: Deux types de rendement peuvent être exprimés:
	- Rendement faradique: rapport des ampères-heures déchargés aux ampèresheures Chargés.
	- Rendement énergétique: rapport des wattheures déchargés aux wattheures chargés [18].

#### **II.5 Les régulateurs de charge**

Le régulateur est l'élément central du système photovoltaïque autonome. Il est placé entre les panneaux et les batteries. Son but est de protéger la batterie contre les surcharges et les décharges profondes pour assurer une durée de vie plus longue [19].

## **II.5.1 Les différents types de régulateurs de charge**

#### **Les régulateurs série**

Des relais ou interrupteurs connectés en série entre l'unité et la batterie, et contrôleront la charge de la batterie pour déconnecter le générateur photovoltaïque lorsque la tension de la batterie atteindra un niveau prédéterminé.

Lorsque l'état de charge de la batterie chute après l'utilisation de la charge, le contrôleur reconnecte le chargeur afin qu'il recharge la batterie lors du prochain cycle solaire (FigureII.9) [20].

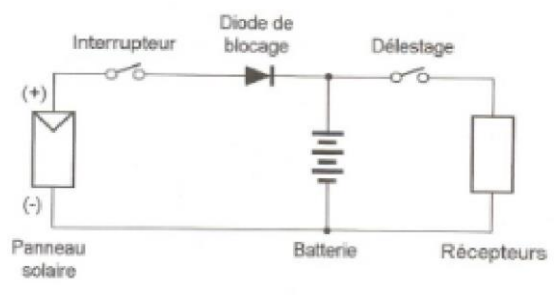

**Figure II.9 :** Schéma de régulateur série [20].

#### **Les régulateurs shunt**

Montés en parallèle entre le panneau solaire et la batterie. Il intervient en déviation sur la batterie à l'aide d'un interrupteur et dissipe l'énergie en chaleur, il contrôle la charge de la batterie en Courtcircuitant le générateur photovoltaïque lorsque la batterie atteint sa pleine charge. Le courant du module passe directement dans la batterie et dès que le seuil critique est atteint, le courant passe par l'interrupteur (Figure II.10) [19].

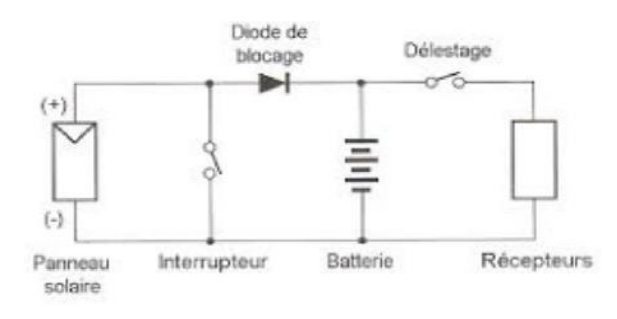

**Figure II.10:** schéma de régulateur shunt [19].

## **Le régulateur PWM**

Le PWM ou régulateur solaire classique est contrôlé par un microprocesseur et il s'adapte automatiquement à la tension du système PV.

Les régulateurs de charge PWM connectent directement le panneau solaire à la batterie à charge, donc la tension de la batterie qui détermine la tension de fonctionnement du panneau.

Lorsque la batterie est déchargée, les impulsions du courant sont longues et quasi ininterrompues. Lorsque la batterie est chargée, les impulsions deviennent de plus en plus courtes et espacées.

## **Le régulateur MPPT**

Le régulateur MPPT ou Maximum Power Point Tracking ,utilise un circuit spécial qui cherche à obtenir le point de puissance maximale du générateur pour charger la batterie (collecteur) avec le plus grand courant possible. L'avantage de ce type de régulateur est qu'il permet un fonctionnement dans une large plage de température (Figure II.11) [21].

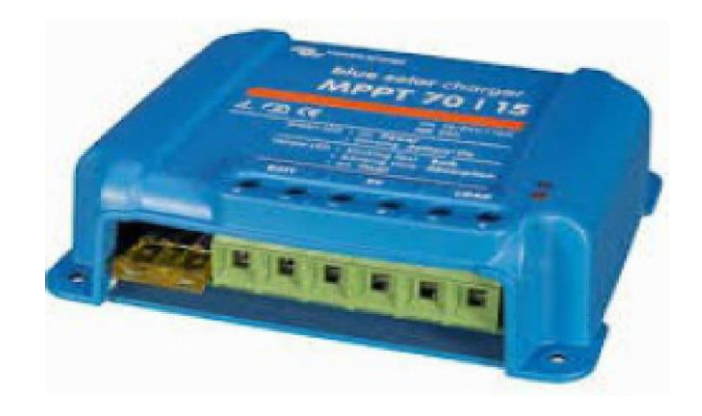

**Figure II.11 :** Régulateur MPPT [21].

# **II.6 Les onduleurs**

Un onduleur est un appareil électrique qui permet de transformer la tension /courantcontinue des modules photovoltaïque ou des batteries en tension /courant alternatif. On dit qu'un onduleur est autonome s'il assure de lui-même sa fréquence et sa forme d'onde (Figure II.12) [22].

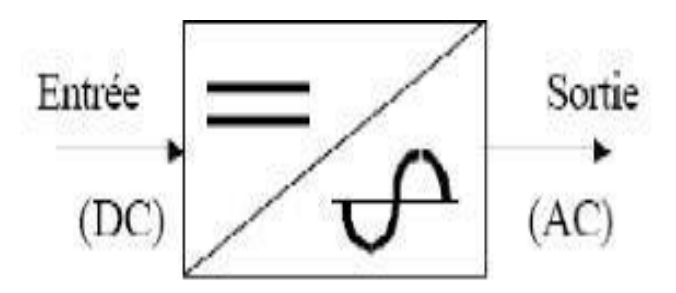

# Convertisseur Continu (DC) - Alternatif (AC)

**Figure. II.12 :** Symbole de l'onduleur [20].

## **II.6.1 Les différents types d'onduleurs autonomes**

## **Onduleurs à onde carré**

C'est une technique simple et ancienne pour avoir un signal alternative, mais ces onduleurs n'alimentent pas tous les appareilles [20].

# **Onduleurs à onde sinusoïdale modifiée**

Il s'agit d'une technologie supérieure utilisée par rapport aux onduleurs à onde carrée et convient aux installations photovoltaïques autonomes [20].

# **Onduleurs à onde sinusoïdale**

En général, leur prix est élevé par rapport au reste des onduleurs précédents, et cela est dû à leur efficacité et à leur rendement [20].

## **II.6.2 La caractéristique des onduleurs**

- $\checkmark$  Les principales caractéristiques des onduleurs sont :
- $\checkmark$  Puissance nominale.
- $\checkmark$  Puissance de point ou surcharge.
- $\checkmark$  Consommation à vide ou en attente.
- Tension d'entrée et de sortie.
- Rendement et la durée de vie.
## **II.6.3 Critères du choix de l'onduleur**

Avant de choisir un onduleur il faut s'assurer que :

- L'onduleur peut démarre le récepteur (seul un essai est vraiment relevant).
- $\checkmark$  Les variations de la tension de sortie sont acceptées par la charge.
- L'onduleur est protégé contre les surcharges côté DC et AC et contre la surchauffe.
- $\checkmark$  L'onduleur coupe les utilisations en cas de basse tension DC (protection de batterie).
- $\checkmark$  La charge tolère la distorsion de l'onduleur (forme d'onde).
- $\checkmark$  Son rendement est suffisant au point de fonctionnement de la charge.

#### **II .7 Les différents types des systèmes photovoltaïques**

#### **Systèmes autonomes**

Il s'agit de la configuration la plus courante des systèmes PV que les anglophones appellent Stand-Alone Systems.

La batterie de ce système est chargée pendant la journée, servant de réservoir permanent d'énergie. Ainsi, les appareils alimentés par les batteries sont connectés via le régulateur de la charge. Lorsque la batterie est pleine, ce dernier coupe sa charge pour éviter qu'elle ne se surcharge (Figure II.13) [16].

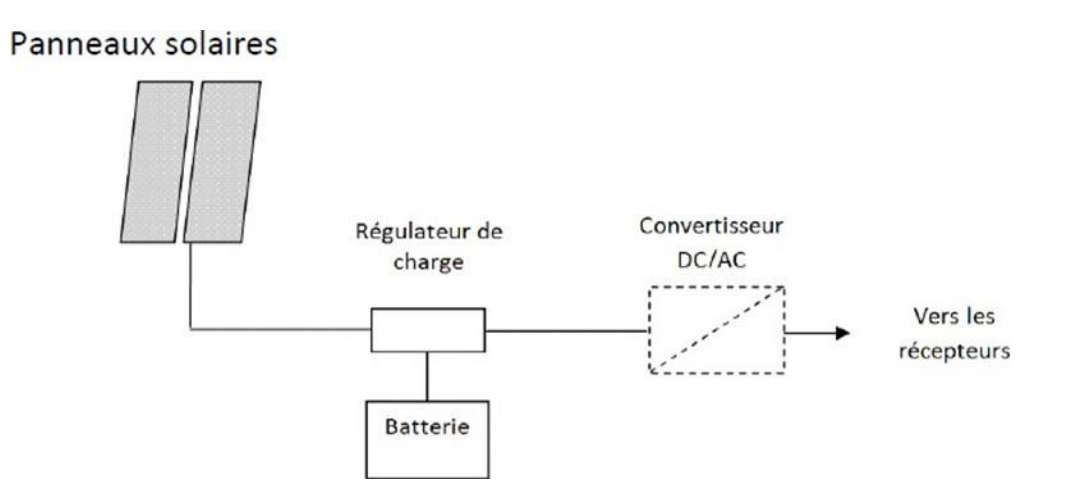

**Figure II. 13 :** Système photovoltaïque autonome [16].

#### **Systèmes hybrides**

Un système hybride, contient d'une autre source d'énergie autonome pour compléter l'apport photovoltaïque par exemple un groupe électrogène [16] (Figure II.14).

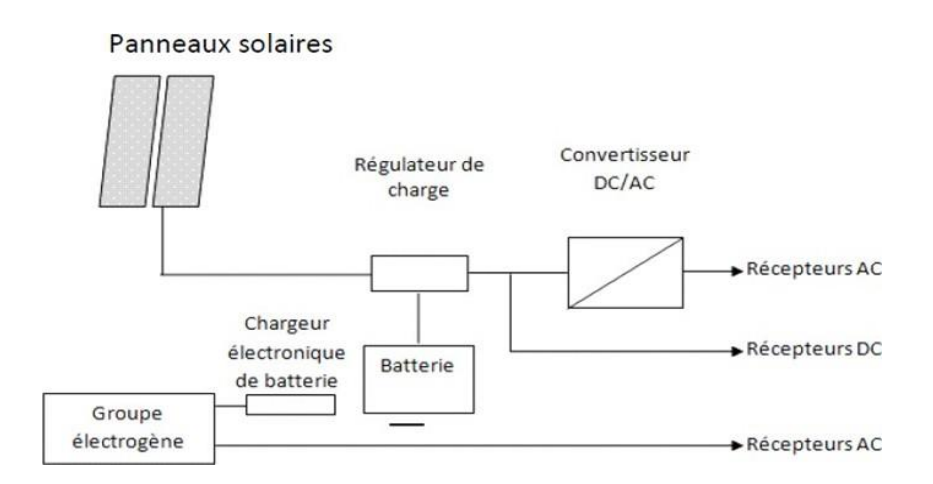

**Figure II.14 :** Système photovoltaïque hybride. [16]

#### **Systèmes raccordés au réseau**

Généralement dans les maisons ou les entreprises qui souhaitent utiliser une forme d'énergie renouvelable qui profite d'un bon ensoleillement.

Le gros avantage de cette solution est l'absence de batterie. Nous ne stockons plus d'énergie, nous l'injectons directement dans le réseau local ou national. Il y a deux compteurs l'un tourne dans un sens pour calculer la consommation électrique du réseau et un autre tourne dans l'autre sens pour calculer la production du système PV. Et il faut encore convertir la tension continue produite par les panneaux en tension alternative à travers l'onduleur. Ce convertisseur doit être approuvé par la compagnie d'électricité qui recevra cette énergie (il doit répondre à leurs normes de qualité sinusoïdale).

Dans certain cas, on ajoute aux systèmes une batterie de secours pour les coupures de courte durée (Figure II.15) [16].

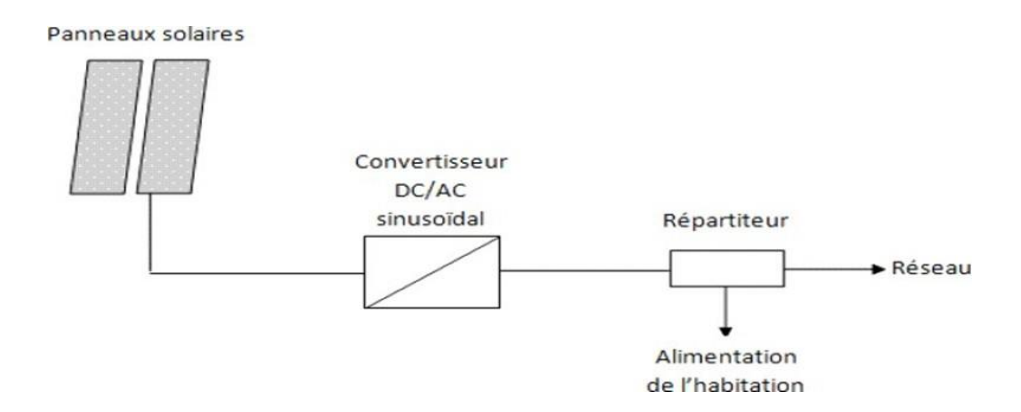

**Figure II.15 :** Système raccordé au réseau [16].

#### **Conclusion**

.

Nous avons présentés dans ce chapitre les différents éléments qui constitue un système PV tels que le module PV , système de stockage, les régulateurs des charges, les onduleurs, Les batteries, et les différents types des systèmes PV comme le système autonome, raccordés au réseau et hybride.

## **Chapitre III:**

## **Dimensionnement des systèmes photovoltaïques**

## **Chapitre III**

#### **Dimensionnement des systèmes photovoltaïques**

#### **III.1 Introduction**

Dimensionner un système photovoltaïque, c'est déterminer en fonction des données telles que l'ensoleillement et le profil de charge, l'ensemble des éléments de la chaîne photovoltaïque, à savoir, tels que la taille du générateur, la capacité de stockage, quand c'est nécessaire la puissance d'un convertisseur.

Dans ce chapitre on va détailler les différentes méthodes dimensionnement.

#### **III.2 Méthodes de dimensionnement des systèmes photovoltaïques**

On rencontre dans la littérature, les méthodes de dimensionnement des systèmes photovoltaïques suivant:

- La méthode quasi-statique qualifie de méthode empirique ;

- Les méthodes dynamiques pour le dimensionnement optimal des systèmes photovoltaïques.
- Les méthodes Informatiques
- Les méthodes d'intelligence artificielle
- Les méthodes hybrides [23].

#### **III.2.1 Méthodes quasi-statiques**

Le dimensionnement d'un champ photovoltaïque est un art difficile dans la mesure où il nécessite beaucoup des compétences et des disciplines. Le travail consiste a élaboré un dimensionnement des installations de la centrale, en prennent en considération tous les paramètres, en gardant aussi le même choix de l'entreprise en ce qui concerne les types des équipements. Le choix des paramètres de projet dépend de la taille du champ photovoltaïque, lui-même déterminé par la puissance de consommation [24].

#### **A. Norme et conception**

Les systèmes photovoltaïques doivent être conçus pour permettre une installation dans des conditions strictes de sécurité. Par conséquent, lors de la conception et de l'installation, tous les risques potentiels pendant et après la phase d'installation doivent être pris en compte. La conception des sites photovoltaïques est précisée par la directive UTE C15-712. "Installation Photovoltaïque". Le document donne également le dimensionnement des câbles et le choix des dispositifs de protection [24]. La figure (III.1) présente un schéma synoptique général d'une installation photovoltaïque [24].

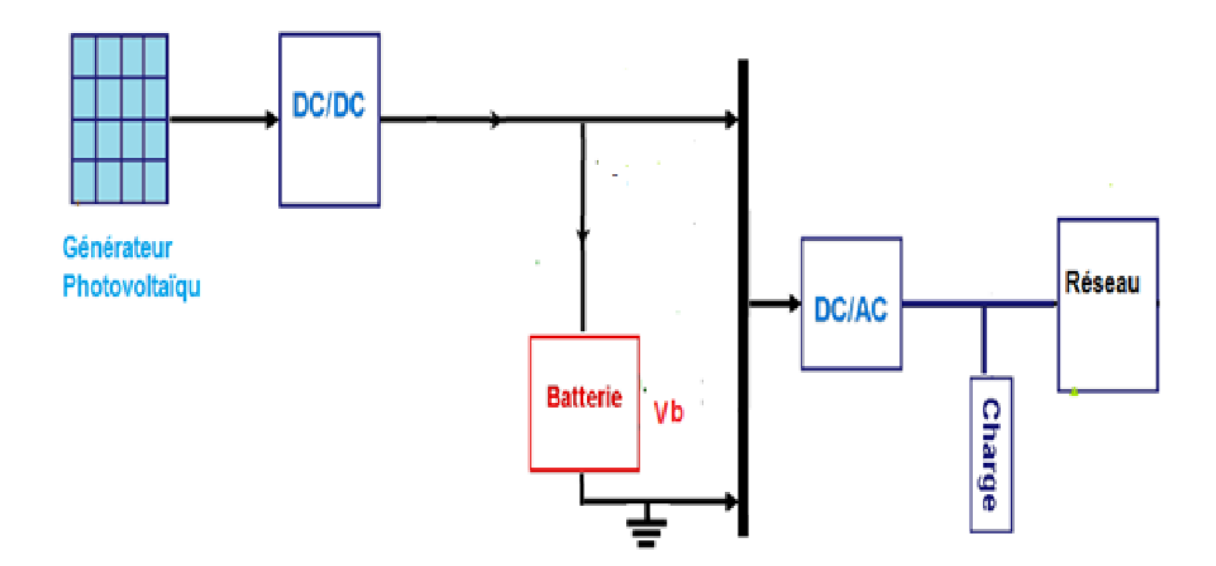

**Figure III.1:** Schéma général d'une installation PV [24].

#### **B. Algorithme de la méthodologie de conception**

Les différentes étapes de l'algorithme de cette méthodologie sont présentées ci-dessous Chaque concepteur doit dessiner son propre algorithme qui dépend de la nature du système à dimensionner, des relations fonctionnelles entre les composants du système, des influences extérieures et de la technologie des appareils de ce denier. Les différentes étapes algorithmiques de cette méthodologie sont présentées ci-dessous :

#### Étape 1 **: Présentation du site et évaluation de la ressource solaire**

Cette première étape est destinée à afficher et déterminer les coordonnées géographiques, astronomiques et météorologiques du site. Les données climatiques consistent à vérifier que le site n'impose pas de contraintes à l'installation du système photovoltaïque (ombrage, accès difficile au site, etc.). L'ensemble de données climatiques telles que l'irradiation journalière minimale, les températures ambiantes maximales moyennes en degrés Celsius et la latitude du lieu doivent être atteints. Lorsque l'ensoleillement est important et que la température moyenne est acceptable, plus le site sera propice à l'exploitation des cellules photovoltaïques.

Quoique, les données géographiques et astronomiques déterminent la position optimale des panneaux pour obtenir une bonne puissance

#### Étape 2 **: Déterminer la consommation électrique totale**

Il s'agit d'une étape liée à la détermination du profil de la charge de l'utilisateur, quelles que soient les circonstances. Elle peut être déterminée en fonction de la consommation du client ou calculée pour obtenir un surplus d'injection dans le réseau.

#### Étape 3 : **Définir le type de système à installer**

Le concepteur doit savoir le type du système à dimensionner (système raccordé au réseau, système autonome ou système hybride).

#### Étape 4 **: Déterminer la puissance crête pour l'installation.**

Dans cette phase on détermine la technologie du panneau.

La puissance crête de l'installation est la puissance que doit fournir l'ensemble des modules photovoltaïques pour couvrir les besoins en énergie électrique déterminés dans l'étape 2.

#### Étape 5 **: Dimensionnement du stockage**

La batterie joue un rôle important dans les systèmes photovoltaïques car elle stocke l'énergie et la restitue lorsque l'application l'exige. Par conséquent, il est très important de dimensionner et de capacité correctement en fonction des paramètres d'installation et de la technologie de la batterie.

#### Étape 6 **: Dimensionnement du régulateur de batterie**

Le régulateur de charge protège la batterie des surcharges et des décharges profondes induites par le consommateur. Le concepteur doit savoir les paramètres, le type et la technologie du régulateur sélectionné

#### Étape 7 **: Dimensionnement des convertisseurs**

La sélection de l'onduleur s'effectue en fonction des paramètres côté générateur PV (tension, courant et puissance) et des paramètres côté réseau. Bien que la technologie, les performances et la fréquence du réseau soient indicatives des données du catalogue pour ce matériel.

#### Étape 8 **: Câblage et protections**

Le choix des types de câbles électriques nécessaires à l'interconnexion des composants doit être entrepris de façon efficace pour maintenir la fiabilité et le bon rendement du système. Le calcul des courants d'emplois et les courants admissibles en tenant compte des facteurs influant sur la pose des câbles et l'utilisation des fiches techniques normalisés sont proposés pour déterminer la bonne section de câble. En général, les fils conducteurs de ces systèmes sont en cuivre et dimensionnés pour produire au maximum 3% de perte en tension dans le câblage.

En ce qui concerne les protections électriques, la mise à la terre, les parafoudres, les disjoncteurs et fusibles sont nécessaires pour isoler et protéger le circuit électrique contre tous les défauts électriques (Surtension, surintensité, fuite de courant, absence momentanée de tension, courtcircuit).

#### **C. Pré-dimensionnement**

Après la détermination et la correction de l'algorithme, l'exécution de dimensionnement sera faite manuellement et confirmer à la fin par un logiciel de conception [25].

#### **III.2.2 Méthodes dynamiques**

Ces méthodes sont basées sur des équations mathématiques comportons plusieurs paramètres a interaction interne entre eux et externe avec les paramètres des autres équations. Cependant leurs résolutions demandent toujours des approches de corrélation et de convergence [25].

#### **A. Méthode simplifiée (intuitive)**

Cette méthode nécessite la connaissance de la valeur d'irradiation solaire globale moyenne quotidienne du mois le moins ensoleillé de l'année (mois le plus défavorable, généralement décembre). On calculera l'énergie consommée par les divers équipements «*C<sup>j</sup>* » [25]. Ensuite on pourra calculer la puissance crête du module  $P_c$ , ainsi le nombre des modules nécessaire est obtenu par un simple calcul on connaissant la puissance crête d'un seul module *Pcm* [25].

La détermination du parc batterie est réalisée à partir de la prise en compte d'un certain nombre de jours d'autonomie *N<sup>j</sup>* à assurer une production nulle qui doit être compris entre 4 et 10 jours, en plus on doit disposer de la valeur de la tension de travail *U* qui est aussi nécessaire [25].

#### *a)* **Dimensionnement du champ photovoltaïque**

#### **Evaluation de l'énergie moyenne journalière requise par la charge**

La consommation moyenne quotidienne nécessaire pour le fonctionnement des équipements en *Wh/j*) est donnée par la formule suivante :

 *Cj***=**∑ ∗ ……………………………………………………………………………………..(III.1)

Avec :

*P* : La puissance électrique consommée par la charge (en W) ;

*h* : La durée d'utilisation quotidienne moyenne (en h).

#### **Estimation de la puissance crête nécessaire**

La puissance crête des modules *P<sup>c</sup>* est donnée par sa formule :

$$
P_C = \frac{C_I}{K} * E \tag{III.2}
$$

Où :

*E* : Le rayonnement solaire global journalier minimal reçu sur le plan des modules

 $(En \t kWh/m^2 / j)$ ;

*K* : Facteur tenant compte des diverses considérations qui affectent le rendement de l'installation, en général il est égal à 0,56.

#### **Calcul du nombre de modules nécessaires**

Le nombre de modules nécessaire à installer est :

*Nm=* …………………………………………………………………………………….. (III.3)

Avec :

*Pcm* : La puissance crête correspondant à un seul module.

#### *b)* **Dimensionnement de la batterie de stockage**

#### **Choix de la tension de travail du système**

La tension de travail est choisie selon la valeur de la puissance crête de la manière suivante :

-Pour  $P_C$  < 150  $W_C$  implique  $U = 12V$ 

-Pour 150  $W_C < P_C < 1000 W_C$  implique  $U = 24V$ 

- Pour  $P_C > 1000$   $W_C$  implique  $U = 48$  V

#### **Estimation de la capacité de stockage**

La capacité utile de la batterie en (Ah) est :

*Cu=*∗ *…………………………………………………………………………………………………..*(III.4)

Avec :

*C=CJ* ∗*N<sup>J</sup> (Wh)*

*Nj* : Le nombre de jours d'autonomie du système ;

*U* : La tension de travail de l'installation. **[27]**

#### **Optimisation des calculs en agissant sur le générateur**

Sachant que la puissance crête du générateur définit pratiquement le coût de l'installation et pour se confronter à un budget donné, on est amené à diminuer la puissance crête *P<sup>c</sup>* .

La diminution de la puissance crête se répercute en choisissant une puissance crête

Pc .On calcul par la suite le nombre de modules *N* avec la nouvelle puissance crête, ainsi que la capacité de la batterie  $C$  en Wh par l'expression suivante:

*C =6\*p<sup>c</sup> \* Emax*………………….………………………………………………………(III.5) [27]

#### *c)* **Dimensionnement du régulateur (de charge/décharge)**

Le dimensionnement du régulateur consiste à déterminer la puissance, la tension et l'intensité admissible. Le choix de ses trois (3) paramètres se fait de la façon suivante [27] :

- $\triangleright$  Puissance du régulateur (P<sub>reg</sub>) doit être supérieure à la puissance crête (P<sub>c</sub>) installée.
- La Tension du régulateur doit être identique à la tension du générateur PV ou du champ photovoltaïque ( $U_{reg} = U_{ch}$ ).
- Le régulateur doit supporter une intensité supérieure au courant maximal du champ PV ou du générateur. Il doit aussi supporter le courant maximum appelé par les récepteurs.

 $(I_{reg} > I_{max-ch}$  et  $I_{reg} > I_{max-reg}$ .

 $\triangleright$  Intensité du régulateur

#### *d)* **Dimensionnement du l'onduleur**

- $\triangleright$  Sa puissance dépend des charges alternatives fonctionnant simultanément
- $\triangleright$  Il doit pouvoir supporter les surcharges lorsque toutes les charges sont fonctionnelles.
- La puissance de l'onduleur (Pond) est supérieure ou égale à la puissance des charges (Pond ≥ Puissance des charges) ; Ils est conseillé que la puissance nominale de l'onduleur soit environ 2 à 3 fois supérieure à la puissance des appareils à alimenter.

………………………………………………………………………………… (III.6)

- $\triangleright$  Le rendement d'un onduleur doit être au moins de 90%; n<sub>ond</sub>: 0,9
- La puissance de l'onduleur peut être obtenue de la façon suivante :

 $P_{\text{ond}}$ = Puissance des charges/  $\eta_{\text{ond}}$  [27].

#### *e)* **Dimensionnement des câbles**

Dans un système photovoltaïque, les câbles doivent être soigneusement choisis pour éviter des pertes de puissance trop importantes. Elles doivent pouvoir fonctionner à températures de -20°C à 80°C.

- Les câbles principaux de CC doivent être dimensionnés et connectés en respectant certains critères essentiels pour des raisons de sécurité et d'efficacité énergétique : Supporter une tension de 1,15 x la tension de circuit ouvert.
- Adapter la capacité du câble au transport du courant DC et AC (section des câbles) et pertes ohmiques dues aux chutes de tension [28].

Avant de calculer toutes les sections de câbles, on fait un plan électrique global de l'installation en prévoyant l'emplacement des composants aussi précisément que possible pour déduire les distances modules - boîtier de raccordement. La section est calculée de façon à limiter les pertes en lignes ; de façon à limiter la baisse de tension entre les différents composants à moins de 1%.

Les pertes en puissance se produisant lors du fonctionnement dans un conducteur reliant deux composants, est égale au produit de la résistance du conducteur par le courant au carré traversant le conducteur [29]:

△ ∗ ….........................................................................................................................(III.7)

$$
S = \frac{I_{max}}{\Delta U_{max}} * \rho * l \tag{III.8}
$$

On obtient :

*R= \*( )*………………………………………………………………………………………...(III.9)

Où :

Avec :

R : La résistance  $(\Omega)$ ;

l: La longueur du conducteur (m) ;

 $S:$  La section du conducteur (mm<sup>2</sup>);

 $\rho$ : Résistivité du câble ( $\rho$ = 1.8 \* 10-8 ohm mm<sup>2</sup>/m pour le cuivre).

Le courant en DC est :

*Imax=1.25\*ICC*………………………......................................................................................(III.10)

#### **B. Méthodes numériques pour le dimensionnement optimal d'un système PV**

Dans les méthodes numériques, des simulations sont effectuées à chaque intervalle de temps, habituellement une heure ou une période de temps quotidienne, dans cette méthode, le bilan énergétique du système sera calculé et classé comme approches déterministes où stochastiques.

Dans l'approche déterministe, l'incertitude associée au rayonnement solaire n'est pas prise en compte en raison des difficultés à trouver des données pour un système spécifique. D'autre part, l'approche probabiliste pour dimensionner un système PV autonome considère l'effet de la variabilité du rayonnement solaire dans la conception du système. Ainsi, l'approche probabiliste est considérée comme plus précise que l'approche déterministe et la fiabilité énergétique du système peut être conduite de manière quantitative.

L'organigramme représenté sur la (figure III.2) illustre les procédures de la méthode numérique. Cependant, différentes méthodes numériques ont été développées pour le dimensionnement optimal des systèmes photovoltaïques autonomes sur la base des compétences et des expériences des concepteurs. Ils y a ceux qui appliquent l'analyse stochastique qui inclut la chaîne de Markov et la fonction de densité de probabilité bêta. La méthode modélise le rayonnement solaire sur une surface inclinée, obtient la puissance PV moyenne générée et calcule l'état de la batterie. La fi abilité du système est déterminée par la probabilité de perte l'énergie d'alimentation (LPSP) et la probabilité de perte de charge (LLP), qui se calcule pour chaque configuration et la configuration optimale est choisie sur la base du coût minimum du cycle de vie (LCC).

D'autres utilisent le rayonnement solaire journalier et la température ambiante pour calculer la puissance nominale de GPV et la capacité de la batterie de stockage en fonction du bilan énergétique entre la puissance de GPV produite et la consommation de puissance de la charge.

La configuration optimale basée sur la demande locale sera estimée et puis le coût de l'unité d'énergie générée par le système photovoltaïque sera calculé. Ce travail présente certaines limites dans lesquelles l'utilisation de variables météorologiques moyennes quotidiennes peut affecter la précision des résultats et la fiabilité du système. Des concepteurs théoriciens ont présentés dans le cadre des méthodes numériques une simulation et une modélisation dynamiques d'un système PV autonome utilisant le modèle d'équation d'état et les méthodes d'intégration numérique. L'état initial du système et l'évaluation du temps des entrées ont été déterminés, puis une méthode numérique intégrée a été mise en œuvre pour modéliser le système proposé [30].

## **C. Méthodes analytiques pour le dimensionnement optimal d'un système photovoltaïque autonome**

Dans les méthodes analytiques, les composants indépendants du système PV sont caractérisés par des modèles. La performance du système peut être estimée pour différents ensembles de dimensions réalisables des composants du système. La meilleure configuration de système PV autonome est évaluée mathématiques et arithmétiques en fonction de la fiabilité afin de déterminer la faisabilité du système en comparant un ou plusieurs indicateurs de performance de différentes configurations. L'avantage de la méthode analytique est que les calculs de dimensionnement sont simples tandis que l'inconvénient est la difficulté d'estimer les coefficients des équations mathématiques dépendantes de la localisation.

La procédure de dimensionnement d'un système photovoltaïque dépend de la série temporelle de rayonnement solaire observée. La courbe d'étalonnage est déterminée à l'aide d'une structure géométrique simple telle que la superposition de cycles climatiques individuels. Cependant autres méthodes basées sur les données météorologiques moyennes mensuelles du mois le plus défavorable ont été utilisées pour le dimensionnement. Dans ce cas, le modèle de dimensionnement est plus constructif.

Les procédures de la méthode analytique peuvent être illustrées par l'organigramme représenté sur la figure (III.2) [32].

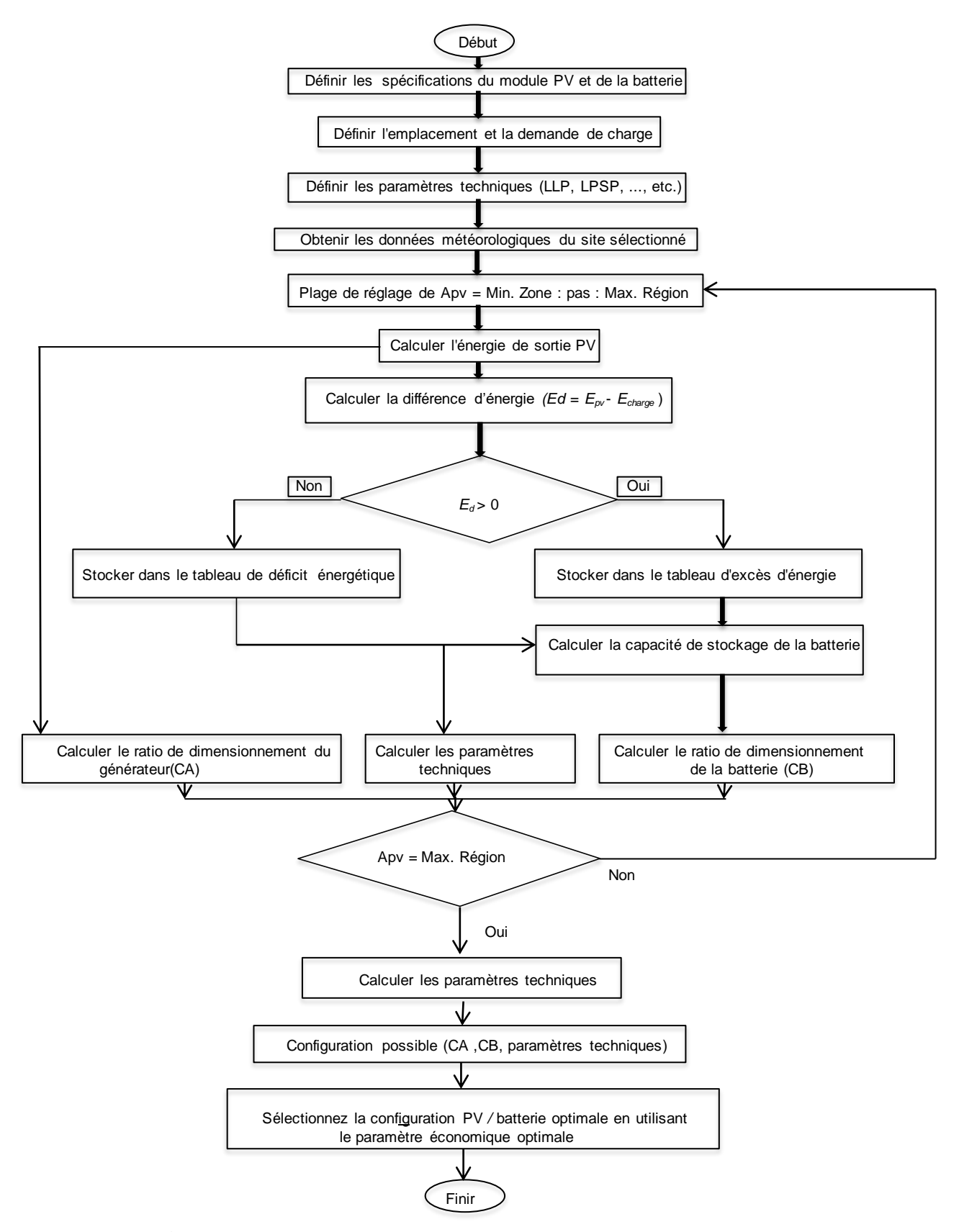

**Figure III.2:** Organigramme de la méthode numérique générale [32].

#### **III.2.3 Les méthodes Informatiques**

Il existe de nombreux outils logiciels pour analyser, simuler et concevoir un système PV. La plupart des systèmes impliquent une estimation du rayonnement solaire, tout en tenant compte des caractéristiques et de l'emplacement du système PV.

Le logiciel de simulation peut accélérer le processus de conception global, par rapport au dimensionnement intuitif à l'aide du calcul manuel.

Il existe cinq catégories d'applications logicielles, qui sont des outils de simulation, d' évaluation économique, des outils d'analyse et de planification, des outils d'analyse de site et des cartes de rayonnement solaire, comme le montre la (Figure III.3). Dans les outils de simulation, d'évaluation économique, d'analyse et de planification, le logiciel se divise en deux catégories, qui sont exclusivement sur le système PV uniquement, et la simulation sur les options de technologie hybride [33].

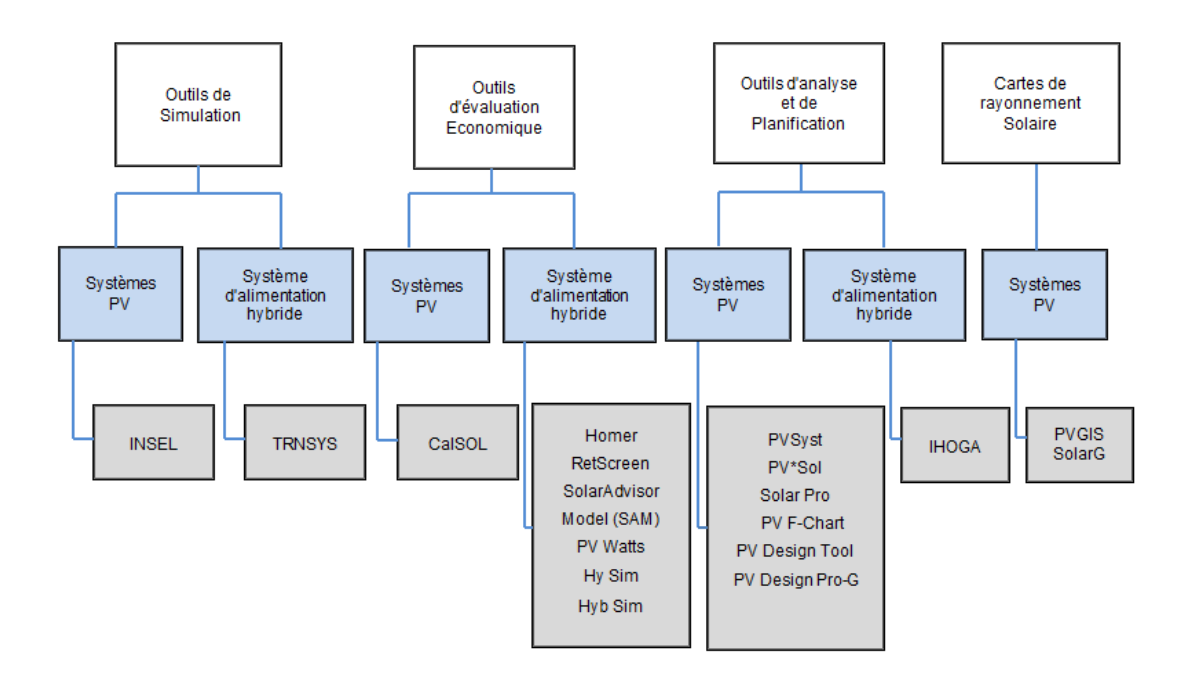

**Figure III.3:** Classification des logiciels de simulation en fonction de leurs applications [33].

Les outils de simulation sont des logiciels programmés pour simuler ou prédire les performances du système électrique conçu par les utilisateurs, en utilisant le meilleur algorithme météorologique et/ou la base de données météorologique collectée.

Les logiciels ont été développés pour simuler, analyser, surveiller et visualiser les performances du système électrique, mais incapable d'optimiser le système.

PVsyst est le plus couramment utilisé pour les projets de développement.

PVsyst est un logiciel capable de dimensionner, concevoir, simuler et analyser des réseaux connectés, autonomes et système PV connecté au réseau CC. Outre Meteo Database existait dans le logiciel, ce logiciel peut également importer des données météorologiques disponibles sur le Web. Le logiciel dispose également d'une base de données de composants PV qui est disponible sur le marché. Ce système fournit également des variations de la possibilité de réglages des paramètres dans la conception avec un résultat de haute précision.

Le modèle d'optimisation hybride pour les énergies renouvelables électriques (HOMER) est une modélisation énergétique logicielle, développé par National Renewable Energy Laboratory (NREL) USA. Le logiciel est adapté pour concevoir et analyser le système d'alimentation hybride, y compris les générateurs conventionnels, la cogénération, éoliennes, solaire photovoltaïque, hydroélectricité, batteries, piles à combustible, hydroélectricité, biomasse et autres.

HOMER peut fournir une optimisation du système et des options technologiques en fonction du coût et de l'énergie disponible des ressources. De plus, ce logiciel capable de simuler un système pendant 8760 h en un an et les résultats sont présentés sous forme de tableaux et de graphiques.

Les données météorologiques du site proposé peuvent être importés du site Web de HOMER energy ou fournis spécifiquement par les utilisateurs.

## **III.2.4 Méthodes d'intelligence artificielle pour un dimensionnement optimal d'un système photovoltaïque autonome**

Les méthodes de l'intelligence artificielle (AIM) sont utilisées pour surmonter l'indisponibilité des données météorologiques pour le dimensionnement d'un système photovoltaïque [33].

Il peut gérer la fluctuation non linéaire de la source d'énergie solaire et peut être catégorisé comme algorithme de prédiction tel que le réseau neuronal artificiel (ANN) et l'algorithme génétique (GA) pour prédire les rapports de dimensionnement d'un système PV et un algorithme de recherche tel que la logique floue (FL).

L'application de la logique floue pour optimiser la surface du panneau photovoltaïque et la capacité de la batterie du système photovoltaïque a donné de bons résultats.

La logique floue a été développée à l'aide de MATLAB-Simulink où la demande d'énergie de la charge et la moyenne mensuelle du rayonnement solaire quotidien sont utilisée comme entrée, la surface du panneau photovoltaïque et la capacité de la batterie sont les sorties. Le terme SOC est utilisé comme fonction objective du problème d'optimisation. De plus, l'algorithme de neuro-flous utilisé pour une gestion optimale de la production quotidienne de panneaux photovoltaïques offre une bonne optimisation de dimensionnement.

## **III.2.5 Méthodes hybrides pour le dimensionnement optimal d'un système PV autonome**

En raison des inconvénients des procédés précédents, une méthode hybride qui est une combinaison efficace de deux ou plusieurs techniques différentes est appliquée pour obtenir un résultat optimal pour un problème de conception spécifique. Bien que la plupart des problèmes d'optimisation soient de nature multi-objectifs, la méthode hybride est appropriée pour traiter de tels problèmes.

Exemple on développe un model ANN (artificiels neural networks) basé sur l'algorithme génétique (GA) afin de déterminé la taille optimale des panneaux PV et de la batterie dans un système PV autonome. Les facteurs d'optimisation sont calculés sur la base d'une méthode numérique et les facteurs de dimensionnement optimaux sont obtenus sur la base de LLP au coût minimal du système. Après avoir trouvé plusieurs configurations possibles, la configuration optimale est obtenue sur la base du coût d'investissement minimal du système [33].

#### **III.3 Les différents critères pour le dimensionnement optimal des systèmes PV**

Pour ses méthodes les équations de modélisation, les paramètres techniques, économiques et environnementaux sont utilisés pour l'optimisation de la taille des différentes configurations PV. La puissance électrique et les performances d'un système photovoltaïque dépendent d'un certain nombre de paramètres environnementaux aléatoires. Il est donc essentiel de dimensionner de manière optimale le système photovoltaïque pour un fonctionnement fiable, efficace et rentable. Les techniques d'optimisation du dimensionnement des systèmes PV utilisent des paramètres économiques et des stratégies de contrôle pour définir des fonctions et des contraintes objectives. Certains des outils économiques utilisés en tant que fonction objective sont, coût de production net (NPC), la valeur nette de production (NPV), Coût unitaire nivelé de l'électricité (LUCE), la période de remboursement simple (SPP) et la période de remboursement actualisée (DPP) [34].

#### **III.3.1 Les critères économiques**

Le NPC est la somme actuelle de tous les coûts élémentaires d'investissements initiaux, tels que les coûts d'installation, d'exploitation et de maintenance et le reste des coûts financiers. Quoique pour l'estimation des coûts, de nombreuses hypothèses sur les évolutions futures doivent être prises. Dans de nombreux cas, la réalité est différente des prédictions, ce qui peut modifier de manière significative les coûts réels. Alors pour minimiser coût net de production (NPC) en utilise la relation mathématique :

*NPC=*∑= + (+) …………………………………………………………………………(III.1)

Où :

*C<sup>o</sup>* : Les coûts initiaux ;

*Com* : Les coûts de maintenance ;

*C<sup>F</sup>* : Le reste des coûts financières ;

*r* : Le taux d'actualisation ;

*t* : La période d'analyse.

La NPV est la soustraction de la NPC d'une installation photovoltaïque de la valeur actuelle de tous les bénéfices et du coût de remboursement. La NPV positive montre que l'installation PV est rentable. Alors pour minimiser coût net de production (NPV) en utilise la relation mathématique :

*NPV= - C0 + (C<sup>B</sup> - Com - CF)* (+) − (+) …………………………………………………….(III.12)

Où :

 $C_B$ : Les coûts de la valeur actuelle de tous les bénéfices et du coût de remboursement.

Le LUCE est le coût unitaire par DA/kWh de production d'électricité. Il est considéré comme une mesure économique utilisé couramment comme indice pour indiquer la faisabilité économique des systèmes hybrides d'énergies renouvelables .Dans ce but, il est considéré comme le premier objectif du problème d'optimisation. L'estimation de sa valeur est définie comme le coût total annualisé (NPC) sur la somme des charges annuelles, pour minimiser le coût unitaire nivelé de l'électricité LUCE en applique la formule :

$$
LUCE = \frac{\frac{co - com - CF}{(1+r)^2}}{\frac{Et}{(1+r)^2}} \tag{III.13}
$$

*Et* : L'énergie totale consommée par la charge. La période du SPP est un outil financier simple qui ne tient pas compte de la valeur actuelle de l'argent et se contente de calculer la période nécessaire pour rembourser l'investissement. La période de remboursement simple (SPP) est calculée par la formule :

*SPP=* (−−) ……………………………………………………............................... (III.13)

Le SPP est modifié en DPP en incluant la valeur actuelle de l'argent, pour minimiser cette période de remboursement actualisée DPP en applique l'équation logarithmique :

$$
DPP = \frac{l_n(c_B - com - cF) - l_n(c_B - com - cF) - rc_0}{l_n(1+r)}
$$
 (III.14) [34].

#### **III.3.2 Les critères techniques**

En raison de la nature imprévisible de la puissance produite par la plupart des systèmes d'énergies renouvelable, une analyse de la fiabilité joue un rôle vital pour la conception du système et le processus d'optimisation. Un système est fiable s'il est capable de fournir la puissance requise à la charge dans une période de temps spécifique. Les paramètres de performance technique sont utilisés pour la détermination de la fiabilité et la faisabilité et aussi pour aider le concepteur du système à concevoir un système approprié, adapté à une application donnée. Certains de ces paramètres sont le SOC de la batterie, la probabilité de perte de charge (LLP), la probabilité de perte d'alimentation électrique (LPSP) et L'insuffisance de capacité (CS).

LLP est la probabilité de nombre d'heures de déficit de charge  $(t_{\text{def}})$  par rapport au nombre d'heures de satisfaction de la charge ( $t_{load}$ ). Ce paramètre est défini par l'équation

*LLP=* <sup>∑</sup>= (é,) ∑= (, ) ………………………………………………………………………….(III.15)

Où : *Echarge*, L'énergie consommée *Eprod* : L'énergie produite

La probabilité de perte de charge (LLP), et la probabilité de perte d'alimentation (LPSP) sont appliquées en tant qu'indices de fiabilité. En pratique les valeurs de ces indices doivent êtres au voisinage de zéro pour les systèmes fiables parce que leurs valeurs dépendent principalement des pénuries d'énergie et de leurs temps.

L'énergie excédentaire (E<sub>ex</sub>) est la quantité d'énergie qui est perdue après avoir servi la charge et chargé la batterie à sa capacité maximale.

*Eex=EPV*−……………………………………………………………………..........(III.16)

L'insuffisance de capacité (CS) est la fraction de demande de charge (kWh) qui n'est pas fournie à la demande totale d'énergie (kWh) pendant un intervalle de temps.

*Cs=* <sup>∑</sup>= é ∑= , ……………………………………………………………………….. (III.17)

L'état de charge de la batterie SOC est niveau de la charge stocké dans la batterie  $(W_t)$  par rapport à la capacité totale de la batterie (W).

#### $SOC_t = \frac{C_{batt}(t)}{C}$  $c_{\textit{batt}}$ ………………………………………………………………………………. (III.18)

 $C_{bat}(t)$ : La capacité instantanée de charge à l'instant t;

C*bat*: La capacité totale de la batterie.

## **Conclusion**

On rencontre dans la littérature, plusieurs méthodes de dimensionnement des systèmes photovoltaïques, dans ce chapitre on a vue :

1. Les méthodes dynamiques qui se divisent aussi en 3 méthodes qui sont : la méthode simplifiée, méthodes numériques et méthodes analytiques ;

- 2. La méthode quasi-statique;
- 3. Les méthodes Informatiques ;
- 4. Les méthodes d'intelligence artificielle ;
- 5. Les méthodes hybrides.

Vue la simplicité de la méthode intuitive (simplifiée), on l'a choisi pour programmer notre logiciel qu'on va voir dans le chapitre suivant.

# **Chapitre IV Réalisation d'une nouvelle interface graphique pour les systèmes PV autonomes**

## **Chapitre IV**

## **Réalisation d'une nouvelle interface graphique pour les systèmes PV autonomes**

#### **IV.1 Introduction**

La demande mondiale de systèmes d'énergie solaire ne cesse de croître depuis 20 ans. Aujourd'hui, l'industrie photovoltaïque (PV) mondiale dépend fortement du besoin d'un approvisionnement en électricité fiable et abordable dans les zones reculées. Dans un grand nombre d'applications, le photovoltaïque est tout simplement la solution la plus rentable. On peut appliquer ces systèmes dans des chalets ou des maisons éloignées, les sites distants de télécommunications militaires et utilitaires, le pompage de l'eau agricole et les postes d'appel d'urgence sur les campus ou les autoroutes. Cette étude concerne la réalisation d'un programme de dimensionnement d'installation photovoltaïque autonome en déterminant la taille des sous-systèmes qui la constitue (générateur, batteries, régulateur, convertisseurs,….etc.) en fonction de l'entrée (rayonnement solaire) et de la sortie (profil de charge).

Une interface graphique sous le Visual BASIC a été également réalisé et ceci afin de bien présenter le modèle de dimensionnement et de faciliter les calculs.

#### **IV.2 Présentation de l'interface graphique**

Afin de rendre la saisie des données et l'affichage des résultats plus faciles, nous avons réalisé une interface graphique à basse de langage de programmation VISUAL BASIC. L'interface graphique est constituée de quatre fenêtres (figure (IV.1), la figure (IV.2), figure (IV.3) figure(IV.4).

La première fenêtre sert à démarrer le programme. Lorsque vous appuyez sur le bouton de début, la deuxième fenêtre apparaît.

En introduisant la puissances de chaque appareil et la durée d'utilisation la deuxième fenêtre sert à donner la valeur de la puissance totale de la charge en appuyant sur le bouton Puissance totale(w) et l'énergie totale de profil de charge de en appuyant sur le bouton Energie totale (Wh/j).Le bouton effacer sert à effacer en même temps tous les valeurs des cases(valeurs saisies ou calculées) et enfin les flèches a gauches et à droite sert à retourner à la fenêtre précédente ou aller à la troisième fenêtre.

Dans la troisième fenêtre on peut calculer la taille de générateur PV, dimensionner les modules photovoltaïques, déduire la tension de générateur PV et aussi dimensionner les batteries

On peut retourner à la fenêtre précédente ou aller à la quatrième fenêtre par les flèches à gauche et à droite et effacer le contenu de toutes les cases au même temps.

La figure VI.1 montre l'image de notre nouvelle interface réalisée sous le Visual basic.

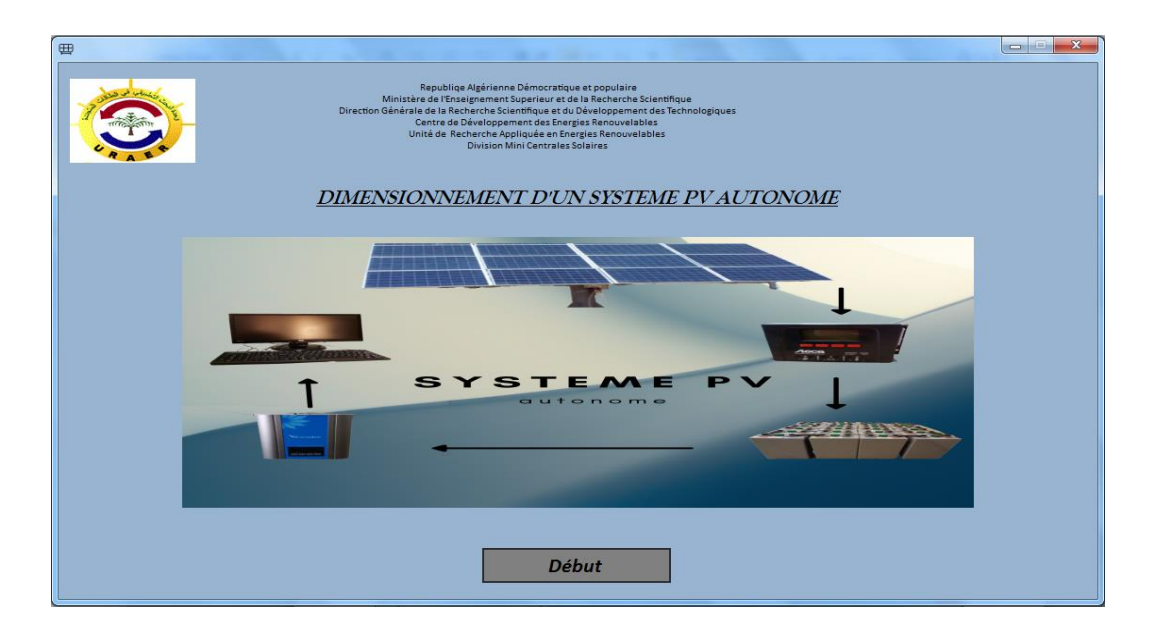

Figure IV.1 : Fenêtre 1 de l'interface graphique

On voit sur la première page le logo de l'unité de recherche appliquée en énergies renouvelables (URAER), l'icône de programme, une photo qui indique les différents composants d'un système autonome un bouton poussoir pour déclencher le programme de dimensionnement.

La page1 (figure IV.2) indique les différents types de charges à alimenter par le système photovoltaïque ainsi que leurs puissances et leurs durées de fonctionnement.

| Page 1(Bilan des puissances consommées par la charge) |                              |                                 |                         |                                   |                             | $\qquad \qquad \Box$ | $\times$ |
|-------------------------------------------------------|------------------------------|---------------------------------|-------------------------|-----------------------------------|-----------------------------|----------------------|----------|
| <b>Appareils</b>                                      | <b>Nombre</b><br>d'appareils | <b>Puissance</b><br>unitaire(W) | <b>Puissance</b><br>(W) | <b>Durrée</b><br>d'utilisation(h) | <b>Energie</b><br>(Wh/J)    |                      |          |
| <b>Lampes</b>                                         |                              |                                 |                         |                                   |                             |                      |          |
| Frigo                                                 |                              |                                 |                         |                                   |                             |                      |          |
| Machine à laver                                       |                              |                                 |                         |                                   |                             |                      |          |
| <b>Climatiseur</b>                                    |                              |                                 |                         |                                   |                             |                      |          |
| PC                                                    |                              |                                 |                         |                                   |                             |                      |          |
| $\boldsymbol{\pi}$                                    |                              |                                 |                         |                                   |                             |                      |          |
| <b>Autres</b>                                         |                              |                                 |                         |                                   |                             |                      |          |
|                                                       | ו ב                          | <b>Effacer</b>                  | $\Rightarrow$           |                                   | <b>Puissance totale (w)</b> |                      |          |
|                                                       |                              |                                 |                         |                                   | Energie totale (wh/j)       |                      |          |

Figure IV.2 : Fenêtre 2 de l'interface graphique

Dans la première colonne verticale en jaune, sont montrés les appareilles à alimentés.

On introduisant le nombre des appareils, la puissance unitaire de chaque appareil dans les colonnes verticales 1et 2 respectivement, la troisième colonne (Puissance) calcule la puissance totale de chaque appareil juste on cliquant sur la case en gris devant chaque appareil.

En bas à droite les deux boutons poussoirs en jaune donnent la valeur de la puissance totale et l'énergie totale de la charge.

On peut retourner à la première fenêtre par la flèche gauche et de même façon on peut aller à la troisième fenêtre par la flèche droite.

Le bouton effacer permet d'effacer le contenue de toutes les cases en un seul clic.

Dans la page 2 (La figure IV.3) :

1. On calcule la puissance crête de générateur, on introduisant la valeur d'irradiation minimale de site ainsi que l'énergie à produire par les panneaux.

2. L'introduction de la puissance des modules, tension nominale des modules permet de calculer la tension de système (12, 24, 48), nombre totale série et parallèle des modules.

3. L'introduction de l'autonomie, profondeur de décharge, capacité unitaire, rendement et la tension de la batterie on peut calculer la capacité, nombre série, parallèle et le nombre totale des batteries nécessaire pour l'installation on cliquant sur le bouton correspondante.

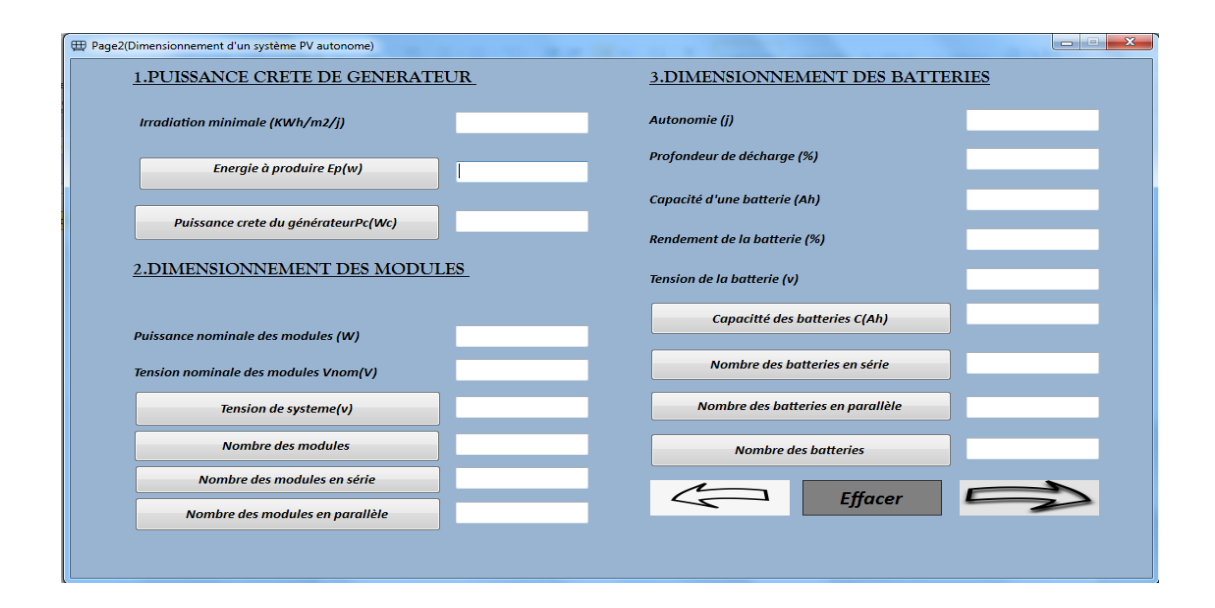

**Figure IV.3** : Fenêtre 3 de l'interface graphique

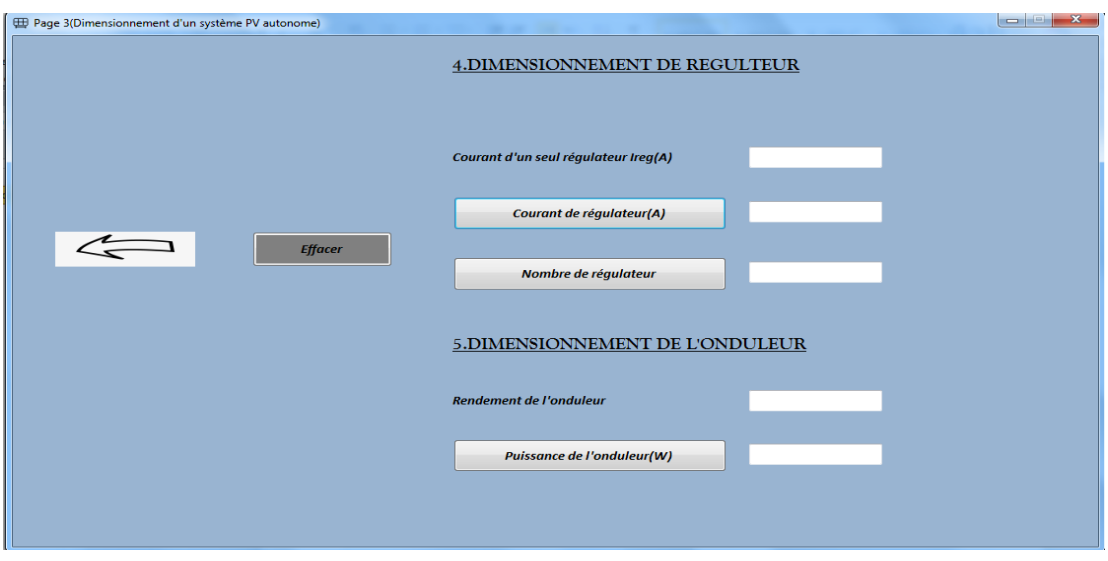

**Figure IV.4:** Fenêtre 4 de l'interface graphique

Dans la page3 (figure IV.4), on peut dimensionner le régulateur et l'onduleur et effacer le contenu de toutes les cases au même temps et il existe une flèche pour le retour à la page précédente.

Le logiciel est programmé pour calculer des résultats avec une grande précision dans une fraction d'une seconde. Notre logiciel est présenté par l'organigramme suivant :

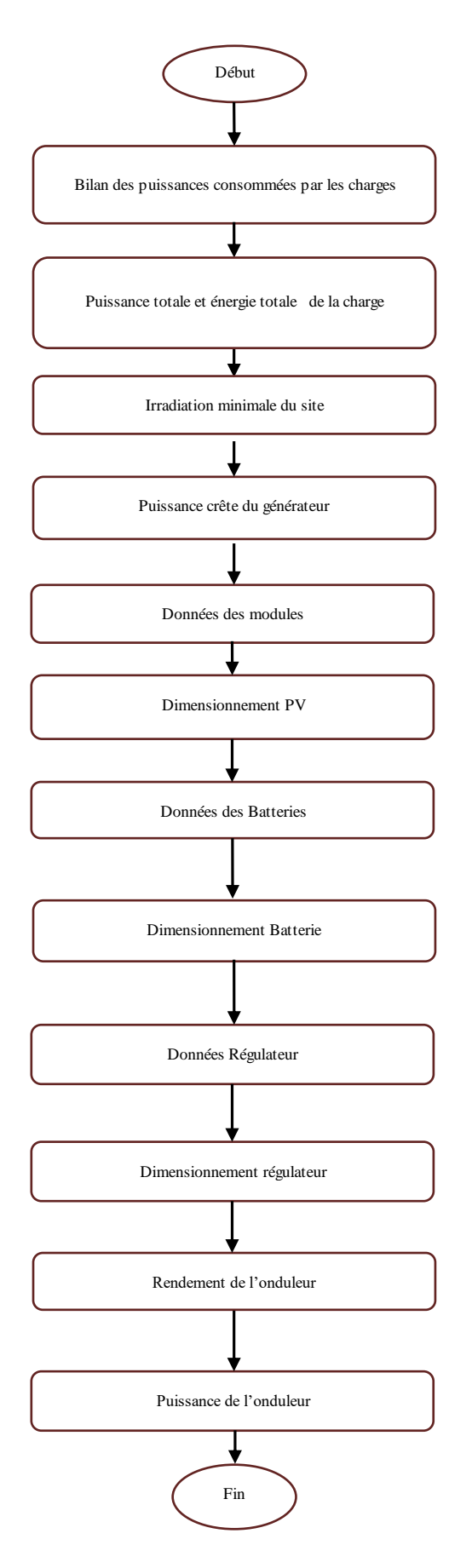

## **IV.3 Exemple d'application**

Selon les paramètres d'entrée et le profil de charge désiré le programme calcul et affiche via l'interface graphique qu'on a réalisé les paramètres suivants :

L'énergie à produire des modules ;

La puissance crête du générateur ;

La tension de système soit 12V ,24V ,48v ;

Le nombre de module PV en séré et en parallèle ;

La capacité totale (globale) des batteries ;

Le nombre des batteries en série et en parallèle ;

Le courant du régulateur ;

Le nombre du régulateur ;

La puissance de l'onduleur.

Pour l'application de notre nouvelle interface, on a choisi de dimensionner une maison à Ghardaïa.

Les données de l'installation sont :

- Nombre de jour d'autonomie : 3
- Rayonnement moyen quotidien: Emin =5 kWh/m<sup>2</sup>/j (On a utilisé le rayonnement journalière annuelle moyenne pour comparer les résultats trouvées par celle de logiciel PVSYST puisque dans la littérature PVSYST utilise le rayonnement journalière annuelle moyenne)
- Puissance du module : 285W
- Tension nominale du module : 24V
- Tension de la batterie : 12V
- Capacité unitaire d'une batterie : 100Ah
- Profondeur de décharge : 80%
- Rendement de la batterie : 97%
- Le courant d'un seul régulateur : 100A
- Rendement de l'onduleur : 100%

## **IV.3.1 Profil de charge**

La maison à dimensionner a le profil de charge suivant :

| <b>Appareils</b>   | Nombre<br>d'appareils | Puissance<br>unitaire(w) | Puissance $(w)$ | Durée<br>d'utilisation(h) | Energie<br>(Wh/i) |
|--------------------|-----------------------|--------------------------|-----------------|---------------------------|-------------------|
| <b>Lampes</b>      | 20                    | 40                       | 800             | 8                         | 6400              |
| Frigo              |                       | 130000                   | 130000          | 1                         | 130000            |
| Machine à<br>laver | 1                     | 360                      | 360             | $\mathbf{1}$              | 360               |
| <b>Climatiseur</b> |                       | 1100                     | 1100            | 5                         | 5500              |
| <b>PC</b>          | $\overline{2}$        | 70                       | 140             | 6                         | 840               |
| <b>Autres</b>      | 1                     | 400                      | 400             | $\overline{4}$            | 1600              |

**Tableau IV.1 :** profil de charge de la maison a dimensionné

## **IV.3.2 Les résultats de dimensionnement affiché par l'interface**

On introduisant la puissance et la durée d'utilisation pour chaque appareil on obtient les résultats de calcul fourni par le programme de dimensionnement suivant :

#### (Figure IV.5)

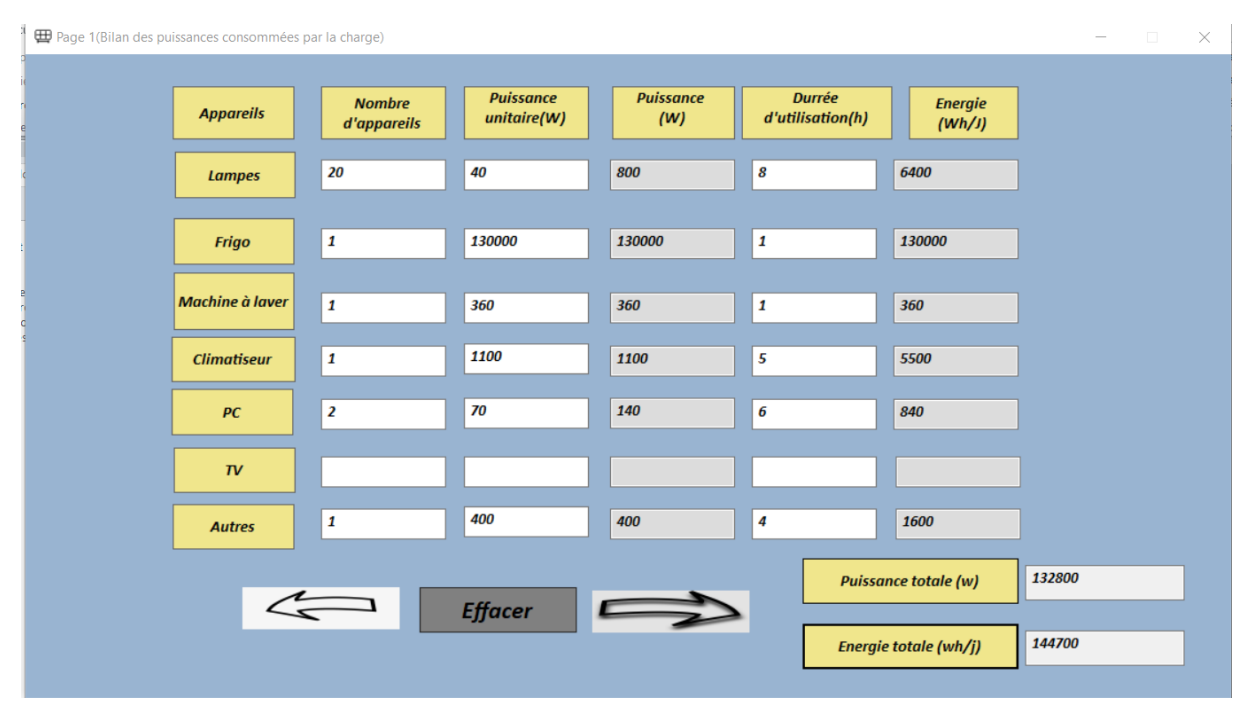

**Figure IV.5:** Résultats affichés par l'interface (page1)

La puissance totale de la charge =132850W.

L'énergie totale =144850Wh/j.

Après introduire la valeur de l'irradiation moyenne journalière du Ghardaïa (=5KWh/m<sup>2</sup>/j), la page 2 affiche les résultats suivantes **(**Figure IV.6**)** :

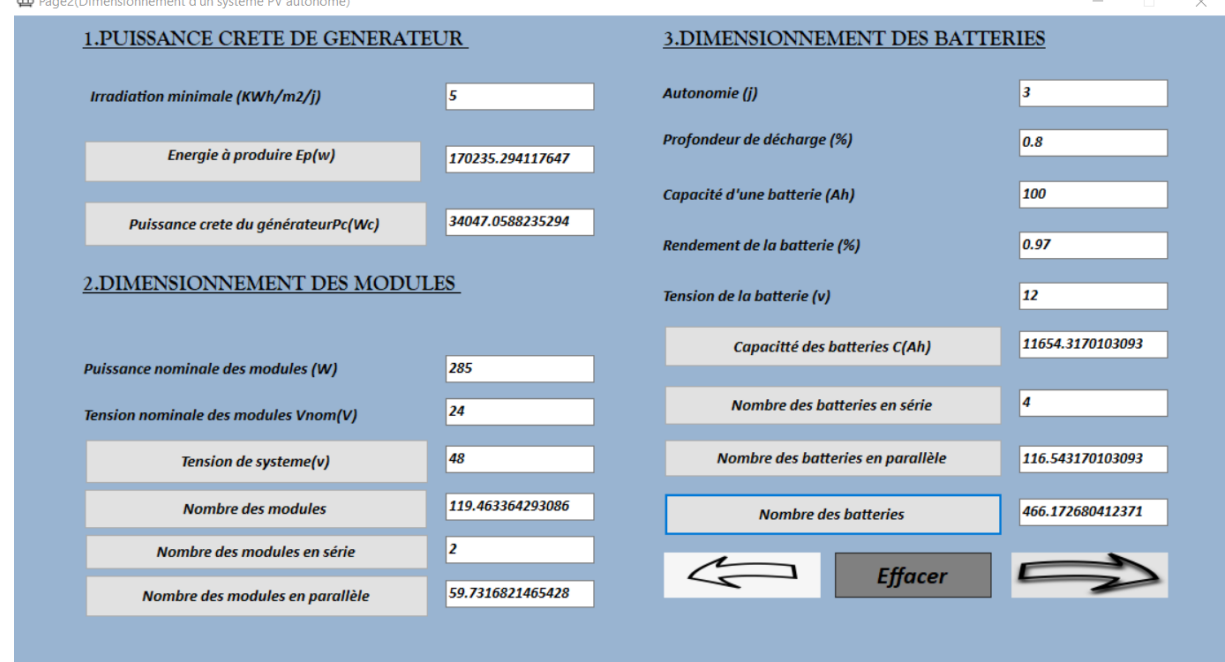

**Figure IV.6 :** Résultats affichés par l'interface (page2)

Le nombre des modules en série=2

Le nombre des modules total =119.46≃120 modules

Le nombre des modules en parallèle =59.73≃60 modules

Après avoir rempli les données de la batterie dans les cases correspondantes l'interface affiche les valeurs suivantes **(**Figure IV.6) :

La capacité global des batteries =11654.31Ah

Le nombre des batteries en série =4

Le nombre des batteries en parallèle=116.54≃117 batteries

Le nombre des batteries total=468 batteries (car c'est 4\*117)

La page 3 de l'interface donne les résultats suivant après remplir les données du régulateur et les données de l'onduleur (Figure IV. 7).

Le courant du régulateur =1057.79

Nombre du régulateur=10.63  $\simeq$  11

La puissance de l'onduleur =166000W

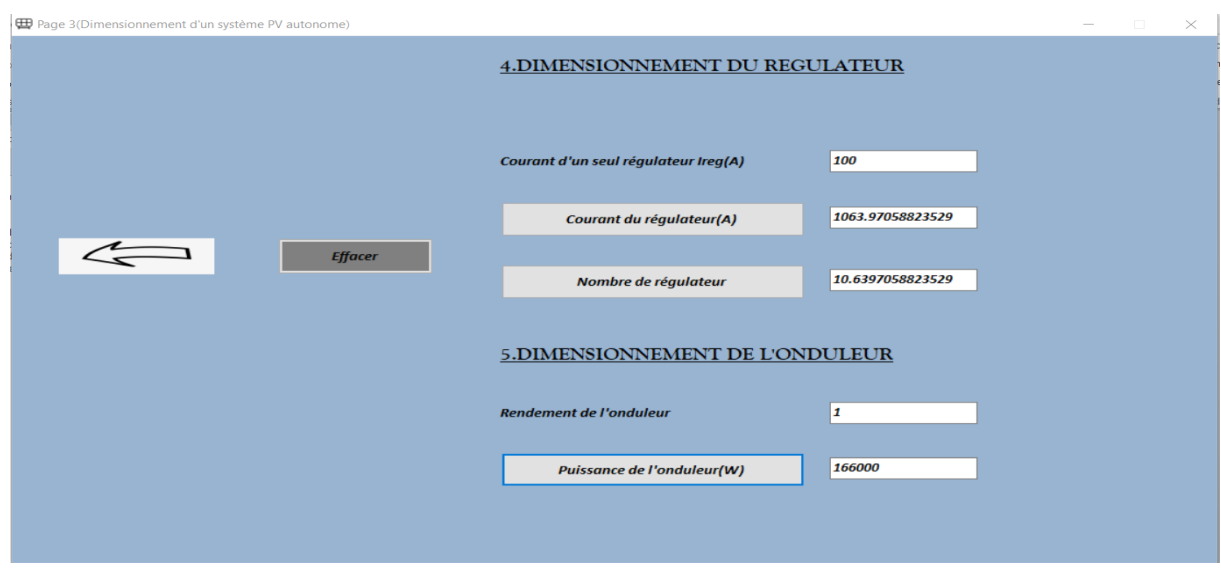

**Figure IV. 7 :** Résultats affichés par l'interface (page3)

## **IV.3.3 Comparaison avec le logiciel PVSYST**

PVSYST est un logiciel de simulation des systèmes photovoltaïques.

On lance le logiciel PVSYST, l'interface suivante s'affiche

On choisit le type de système : dans notre cas c'est le système : Isolé avec batterie (autonome

: Figure IV. 8).

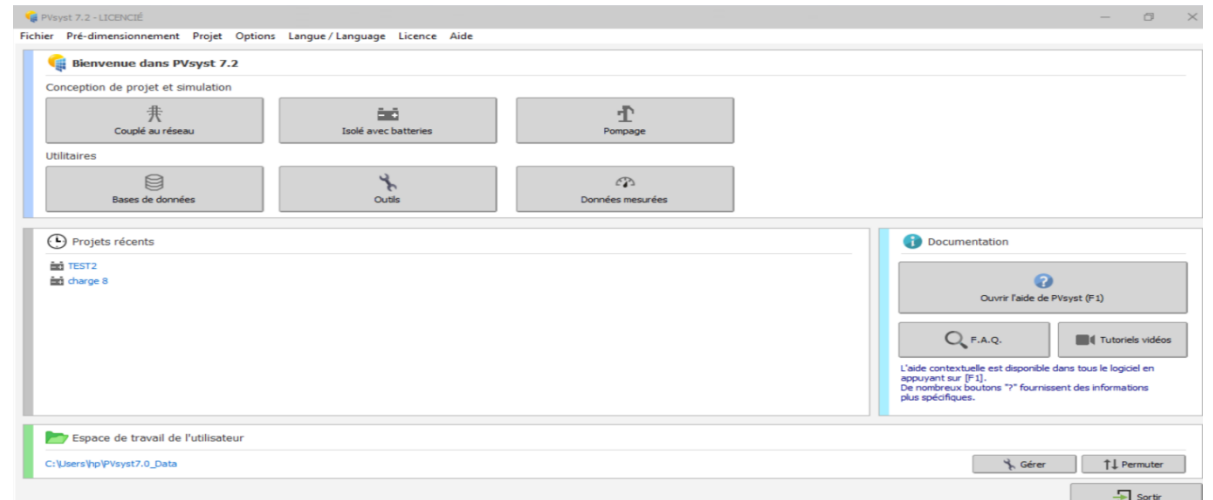

**Figure IV. 8** : Le choix de type du système

Après choisir le type de système à dimensionner, on doit choisir le nom de projet (Maison dans notre cas) (Figure IV. 9).

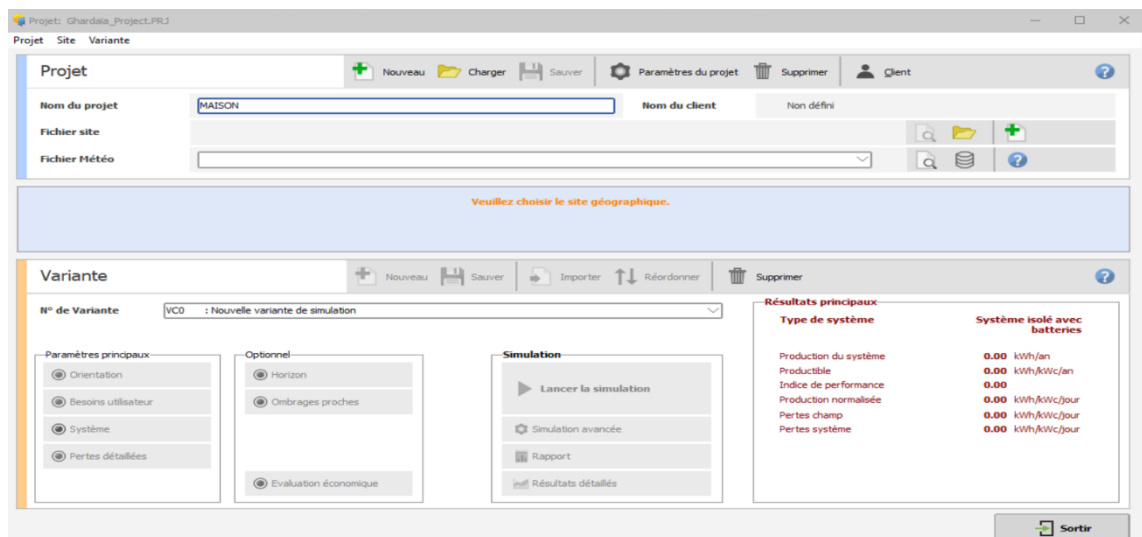

**Figure IV. 9 :** Choix du nom de site

L'étape suivante c'est le choix de site géographique on introduisant leur nom dans la case (Locality), la fenêtre de la **(**Figure IV. 10) s'affiche.

On valide le point sélectionné et on clique sur ok.

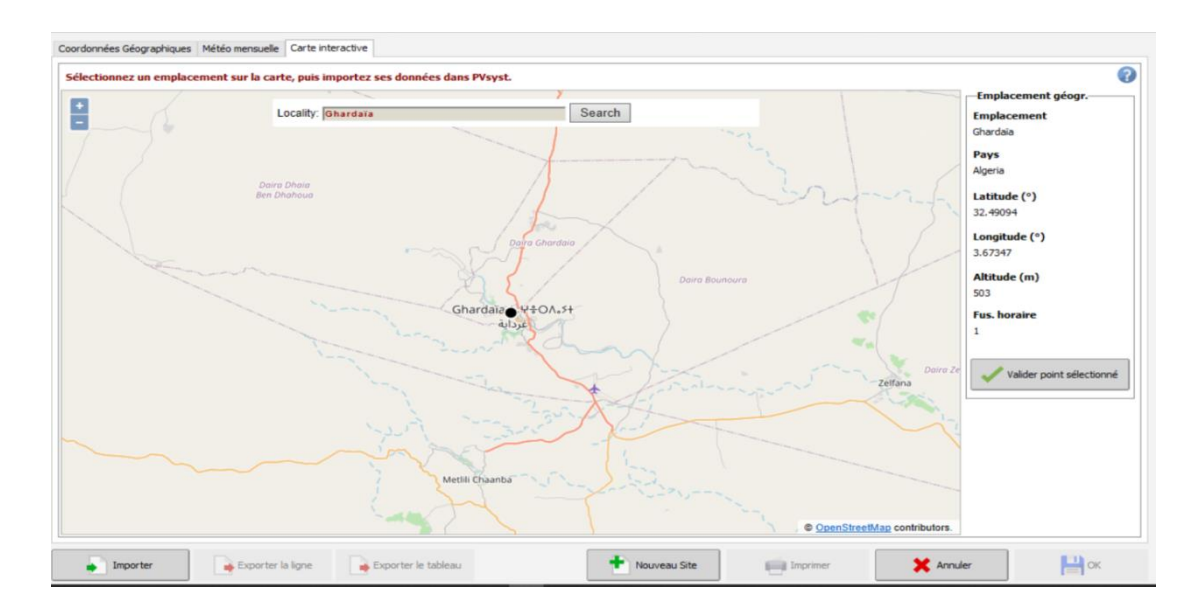

Figure IV. 10 : Choix des cordonnes géographique de site

On importe les données météo mensuelles de Métronome et on cliquant sur importer (Figure IV. 11)

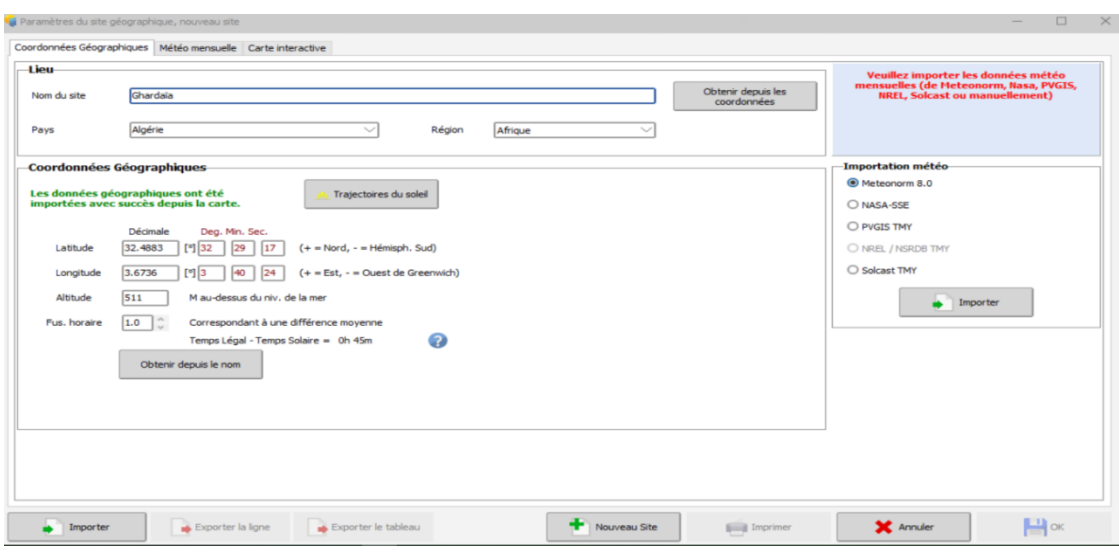

**Figure IV. 11 :** Importation météo 1

Il nous donne les informations suivantes sur l'irradiation globale, l'irradiation diffuse, la vitesse de vent, humidité…etc. On clique sur ok et on sauvegarde (sauver). (Figure IV. 12)

| Source des données | Ghardaïa (Algérie)                           |                                              | Meteonorm 8.0 (1996-2015), Sat=100 % (Modified by user) |                                             |              |                      |                                                                 |
|--------------------|----------------------------------------------|----------------------------------------------|---------------------------------------------------------|---------------------------------------------|--------------|----------------------|-----------------------------------------------------------------|
|                    | <b>Irradiation</b><br>globale<br>horizontale | <b>Irradiation</b><br>diffuse<br>horizontale |                                                         | Température Vitesse du vent Turbidité Linke |              | Humidité<br>relative |                                                                 |
|                    | kWh/m <sup>2</sup> /mois                     | kWh/m <sup>2</sup> /mois                     | ٩C                                                      | m/s                                         | $\mathbb{H}$ | $\frac{9}{6}$        |                                                                 |
| Janvier            | 107.8                                        | 27.9                                         | 11.0                                                    | 3.39                                        | 3.083        | 50.6                 | <b>-Données requises</b>                                        |
| Février            | 120.9                                        | 37.1                                         | 12.8                                                    | 3.89                                        | 3,464        | 42.6                 | Irradiation globale horizontal                                  |
| Mars               | 168.1                                        | 57.0                                         | 17.4                                                    | 4.09                                        | 5.101        | 35.0                 | Température ext. Moyenne                                        |
| Avril              | 195.8                                        | 69.7                                         | 21.4                                                    | 4.49                                        | 5.997        | 31.1                 | -Données supplémentaires-                                       |
| Mai                | 214.2                                        | 89.1                                         | 26.5                                                    | 4.40                                        | 7.000        | 27.2                 | $\vee$ Irradiation diffuse horizontal                           |
| <b>Juin</b>        | 222.9                                        | 90.7                                         | 31.2                                                    | 3.90                                        | 7.000        | 23.5                 | V Vitesse du vent                                               |
| <b>Juillet</b>     | 225.6                                        | 88.3                                         | 35.4                                                    | 3.49                                        | 7.000        | 20.6                 | V Turbidité Linke                                               |
| Août               | 204.5                                        | 87.6                                         | 34.2                                                    | 3.30                                        | 7.000        | 24.0                 | Humidité relative                                               |
| Septembre          | 165.4                                        | 68.7                                         | 28.7                                                    | 3.19                                        | 7.000        | 34.0                 |                                                                 |
| Octobre            | 144.8                                        | 51.0                                         | 23.5                                                    | 2.90                                        | 5.608        | 40.1                 | Unités d'irradiation                                            |
| Novembre           | 115.9                                        | 26.5                                         | 16.0                                                    | 3.10                                        | 3.873        | 48.3                 | O kWh/m <sup>2</sup> /iour                                      |
| <b>Décembre</b>    | 98.2                                         | 26.2                                         | 11.9                                                    | 3.29                                        | 3.268        | 54.1                 | twh/m <sup>2</sup> /mois                                        |
| Année <sub>2</sub> | 1984.1                                       | 719.7                                        | 22.5                                                    | 3.6                                         | 5.449        | 35.9                 | O MJ/m <sup>2</sup> /jour<br>$\bigcirc$ MJ/m <sup>2</sup> /mois |
|                    | Coller                                       | Coller                                       | Coller                                                  | Coller                                      |              |                      | $\bigcirc$ W/m <sup>2</sup>                                     |

**Figure IV. 12 :** Importation météo 2

Le programme nous demande de sauvegarder le projet on le sauvegarde (Figure IV. 13).

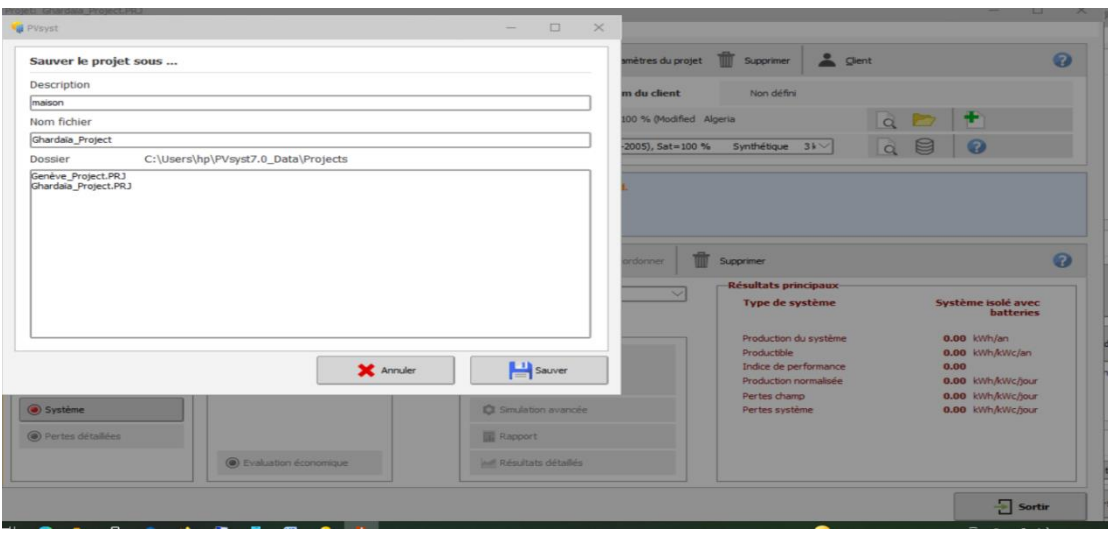

**Figure IV. 13 : Importation météo 3(sauvegarde de projet)** 

Le programme nous demande de choisir l'orientation du plan.

On choisit <u>l'azimut (0<sup>0</sup></u>) et <u>l'inclinaison (30<sup>0</sup>)</u> et on clique et après on choisit le type de champ incline fixe (Ici on choisit l'angle d'orientation suivant qu'on veut un maximum d'irradiation suivant l'été ou l'hiver ou annuelle .on choisit par exemple irradiation annuelle (on remarque les pertes sont petit =  $-0.1\%$ <sup>o</sup>) et on clique sur ok (Figure IV. 14).

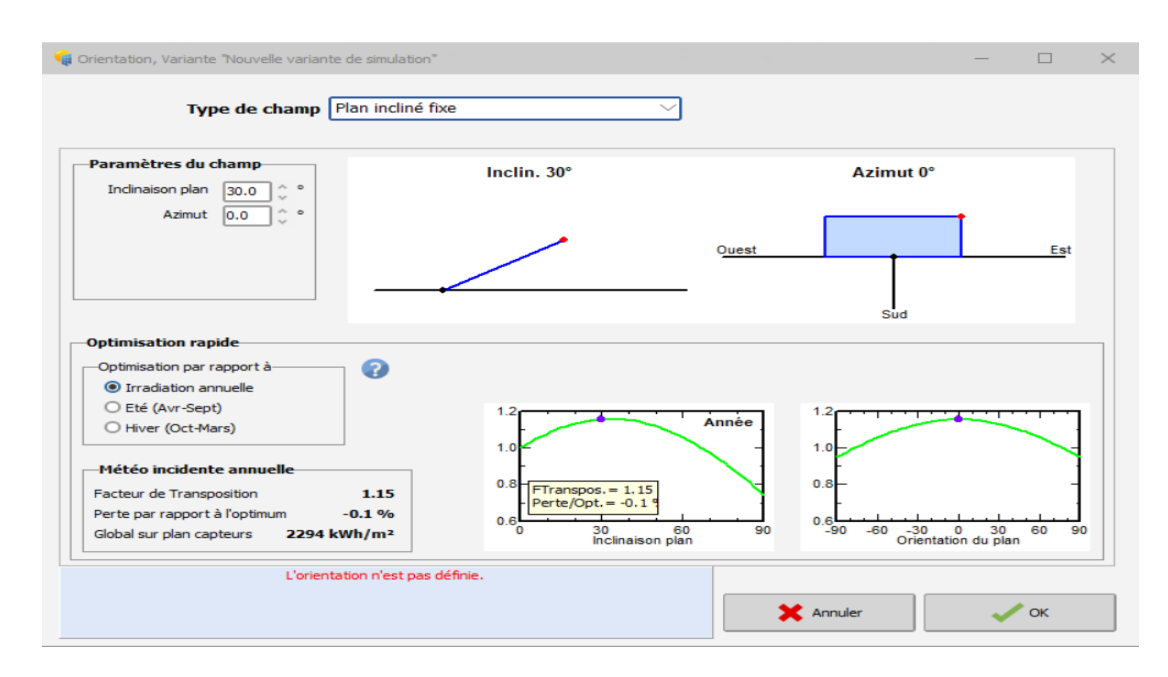

**Figure IV. 14 :** Orientation du plan

Maintenant on définit les besoin de l'utilisateur (profile de charge) comme nous demande le programme (Figure IV. 15).

On spécifie la puissance et l'heure pour chaque appareil.

| Consommation Distribution horaire<br><b>Consommations journalières</b><br><b>Nombre Appareil</b> | <b>Puissance</b>                                                                                           |               |                                                                                                    |                                                                                         |                                                                                          | 으<br>Client<br><b>ximer</b> |                                                                     |                                                                                                    |
|--------------------------------------------------------------------------------------------------|----------------------------------------------------------------------------------------------------|---------------|----------------------------------------------------------------------------------------------------|-----------------------------------------------------------------------------------------|------------------------------------------------------------------------------------------|-----------------------------|---------------------------------------------------------------------|----------------------------------------------------------------------------------------------------|
|                                                                                                  |                                                                                                    |               |                                                                                                    |                                                                                         |                                                                                          |                             |                                                                     |                                                                                                    |
|                                                                                                  |                                                                                                    |               |                                                                                                    |                                                                                         |                                                                                          |                             |                                                                     |                                                                                                    |
|                                                                                                  |                                                                                                    | Util. journ.  | <b>Distrib, horaire</b>                                                                                                    | <b>Daily energy</b>                                                                     |                                                                                          | défini                      |                                                                     |                                                                                                    |
| Lampes (LED ou fluo)                                                                             | 40<br><b>W</b> /lampe                                                                                      | 8.0<br>h/jour | Spécifiez heures                                                                                                    | 6400 Wh                                                                                 |                                                                                          | $\circ$                     |                                                                     |                                                                                                    |
| TV / PC / Mobile                                                                                 | 70<br>W/app                                                                                                | 6.0<br>h/iour | Spécifiez heures                                                                                                    | 840 Wh                                                                                  |                                                                                          | 0 <sup>k</sup>              |                                                                     |                                                                                                    |
|                                                                                                  |                                                                                                    |               |                                                                                                    |                                                                                         |                                                                                          |                             |                                                                     |                                                                                                    |
|                                                                                                  |                                                                                                    |               |                                                                                                    |                                                                                         |                                                                                          |                             |                                                                     |                                                                                                    |
| Machines à laver linge/vaisselle                                                                 | 360.0                                                                                                    |               |                                                                                                    |                                                                                         |                                                                                          |                             |                                                                     |                                                                                                    |
| Autres utilisations                                                                              | 400                                                                                                    | 4.0<br>h/jour | Spécifiez heures                                                                                                    | 1600 Wh                                                                                 |                                                                                          |                             |                                                                     |                                                                                                    |
| dimatiseur                                                                                       | 1100                                                                                                    | 5.0<br>h/jour | Ajustez heures                                                                                                    | 5500 Wh                                                                                 |                                                                                          |                             |                                                                     |                                                                                                    |
| Consomm, de veille                                                                               |                                                                                                    | 24 h/jour     |                                                                                                    | 24 Wh                                                                                   |                                                                                          |                             |                                                                     |                                                                                                    |
|                                                                                                  |                                                                                                    |               |                                                                                                    | 144724 Wh/jour                                                                          |                                                                                          |                             |                                                                     |                                                                                                    |
|                                                                                                  |                                                                                                    |               |                                                                                                    | 4341.7 kWh/mois                                                                         |                                                                                          |                             |                                                                     |                                                                                                    |
|                                                                                                  |                                                                                                    |               |                                                                                                    |                                                                                         |                                                                                          | e de système                |                                                                     |                                                                                                    |
|                                                                                                  |                                                                                                    |               |                                                                                                    |                                                                                         |                                                                                          |                             |                                                                     |                                                                                                    |
|                                                                                                  |                                                                                                    |               |                                                                                                    |                                                                                         |                                                                                          | uction du système           | $0.00$ kWh/an                                                       |                                                                                                    |
|                                                                                                  |                                                                                                    |               |                                                                                                    |                                                                                         |                                                                                          |                             |                                                                     |                                                                                                    |
|                                                                                                  |                                                                                                    |               |                                                                                                    |                                                                                         |                                                                                          |                             |                                                                     |                                                                                                    |
|                                                                                                  |                                                                                                    |               |                                                                                                    |                                                                                         |                                                                                          | es champ                    |                                                                     |                                                                                                    |
|                                                                                                  |                                                                                                    |               |                                                                                                    |                                                                                         |                                                                                          | ts système                  |                                                                     |                                                                                                    |
|                                                                                                  |                                                                                                    |               |                                                                                                    |                                                                                         |                                                                                          |                             |                                                                     |                                                                                                    |
|                                                                                                  |                                                                                                    |               | (2ème page)                                                                                                    |                                                                                         |                                                                                          |                             |                                                                     |                                                                                                    |
|                                                                                                  | Apparells domestiques<br>Frigo / Congélateur<br>Info appareils<br>-Définition consommation par-<br>Ø<br>17 | 130.00        | 0.0<br>h/jour<br>W/app<br>24.0<br>kWh/iour<br>W moy.<br>1.0<br>h/jour<br>W/app<br>W/app<br>W tot<br>-Utilis, Week-end ou semaine-<br>Utilisation seulement pendant<br>jours dans la semaine | Spécifiez heures<br>Spécifiez heures<br>Energie journalière totale<br>Énergie mensuelle | 0 Wh<br>130000 Wh<br>360 Wh<br>Appareil no 1: Veuillez définir la distribution horaire ! |                             | ats principaux<br>uctible<br>e de performance.<br>uction normalisée | CP.<br>$\Omega$<br>Système isolé avec<br><b>batteries</b><br>0.00 kWh/kWc/an<br>0.00<br>0.00 kWh/kWc/jour<br>0.00 kWh/kWc/jour<br>0.00 kWh/kWc/jour |

Figure IV. 15 : Définition des usages domestiques journaliers pour l'année

Le logiciel calcul et affiche la valeur de l'énergie journalière totale de la charge = 144724Wh/j Dans cette étape on choisit la distribution horaire puis on clique ok (Figure IV. 16).

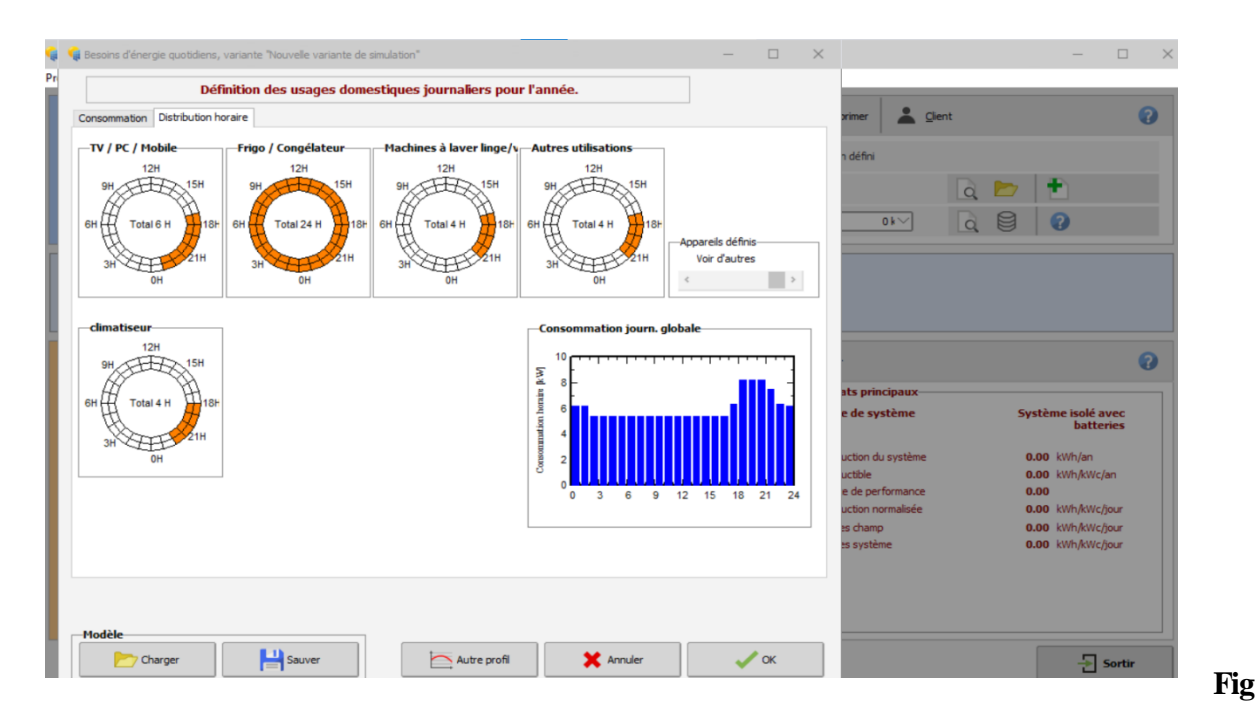

**ure IV. 16 :** Distribution horaire de la charge

Après le programme nous demande de choisir le système :

1. On choisit les batteries (Stockage) (Figure IV. 17)

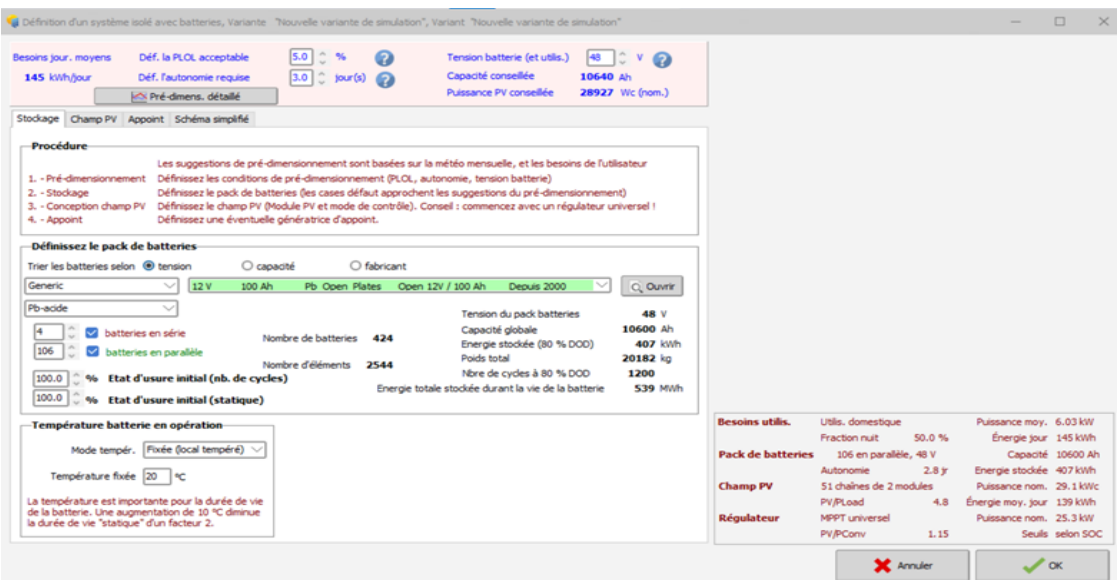

**Figure IV. 17 :** Dimensionnement des batteries

- Alors d'après la **(**Figure IV. 17) :
- La capacité global des batteries =10600Ah
- Le nombre des batteries en série =4
- Le nombre des batteries en parallèle=106 batteries
- Le nombre des batteries total=424 batteries
- 2. On choisit les modules (Champ PV) **(**Figure IV. 18)

|                                             | Définition d'un système isolé avec batteries, Variante "Nouvelle variante de simulation", Variant "Nouvelle variante de simulation" |                                |                                    |                                                                                 |                                                           |                          |                            |                   |                           | $\Box$           |
|---------------------------------------------|----------------------------------------------------------------------------------------------------|--------------------------------|------------------------------------|---------------------------------------------------------------------------------|-----------------------------------------------------------|--------------------------|----------------------------|-------------------|---------------------------|------------------|
| Besoins jour. moyens<br>145 kWh/jour        | Déf. la PLOL acceptable<br>Déf. l'autonomie requise<br>Pré-dimens, détaillé                                                         | 5.0<br>3.0                     | $\hat{C}$ jour(s)                  | Tension batterie (et utilis.)<br>Capacité conseillée<br>Puissance PV conseillée | $\hat{z}$ v $\Omega$<br>48<br>10640 Ah<br>28927 Wc (nom.) |                          |                            |                   |                           |                  |
| Stockage Champ PV Appoint Schéma simplifié  |                                                                                                    |                                |                                    |                                                                                 |                                                           |                          |                            |                   |                           |                  |
| -Nom et orientation du sous-champ-          |                                                                                                    |                                | <b>Aide au dimensionnement</b>     |                                                                                 |                                                           |                          |                            |                   |                           |                  |
| Champ PV<br>Nom                             |                                                                                                    |                                | ○ Pas de prédim.                   | Entrez Pnom désirée 0 307.5                                                     | <b>kWc</b>                                                |                          |                            |                   |                           |                  |
| Orient Plan incliné fixe                    | Indinaison 30°<br>Azimut                                                                                                    | no                             | Redimens.                          | ou surface disponible $\bigcirc$ 0                                              | m <sup>2</sup>                                            |                          |                            |                   |                           |                  |
| Sélection du module PV                      |                                                                                                    |                                |                                    |                                                                                 |                                                           |                          |                            |                   |                           |                  |
| Tous les modules                            | Tri modules par @ Puissance                                                                                                    |                                | O Technologie                      |                                                                                 |                                                           |                          |                            |                   |                           |                  |
| <b>AE Solar</b><br>v.                       | 285 Wp 27V<br>Si-mono                                                                                                    |                                | AE 285M6-60 (1500)<br>Depuis 2020  | Manufacturer 202 V                                                              | Q Ouvrir                                                  |                          |                            |                   |                           |                  |
|                                             | Dimens. des tensions : Vmpp (60°C) 27.4 V<br>Choisissez le mode de régulation et le régulateur                                      | VCO (0°C)                      | 41.8 V                             |                                                                                 |                                                           |                          |                            |                   |                           |                  |
| Régulateur universel                        | Tous les fabricants                                                                                                    |                                | Convertisseur de puissance MPPT    |                                                                                 |                                                           |                          |                            |                   |                           |                  |
| Mode d'opération                            |                                                                                                    |                                | Courants max, de charge - décharge |                                                                                 |                                                           |                          |                            |                   |                           |                  |
| O Couplage direct                           | MPPT 1000 W<br>48 V                                                                                                    | 666 A                          | 171 A                              | Universal controller with MPPT conve $\,G\vee\hskip-1.5pt\swarrow\hskip-1.5pt$  | <b>Ouvrir</b>                                             |                          |                            |                   |                           |                  |
| Convertisseur MPPT<br>C Convertisseur DC-DC | Les paramètres de fonctionnement du régulateur universel seront<br>automatiquement aiustés selon les propriétés du système.         |                                |                                    |                                                                                 |                                                           |                          |                            |                   |                           |                  |
| <b>Conception champ PV-</b>                 |                                                                                                    |                                |                                    |                                                                                 |                                                           |                          |                            |                   |                           |                  |
| Nombre de modules et chaînes                |                                                                                                    |                                | Cond. de fonctionnement:           |                                                                                 |                                                           | <b>Besoins utilis.</b>   | Utilis. domestique         |                   | Puissance moy. 6.03 kW    |                  |
|                                             | doit être:                                                                                                    | Vmpp $(60^{\circ}C)$           | <b>55 V</b>                        |                                                                                 |                                                           |                          | Fraction nuit              | 50.0%             | Énergie jour 145 kWh      |                  |
| Mod. en série                               | Pas de contrainte                                                                                                    | $Vmpp$ (20 $°C$ )<br>Vco (0°C) | 65 V<br>84 V                       |                                                                                 |                                                           | <b>Pack de batteries</b> | 106 en parallèle, 48 V     |                   | Capacité 10600 Ah         |                  |
| Nb. chaînes<br>151                          | entre 432 et 648                                                                                                    |                                |                                    |                                                                                 |                                                           |                          | Autonomie                  | 2.8 <sub>ir</sub> | Energie stockée 407 kWh   |                  |
|                                             | œ                                                                                                    | Irradiance plan<br>Impp (STC)  | 1000 W/m <sup>2</sup><br>454 A     | Puiss, max. en fonctionnement                                                   | 31.8 kW                                                   | <b>Champ PV</b>          | 51 chaînes de 2 modules    |                   | Puissance nom. 29.1 kWc   |                  |
|                                             |                                                                                                    | Isc (STC)                      | 490 A                              | (à 1000 W/m <sup>2</sup> et 50°C)                                               |                                                           |                          | <b>PV/PLoad</b>            | 4.8               | Énergie mov. jour 139 kWh |                  |
|                                             | $167$ m <sup>2</sup><br>102 Surface                                                                                                 | Isc (aux STC)                  | 484 A                              | Puiss, nom. champ (STC)                                                         | 29.1 kWc                                                  | <b>Régulateur</b>        | Universel, couplage direct |                   |                           |                  |
| <b>Nbre modules</b>                         |                                                                                                    |                                |                                    |                                                                                 |                                                           |                          | Courant PV max.            | 666 A             |                           | Seuils selon SOC |

**Figure IV. 18 :** Dimensionnement des modules
Les résultats de dimensionnement des modules d'après la (Figure IV. 18) sont comme suit :

Le nombre des modules en série=2

Le nombre des modules en parallèle =51 modules

Le nombre des modules total  $=102$ 

Le tableau suivant comprend les résultats de dimensionnement par notre interface et le PVSYST

**Tableau IV.2:** Comparaison des résultats de dimensionnement entre l'interface et le PVSYST

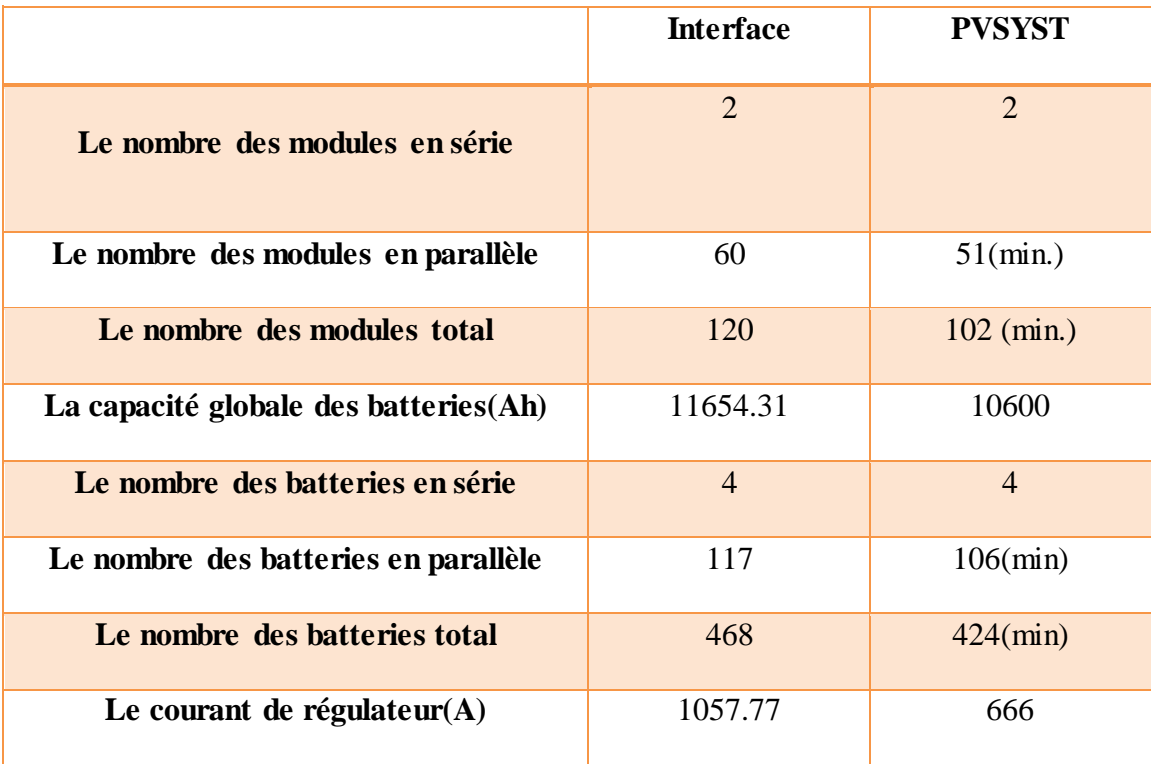

D'après le tableau ci-dessus on peut dire que notre interface donne des résultats similaires pour PVSYST en si concerne le nombre des modules et le nombre des batteries série parallèle et total et la capacité global de la batterie.

#### **Remarque**

PVSYST ne dimensionne pas les onduleurs pour les systèmes isolé avec batterie.

# **IV.3.4 Variation journalière de la charge**

Le tableau suivant montre la température et l'irradiation moyenne journalière d'une journée ciel clair du mois de Mars.

**Tableau IV.3** : La température et l'irradiation moyenne journalière d'une journée ciel clair du mois

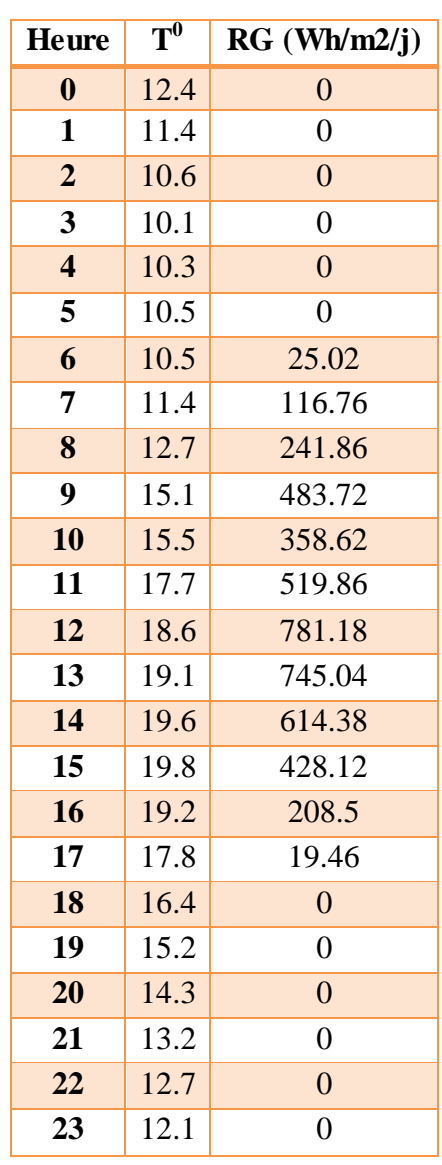

de Mars

La figure (Figure IV.19) montre la variation du rayonnement global pendant 24 heures, on remarque que le rayonnement est nul de 18.00h à 5h du matin et il est maximal à midi.

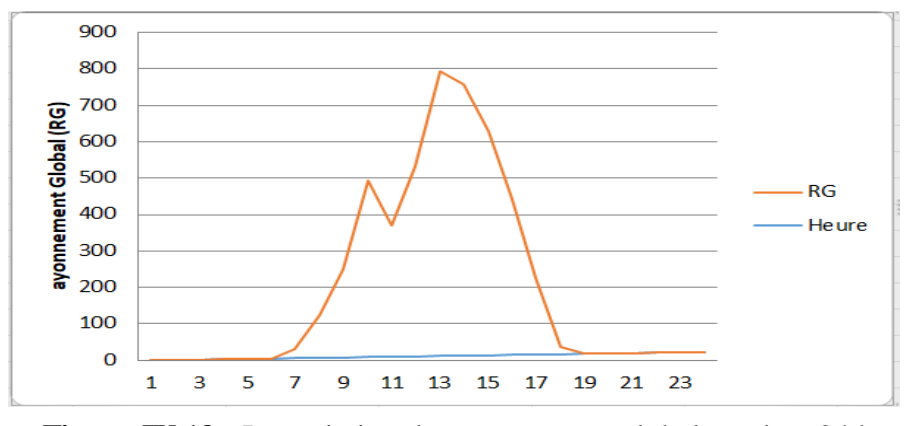

**Figure IV.19** : La variation du rayonnement global pendant 24 heures

La figure IV.20 montre la variation de la température pendant 24 heures

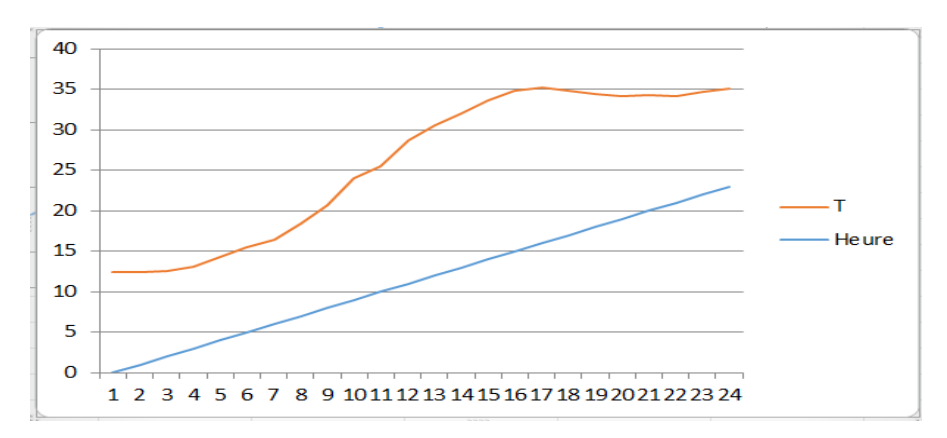

Figure IV.20 : La variation de température pendant 24 heures

La figure (Figure IV.21) montre représentation graphique du profil de charge On remarque que la consommation la plus importante se fait du côté du réfrigérateur, avec une valeur de 130000Wh, au contraire l'ordinateur consomme le moins d'énergie avec une valeur de 360Wh.

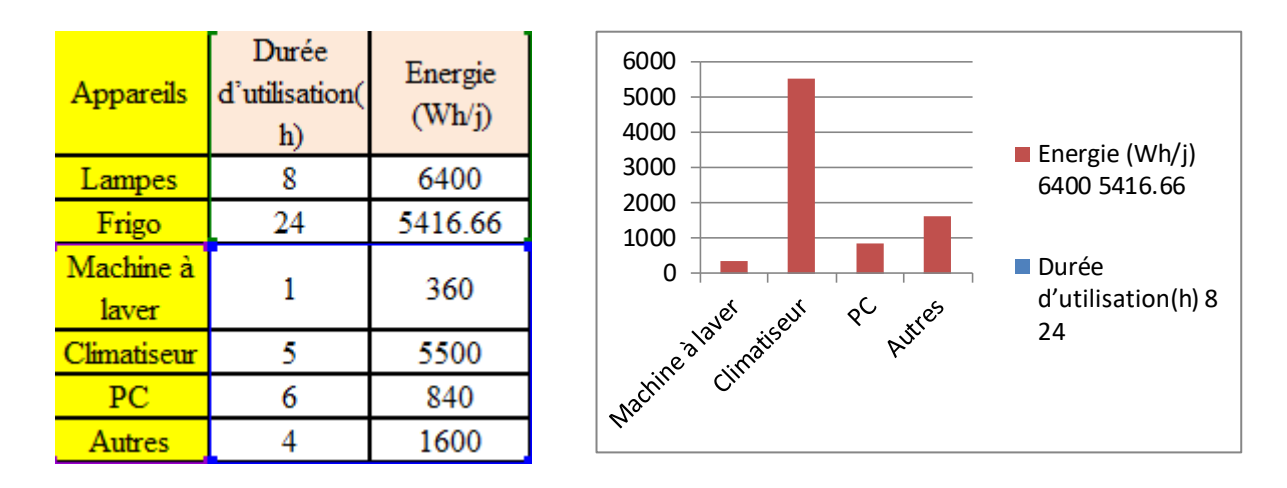

**Figure IV.21** Représentation graphique du profil de charge

## **IV.4 Généralisation du modèle**

# **Application dans plusieurs sites**

Le même exemple du profil de charge sera appliqué dans des différents sites.

On a choisi les sites suivant :

#### **1. Timimoune :**

L'irradiation moyenne journalière annuelle (kWh/m<sup>2</sup>) à **Timimoune** = 5.52 kWh/m<sup>2</sup>

Notre logiciel affiche les résultats suivants (Figure IV.22) et (Figure IV.23) :

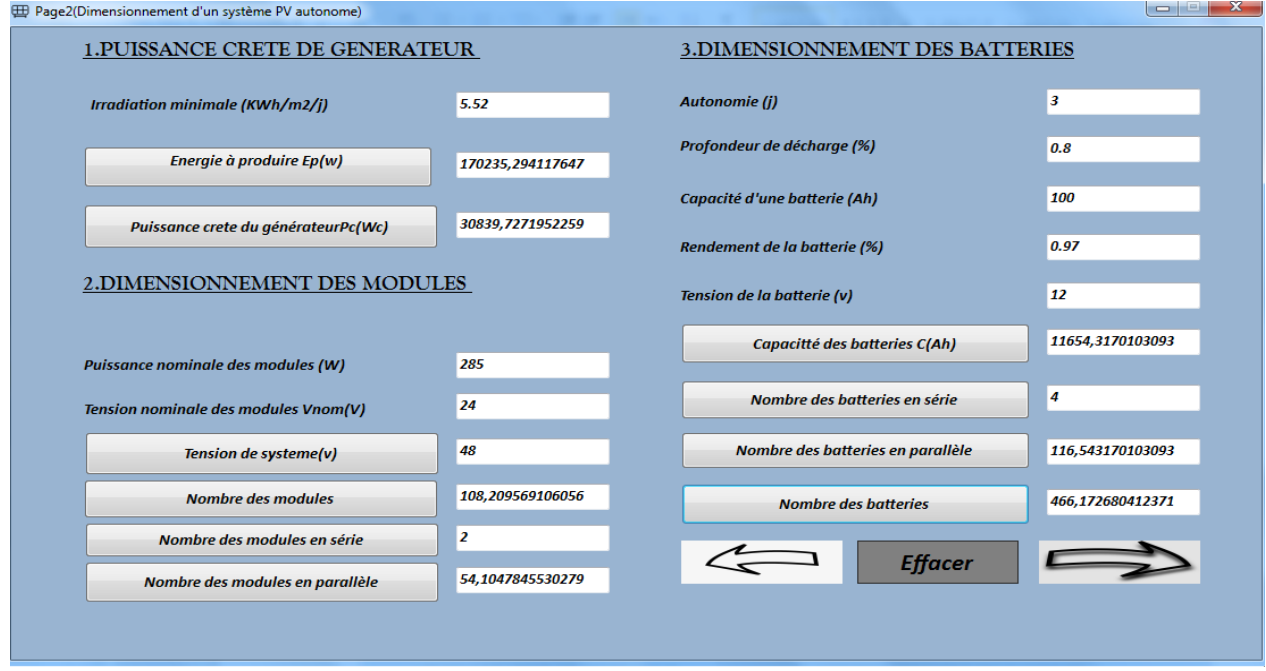

**Figure IV.22 :** Résultats de dimensionnement pour le site de Timimoune (1).

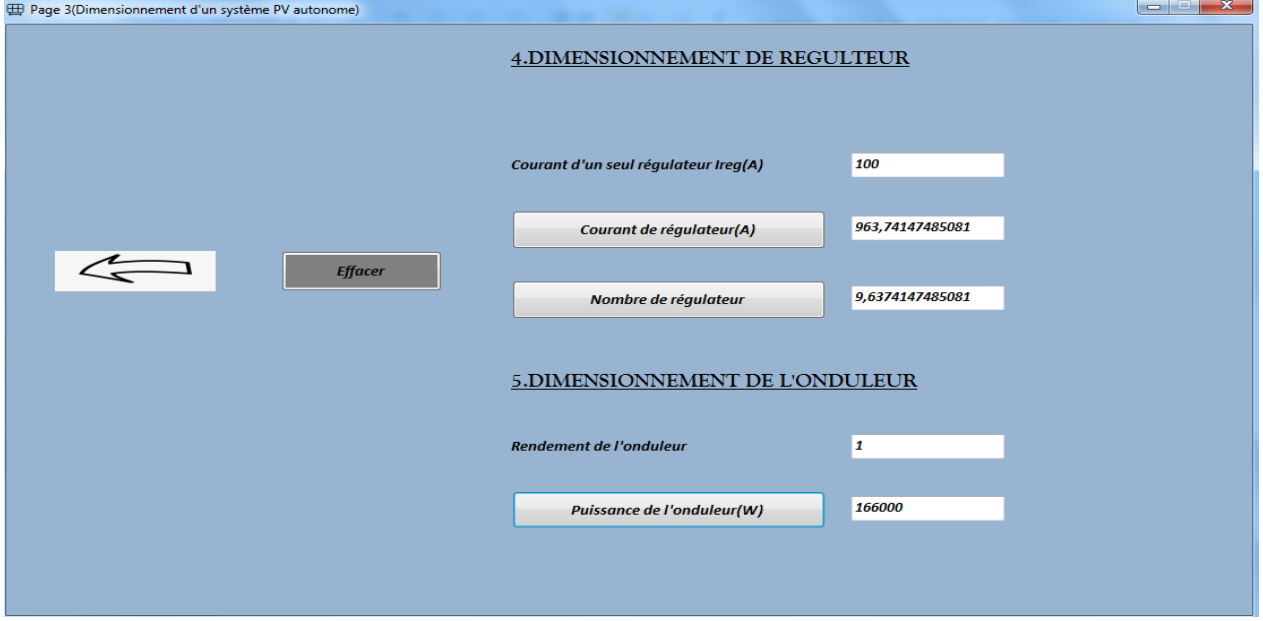

**Figure IV.23** : Résultat de dimensionnement pour le site de Timimoune (2).

#### **2. Batna :**

L'irradiation moyenne journalière annuelle (kWh/m2) à **Batna** =5.12 kWh/m<sup>2</sup> Notre logiciel affiche les résultats suivants (Figure IV.24) et (Figure IV.25) :

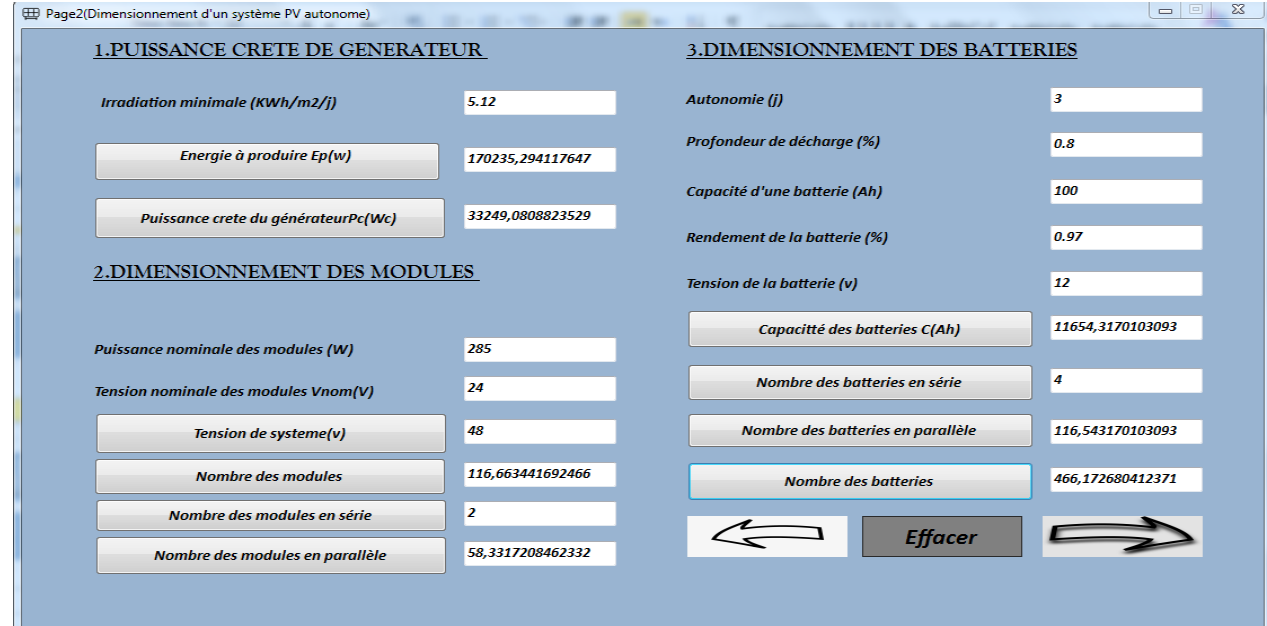

**Figure IV.24 :** Résultats de dimensionnement pour le site de Batna (1)

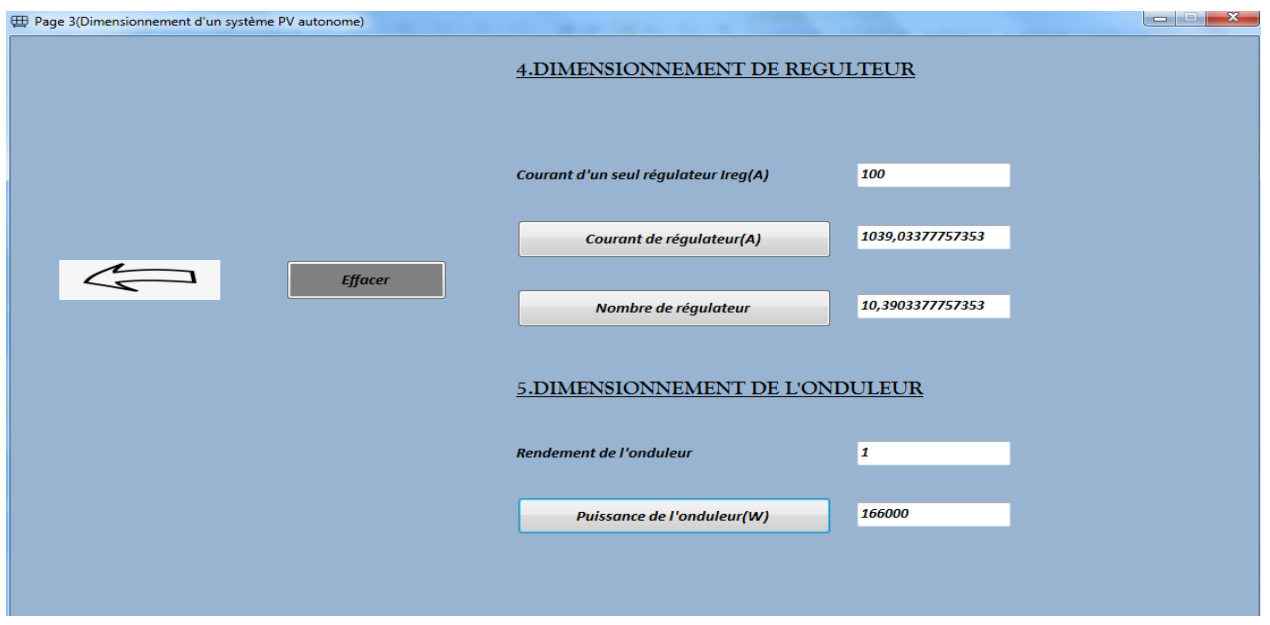

**Figure IV.25 :** Résultats de dimensionnement pour le site de Batna (2)

## **2. Alger :**

L'irradiation moyenne journalière annuelle (kWh/m2) à **Alger** =4.56 kWh/m2 Notre logiciel affiche les résultats suivants (Figure IV.26) et (Figure IV.27) :

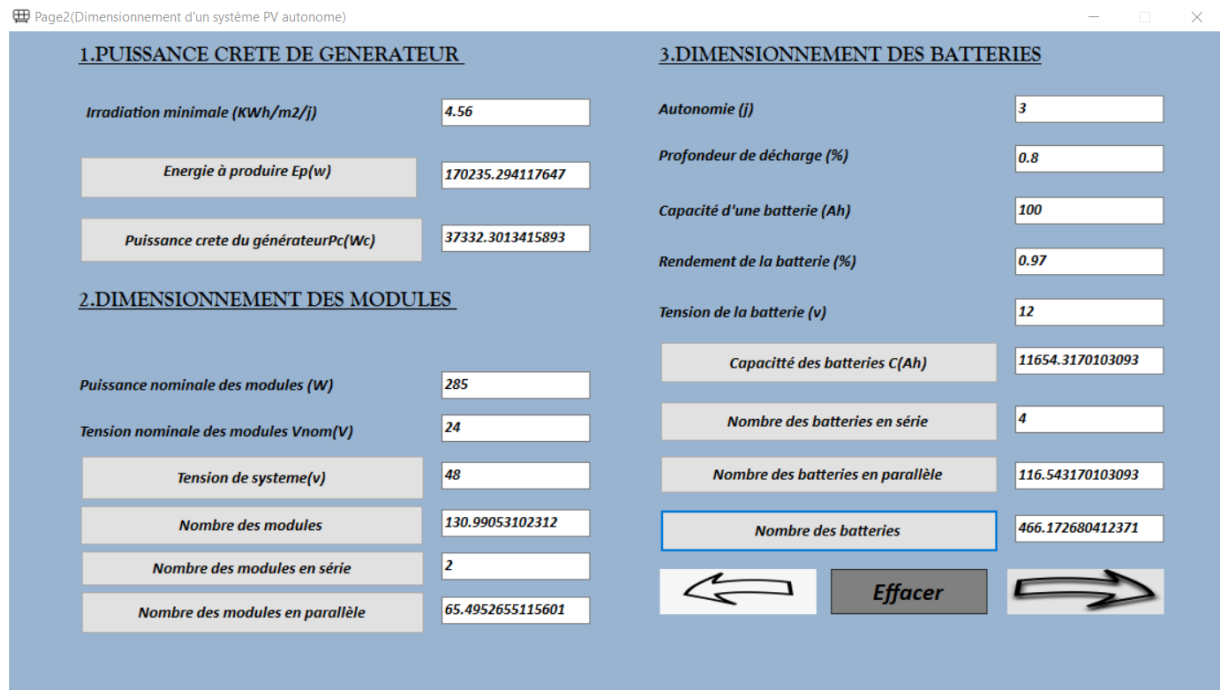

**Figure IV.26 :** Résultats de dimensionnement pour le site d'Alger (1)

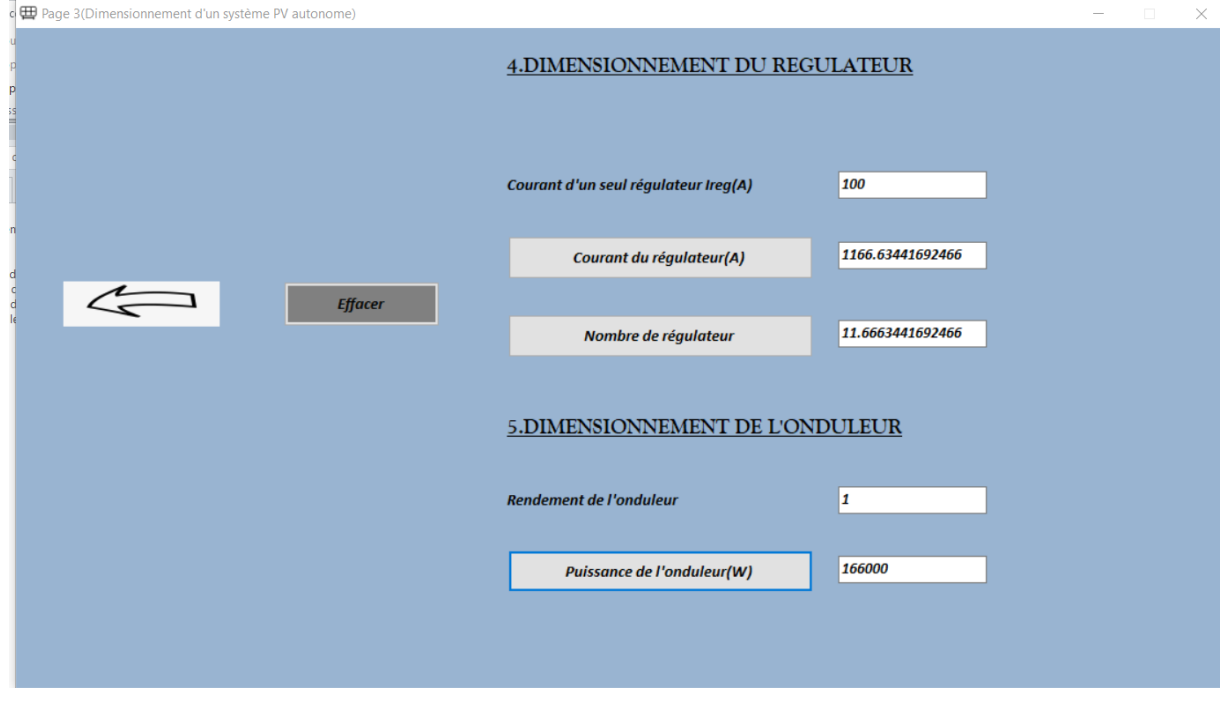

**Figure IV.27** : Résultats de dimensionnement le site d'Alger (2)

Le tableau suivant résume les résultats de dimensionnement dans les différents sites

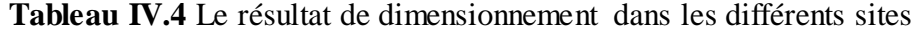

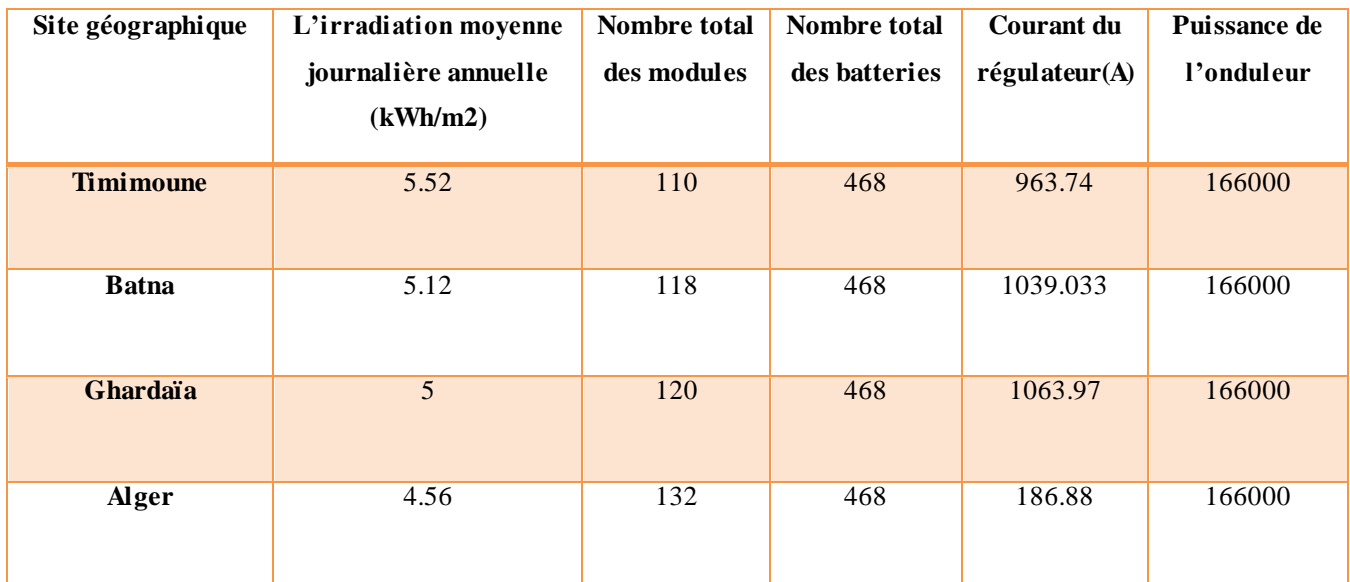

D'après le tableau ci-dessous, on remarque que lorsque l'irradiation moyenne journalière diminue le nombre des modules augmente et ça c'est évident car le nombre des panneaux est inversement proportionnel au rayonnement solaire, le nombre des batteries et la puissance de l'onduleur restent les mêmes puisque la puissance de la charge est la même pour les différentes sites.

#### **Conclusion :**

Dans ce chapitre, nous avons présenté la forme générale de notre interface, et nous avons également expliqué les différentes fenêtres (appelées formes en VISUAL BASIC) qui le composent. Nous avons présenté un exemple appliqué de la ville de Ghardaïa puis, nous avons comparé les résultats avec le logiciel PVSYST. Les résultats trouvés sont sensiblement identiques. Enfin, le programme de dimensionnement a été généralisé à plusieurs autres sites.

### **Conclusion générale**

Le but de ce travail est le dimensionnement des systèmes photovoltaïques autonomes.

Les systèmes photovoltaïques servent à exploiter l'énergie du soleil, ils sont très fiables et constituent une source non polluante d'électricité utilisée dans plusieurs applications.

Les systèmes PV autonomes jouent un rôle très important en apportant une solution réellement économique pour couvrir les besoins de base en électricité.

Dans un premier temps, nous avons revu les différentes parties des systèmes photovoltaïques et leurs caractéristiques tel que les modules les batteries les onduleurs et les régulateurs.

Dans un deuxième temps, nous avons décrit les différentes méthodes de dimensionnement, Les différents critères pour le dimensionnement optimal des systèmes PV.

Nous avons abouti à réaliser une interface graphique pour dimensionner un système PV autonome

L'interface graphique réalisée sous l'environnement Visual Basic permet de faciliter les calculs des différents paramètres de l'installation photovoltaïque dans la perspective de satisfaire les cahiers de charges. Cette interface permet de faire entrer les valeurs du rayonnement solaire et les caractéristiques électriques des panneaux solaires, des batteries, du régulateur de charge et du convertisseur. Enfin le programme calcule les différents éléments du système photovoltaïque.

Ce programme, sous une interface graphique a un avantage particulier. Il permet de saisir la valeur du rayonnement solaire, surtout si cette valeur est réelle, et donc le dimensionnement est correct. Dans la perspective de ce travail, nous pouvons faire une étude comparative entre différentes méthodes de mise à l'échelle.

Comme application de ce logiciel, un exemple de système autonome a été appliqué sur une habitation située dans la ville de Ghardaïa. Une comparaison des résultats trouvés a été faite avec le logiciel commercial PVSYST. Les résultats trouvés sont sensiblement identiques. Enfin, le programme de dimensionnement a été généralisé à plusieurs autres sites.

### **Références Bibliographiques**

- [1] Khalef Habib Errahmane, Sidha Ramdane, « Dimensionnement d'un système de Pompage Photovoltaïque Utiliser pour l'irrigation. Etude de Cas », Mémoire de master, Université de Biskra, 2020.
- [2] « Energie fossile, fissile et renouvelable : comment mieux consommer **»**
- [https://www.quelleenergie.fr/magazine/energie-fossile-fissile-et-renouvelable-comment-mieux](https://www.quelleenergie.fr/magazine/energie-fossile-fissile-et-renouvelable-comment-mieux-consommer)[consommer](https://www.quelleenergie.fr/magazine/energie-fossile-fissile-et-renouvelable-comment-mieux-consommer)
- [3] [https://www.edf.fr/groupe-edf/espaces-dedies/l-energie-de-a-a-z/tout-sur-l-energie/produire-de](https://www.edf.fr/groupe-edf/espaces-dedies/l-energie-de-a-a-z/tout-sur-l-energie/produire-de-l-electricite/qu-est-ce-que-l-energie-solaire)[l-electricite/qu-est-ce-que-l-energie-solaire](https://www.edf.fr/groupe-edf/espaces-dedies/l-energie-de-a-a-z/tout-sur-l-energie/produire-de-l-electricite/qu-est-ce-que-l-energie-solaire)
- [4] Benbouza Naima, «Etude du rayonnement solaire dans la région de Batna », Mémoire de magister, Université de Batna, 2008.
- [5] <https://www.techno-science.net/glossaire-definition/Soleil.html>
- [6] Takilalte Abdelatif, «Modélisation et prédiction des séries du rayonnement solaire reçu au sol», thèse de doctorat en sciences, Université d'Oran, 2021.
- [7] Merad Faiza, «Conception d'un programme de calcul du rayonnement solaire, cas particulier de la région de Mostaganem», Mémoire magister en Physique, Université de Mostaganem, 2013.
- [8] https://fr.wikipedia.org/wiki/Pyranom%C3%A8tre.
- [9] https://www.blet-mesure.fr/premiere-classe/pyrheliometre-pyhh0-1tcp.html.
- [10] Bouchaita Abderrahmane, «dimensionnement d'un système photovoltaïque raccordée au réseau d'une maison individuelle ». Mémoire master en énergie renouvelables, Université de Blida, 2017.
- [11] Amara Karima, «Contribution à l'étude de conception d'une centrale photovoltaïque de puissance (1MW) interconnectée au réseau de distribution électrique moyenne tension», Mémoire de magister, Université de Tizi-Ouzou.
- [12] [https://www.researchgate.net/figure/Types-de-cellules-photovoltaiques-a-silicium](https://www.researchgate.net/figure/Types-de-cellules-photovoltaiques-a-silicium-monocristallin-b-silicium_fig2_336266019)[monocristallin-b-silicium\\_fig2\\_336266019](https://www.researchgate.net/figure/Types-de-cellules-photovoltaiques-a-silicium-monocristallin-b-silicium_fig2_336266019)
- [13] https:/[/www.climamaison.com/lexique/generateur-photovoltaique.html](http://www.climamaison.com/lexique/generateur-photovoltaique.html)
- [14] F. Guessoumi et A.Saadi, « commande de panneaux solaire a l'aide d'une carte APIC, Mémoire de fin d'études, Université de Biskra, 2010.
- [15] Sarah Belaidi, «Etude et optimisation d'une installation photovoltaïque autonome », 2016.
- [16] T. Ben Khamou, «Etude et dimensionnement d'une installation photovoltaïque intégrée au

bâtiment : Cas d'un laboratoire auCDER», Mémoire de Fin d'Etudes, UMMTO, 2014.

- [17] N. Achaïbou , « Introduction à l'Etude du Système de Stockage dans unSystème Photovoltaïque», CDER, 1997.
- [18] C. Makhebi, M. Toumert, « Etude et réalisation d'un régulateur analogique et numérique de la charge/décharge d'une batterie associée à un système photovoltaïque», Mémoire de l'ingéniorat, Ecole National Polytechnique, 2008.
- [19] Sylvain Briugand, « Installations solaire photovoltaïque : dimensionnement installations et mise en œuvre maintenance », Université de Paris, 2011.
- [20] Hankins Mark, « installation solaires photovoltaïques autonomes : conception et installation d'unités non recordées au réseau », Université de Paris, 2012.
- [21] F. Bouachri et A. Ghoubar, « Elaboration du logicielPVDIM pour le dimensionnement des systèmes photovoltaïque », Mémoire de fine d'études, Université de BLIDA, 2007.
- [22] Labouret Anne, « Energie solaire photovoltaïque », Université de Paris, 2006.
- [23] A. Maheri, « A critical evaluation of deterministic methods in size optimisation of reliable and cost effective stand -alone Hybrid renewable energy systems », Reliability Engineering  $\&$ System Safety, vol. 130. pp. 159–174, 2014.
- [24] Jean Marie Paillat, « combinaison d'approches analytiques et systémiques », Habilitation à diriger des recherches, université de la Réunion, 2011.
- [25] Bernal Agustin Jl et R. Dufo Lopez, « Simulation and optimization of stand-alone hybrid renewable energy systems», Renew Sustain Energy Rev, 2009.
- [24] Hennous Chahrazet et Ait Allala Kahina, «dimensionnement et installation d'un système photovoltaïque (application à la f.g.e.i.) », mémoire de fin d'études en communication-contrôle, UMMTO, 2009.
- [27] Erick Achi, «dimensionnement optimal d'une installation solaire photovoltaïque (Cas de la ferme école de Tompéna) », master 2 en génie électrique et énergétique en énergie renouvelable, Institut international d'ingénierie de l'eau et de l'environnement, 2011.
- [28] Pacer, « guide pour le dimensionnement et la réalisation de projets », Centrale photovoltaïque, 1996.
- [29] « Dimensionnement d'un système hybride photovoltaïque» / groupe électrogène avec le logiciel HOMERvincent.demeusy@solarpedia.fr http://www.solarpedia.fr
- [30] Bernal-Agustín JL, Dufo-López R, « Simulation and optimization of stand-alone hybrid renewable energy systems». Renew Sustain Energy Rev, 2009; 13:2111–8.
- [31] Tamer Katib,Ibrahim A.,Azan Mohamed « A review on sizing methodologies of photovoltaic array and storage battery in a standalone photovoltaic system ». 2016 Elsevier Ltd.
- [32] Djamila Rekioua et Ernest Matagne, «Optimization of Photovoltaic Power Systems», Livre (Springer), 2012.
- [33] Kamel Anoune et Mouhsine Bouya, «all Sizing methods and optimization techniques for PVwind based hybrid renewable energy system», Renewable Energies and Advanced Materials (LERMA), Renewable and Sustainable Energy Reviews 93, Université de Rabat, 2018, pp. 65– 67.
- [34] S. Jorge et D. Vilar, «General introduction to the Homer software for the design of renewable energy projects», CEREEC Achada Santo Antonio B.P. 288, Praia, June 2013.